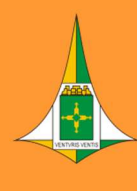

**SECRETARIA DE ESTADO DE OBRAS E INFRAESTRUTURA DO DISTRITO FEDERAL** 

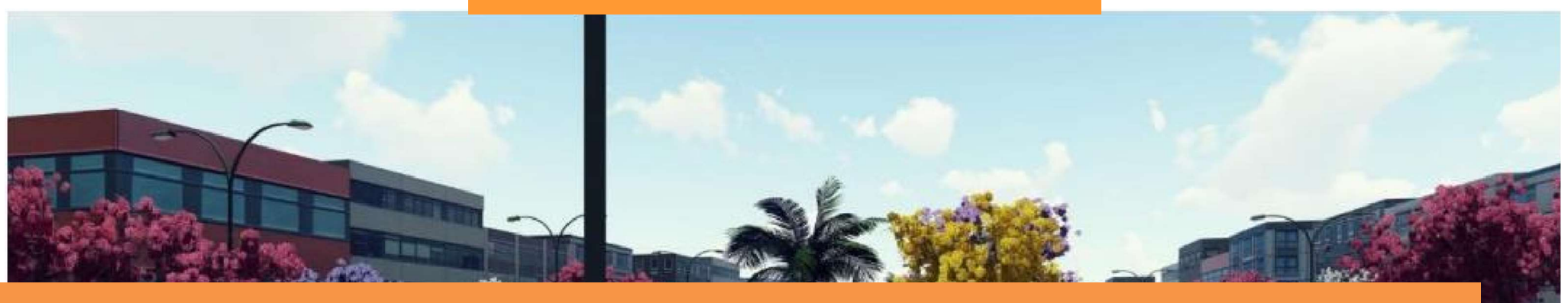

# **MANUAL BIM PARA DESENVOLVIMENTO DE** PROJETOS DE URBANISMO E INFRAESTRUTURA

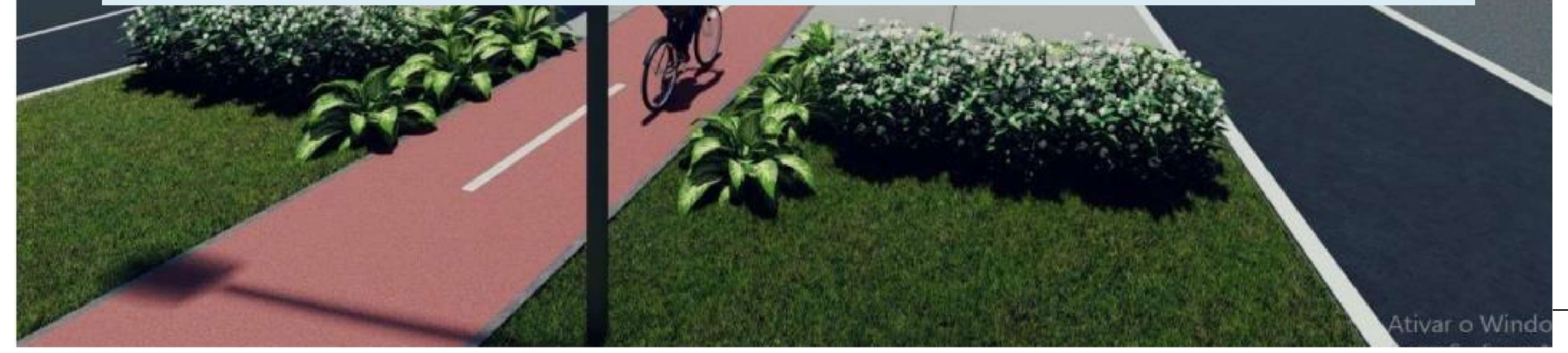

# **SUMÁRIO**

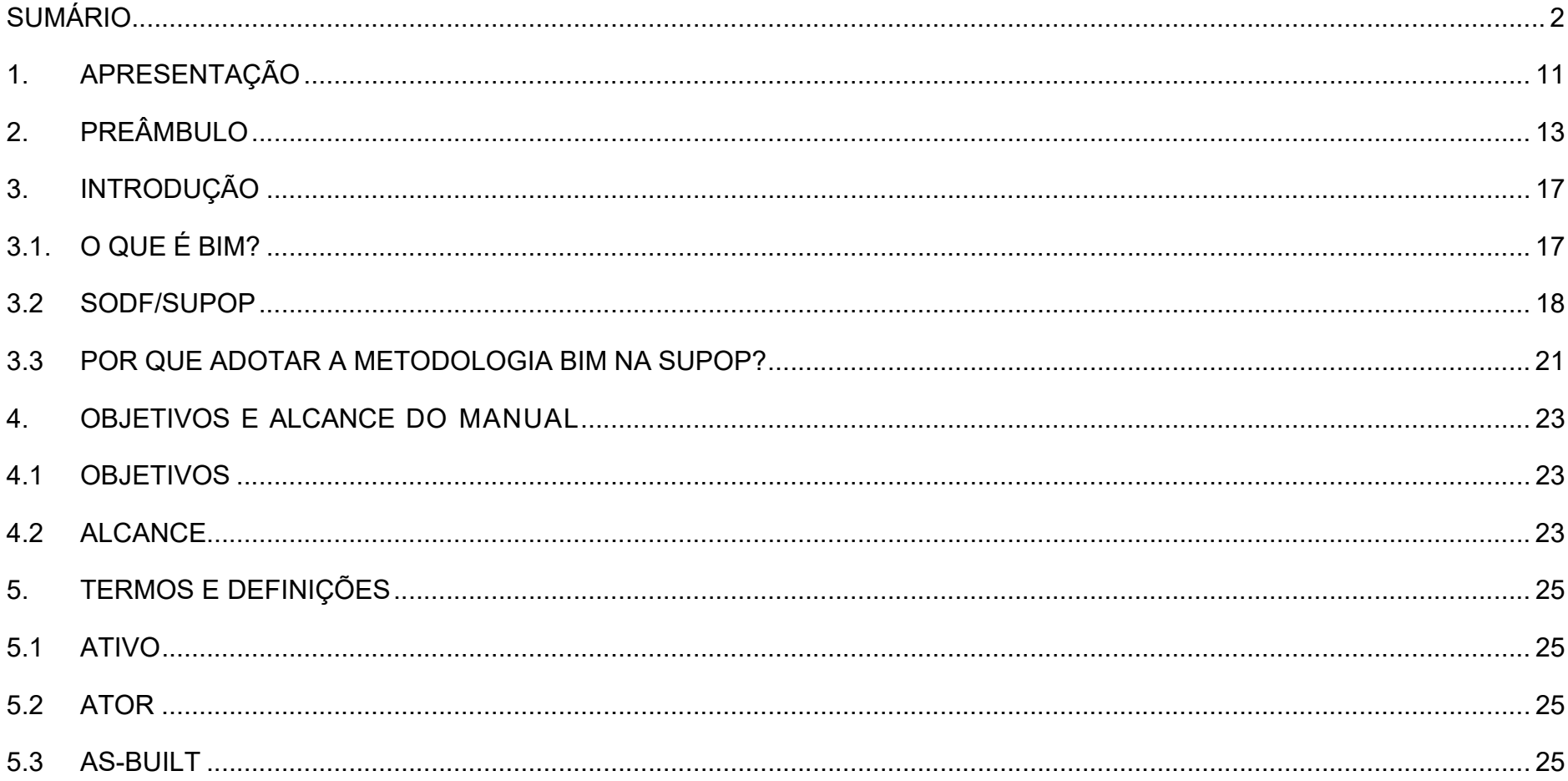

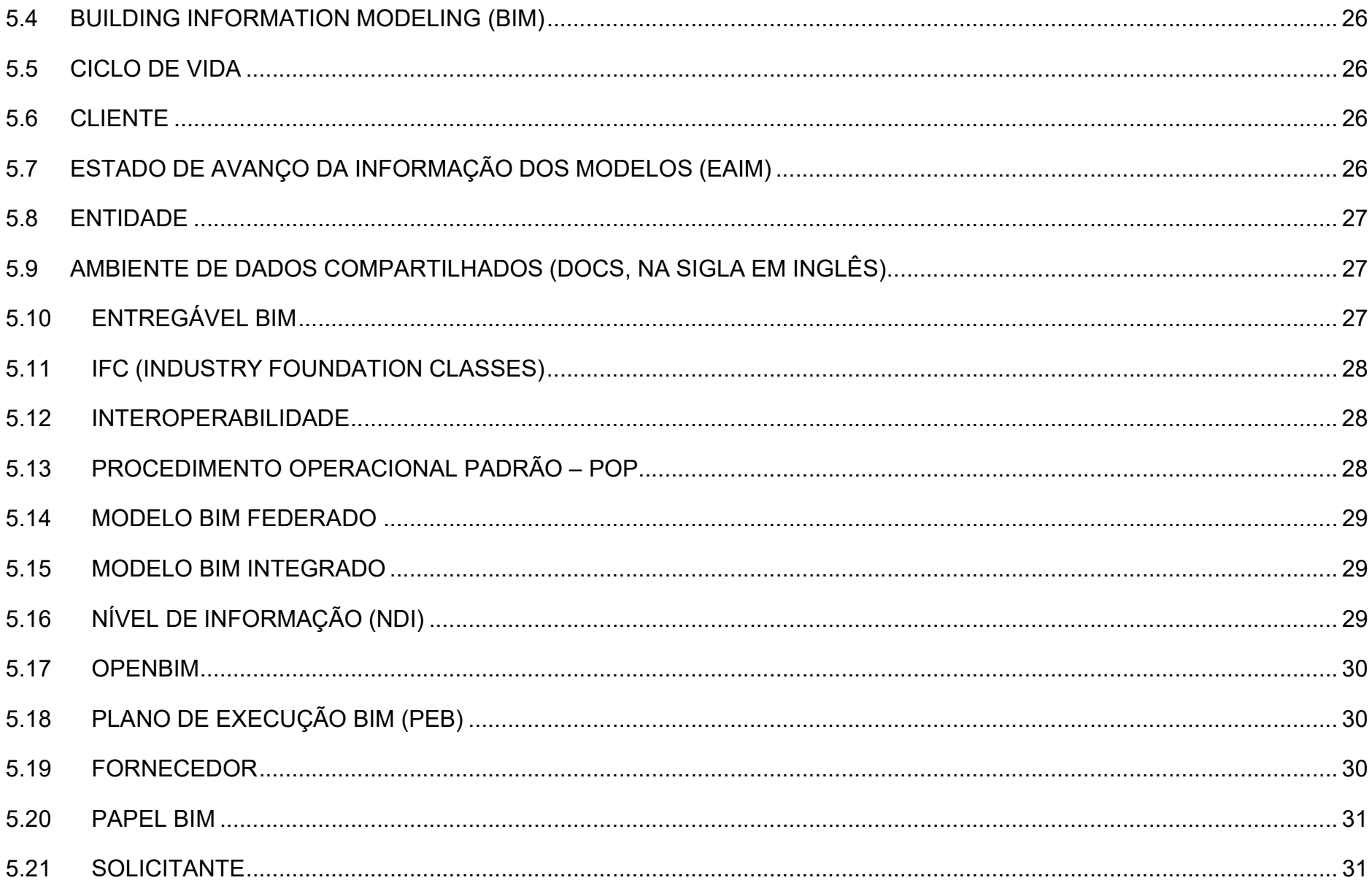

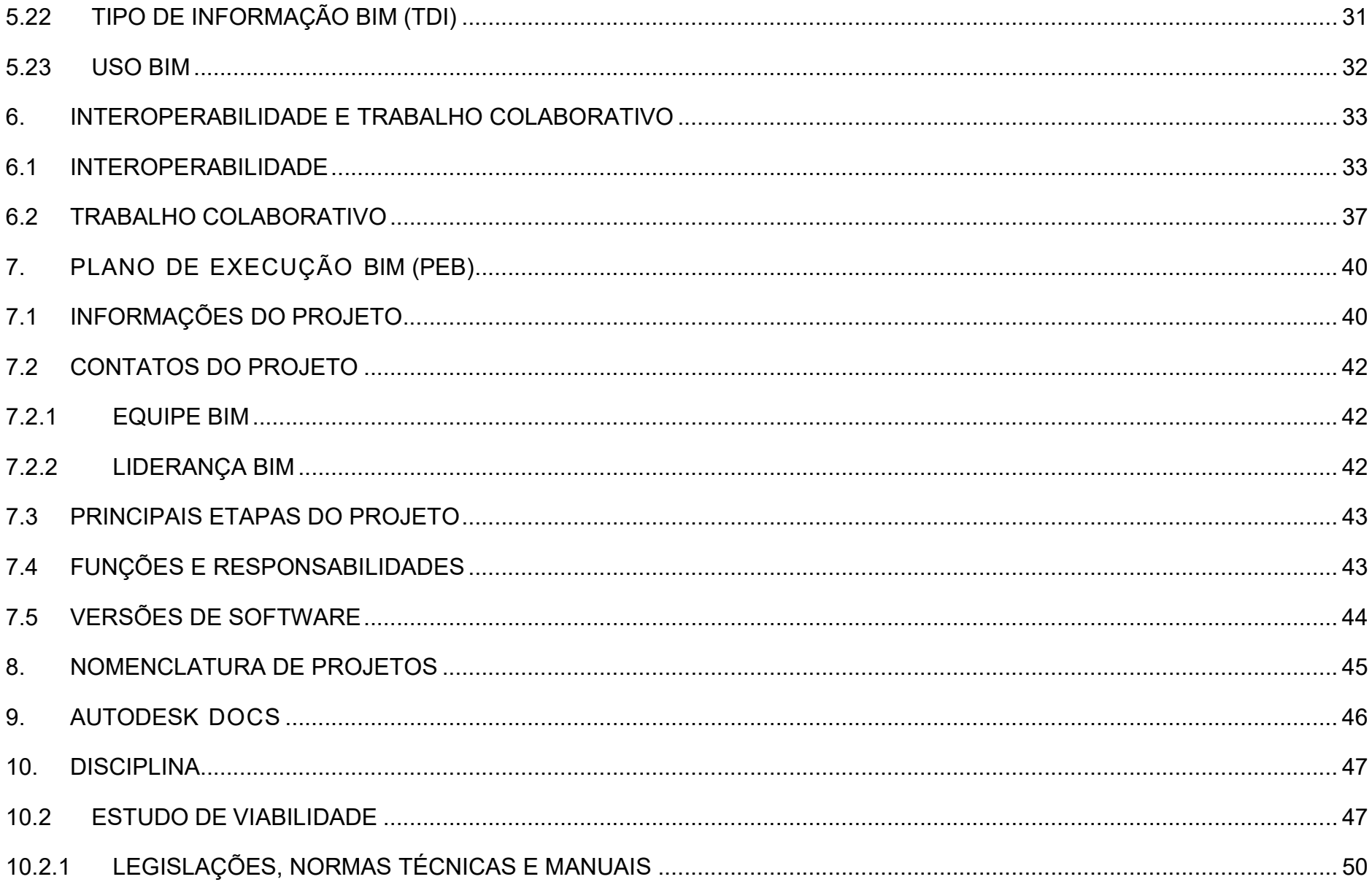

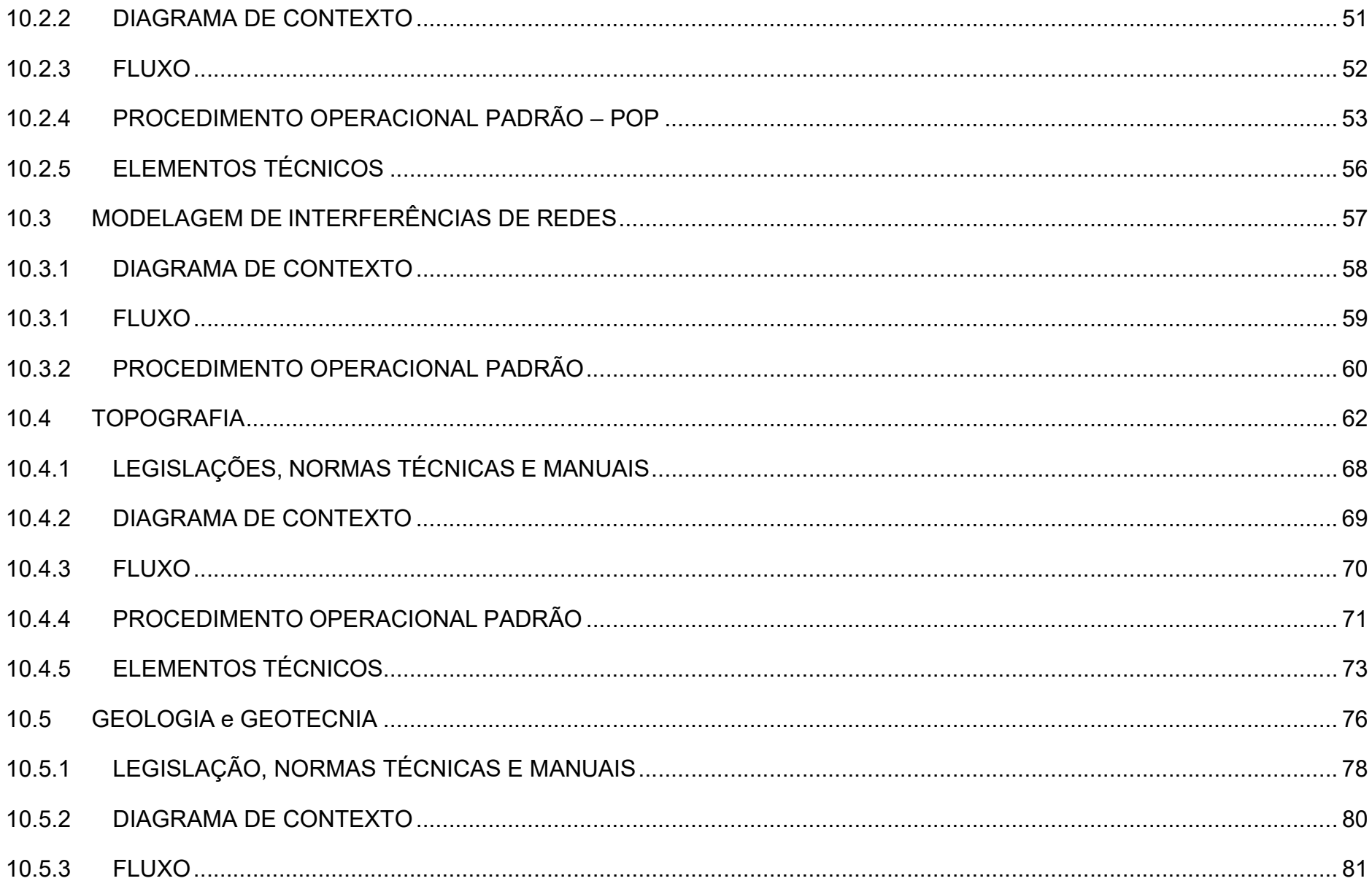

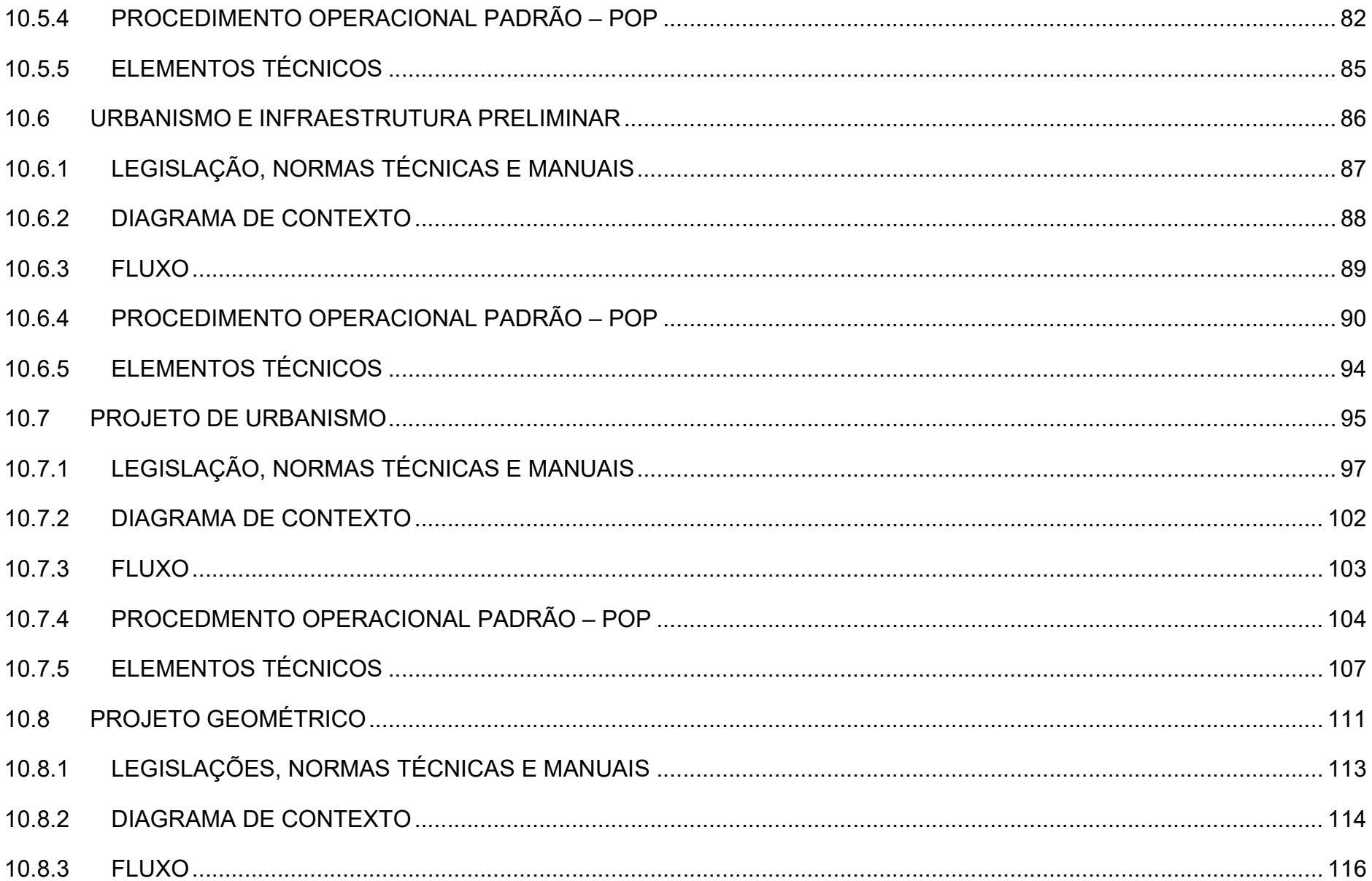

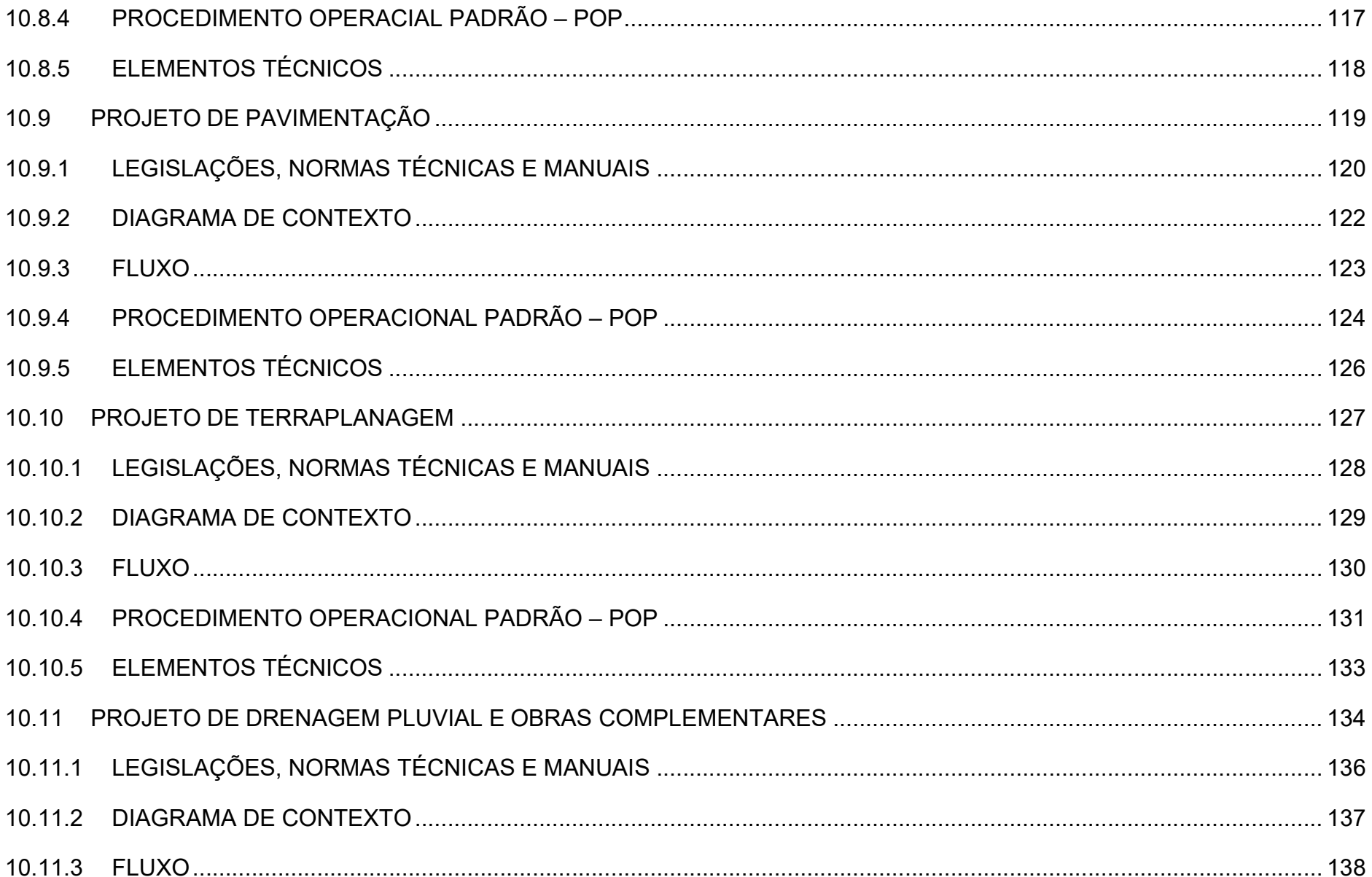

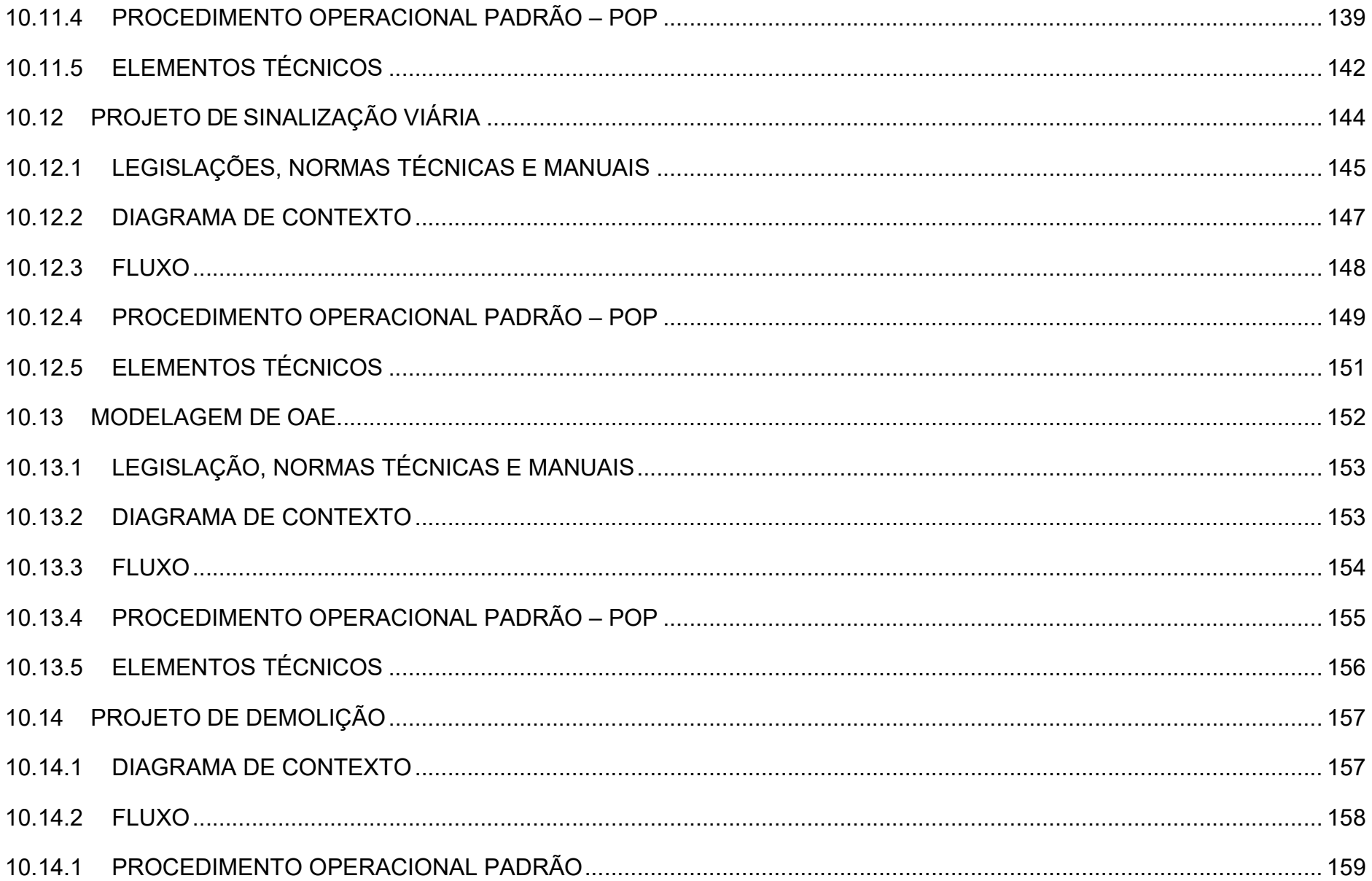

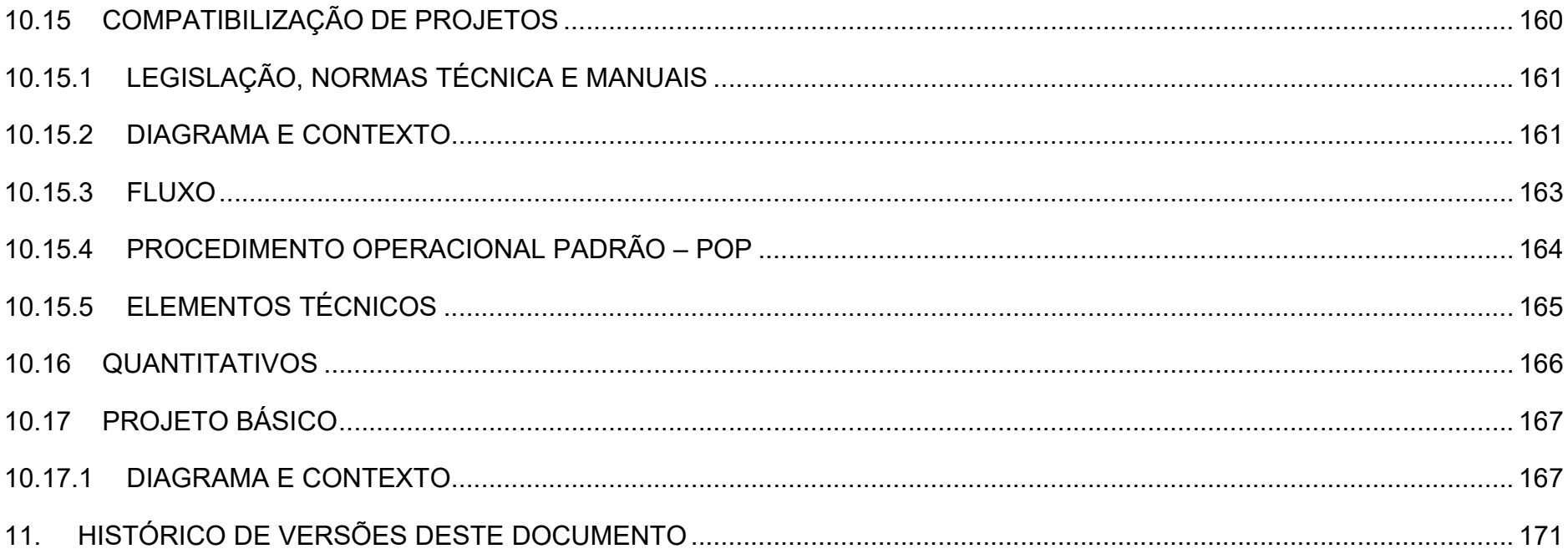

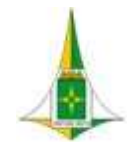

## MANUAL BIM PARA DESENVOLVIMENTO DE PROJETOS DE URBANISMO E INFRAESTRUTURA

# 1. APRESENTAÇÃO

O Governo Federal iniciou a implementação da metodologia BIM no Brasil com a publicação do Decreto nº 9.983, de 22 de agosto de 2019, que "dispõe sobre a Estratégia Nacional de Disseminação do Building Information Modelling no Brasil - Estratégia BIM BR, instituída com a finalidade de promover um ambiente adequado ao investimento em Building Information Modelling - BIM e a sua difusão no País".

Em continuidade à implementação do BIM no país, o Governo Federal publicou o Decreto nº 10.306, de 2 de abril de 2020, que "estabelece a utilização do Building Information Modelling - BIM ou Modelagem da Informação da Construção na execução direta ou indireta de obras e serviços de engenharia, realizada pelos órgãos e pelas entidades da administração pública federal, no âmbito da Estratégia Nacional de Disseminação do Building Information Modelling - Estratégia BIM BR".

No âmbito distrital o Plano Estratégico do Distrito Federal – PEDF apresenta um conjunto de iniciativas e metas que projetam o Distrito Federal de 2019 a 2060.

Para garantir a contribuição no PEDF, a Secretaria de Estado de Obras e Infraestrutura do Distrito Federal instituiu o Comitê Interno de Governança Pública e Gestão – CIG, com a finalidade de formular, executar e monitorar estratégias institucionais de governança pública no órgão.

Para cumprir os objetivos, a SODF definiu como missão "Elaborar projetos, executar e fiscalizar obras que resultem na melhoria da qualidade de vida do cidadão" e definiu como uma das batalhas para atingir a missão "elaborar projetos e orçamentos compatíveis com o planejamento de obras adequado que facilite a sua execução".

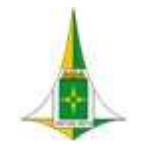

## MANUAL BIM PARA DESENVOLVIMENTO DE PROJETOS DE URBANISMO E INFRAESTRUTURA

De forma a vencer a Batalha definida pela SODF, a Subsecretaria de Projetos, Orçamento e Planejamento de Obras – SUPOP lançou como iniciativa para cumprimento dos resultados-chave, vinculados à batalha, a implementação da Metodologia BIM (Building Information Modelling ou Modelagem da Informação da Construção).

O uso da metodologia como agente na governança de obras públicas tem o objetivo de atuar em fatores tais como transparência dos serviços prestados à sociedade, melhorias técnicas de desenvolvimento de projetos e obras e, consequentemente, resultados com melhores custo benefício na entrega dos produtos à sociedade, seja de projeto ou obra.

Para implementação da metodologia BIM, a SODF preparou o ambiente de projetos com aquisição de servidor, switches e estações de trabalho (workstation), além de solução de software de ferramenta BIM, transferência de conhecimento e consultoria.

Com o ambiente devidamente preparado foi possível o desenvolvimento deste manual que apresenta as diretrizes para desenvolvimento de projetos de urbanismo e infraestrutura em BIM, pautado nas legislações federais e distritais vigentes, nas normas técnicas, na Matriz de Risco da SUPOP e no projeto piloto desenvolvido com a equipe da SUPOP e a consultoria BIM.

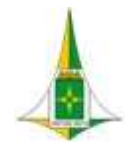

## MANUAL BIM PARA DESENVOLVIMENTO DE PROJETOS DE URBANISMO E INFRAESTRUTURA

## 2. PREÂMBULO

O Manual BIM para desenvolvimento de Projetos de Urbanismo e Infraestrutura foi iniciado a partir da celebração dos Contratos nº 042.458/2020 e 042.459/2020, firmado entre o Governo do Distrito Federal - Secretaria de Desenvolvimento Econômico - SDE/DF e as Empresas MCR - Sistemas e Consultoria Ltda e Drive A Informática Ltda, respectivamente, com uso de recursos do Contrato de Empréstimo 2957/OC-BR Programa de Desenvolvimento Econômico do Distrito Federal PROCIDADES, cujo objeto consiste na aquisição de solução (Building Information Modeling BIM), compreendendo a aquisição de servidor, switches e estações de trabalho (workstation), novos e em primeiro uso, além de solução de software de ferramenta BIM, transferência de conhecimento e consultoria.

A metodologia adotada para desenvolvimento deste Manual partiu do desenvolvimento de projeto piloto em BIM que posteriormente serviu como base para a construção de fluxos e procedimentos operacionais padrão, que configuram documentos orientadores para elaboração da modelagem da construção relativa a projetos de urbanismo e infraestrutura.

O projeto piloto escolhido foi o de Revitalização da Avenida Hélio Prates – Etapa II, desenvolvido pela Subsecretaria de Projetos, Orçamento e Planejamento de Obras – SUPOP nos métodos tradicionais 2D, que já contemplava projetos executivos das seguintes disciplinas: Projeto de Sistema Viário – SIV 169/2020, geométrico, drenagem pluvial, pavimentação e sinalização viária, bem como planilha orçamentária detalhada. No início do desenvolvimento deste Manual o projeto piloto já se encontrava em fase de obra.

Tanto o projeto 2D inicial como sua réplica em BIM foram desenvolvidos respeitando as legislações e normas técnicas vigentes relativas a cada disciplina de projeto.

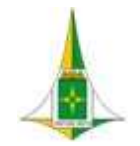

## MANUAL BIM PARA DESENVOLVIMENTO DE PROJETOS DE URBANISMO E INFRAESTRUTURA

Os fluxos e procedimentos operacionais padrão foram desenvolvidos com a participação dos projetistas da disciplina correspondente e validados em conjunto pela equipe SUPOP.

O Manual, englobando o conjunto de documentos pertencentes a ele, foram validados pelo Gabinete da Secretaria de Obras e Infraestrutura do Distrito Federal – SODF.

#### EQ U I PE SUPOP

Ery Brandi - Subsecretária de Projetos, Orçamento e Planejamento de Obras - SUPOP Clebiana Silva – Chefe da Unidade Especial de Projetos, Edificações e Urbanismo - UNEURB Patrícia Marc – Chefe da Unidade Especial de Infraestrutura e Mobilidade - UNIMOB Caroline Levi Guedes – Chefe da Unidade Especial de Orçamento - UNIORC André Lacerda – Assessor Especial da UNIMOB Angela Amorim de Sousa – Assessora Especial da UNEURB Myrna Cunha Pereira Raw – Assessora Especial da UNEURB Henrique Xavier Borges - Assessor Especial da UNEURB Tulio Tavares Peixoto - Assessor Especial da UNIMOB Cecilia Garcia - Assessora Especial da UNIMOB

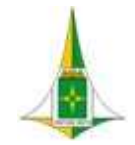

MANUAL BIM PARA DESENVOLVIMENTO DE PROJETOS DE URBANISMO E INFRAESTRUTURA

Elaine Almeida - Assessora Especial da UNIMOB

Roberto Barreto - Assessor Especial da UNIMOB

Maria Gertrudes Rolim - Assessora Especial da SUPOP

Iago Ferreira Miranda – Estagiário de Engenharia Civil

#### CONSULT OR ES

David Nélio Conceição Camacho – Consultor BIM da MCR Software e Consultoria Ltda

João Miguel Azevedo Ataíde e Feijó Gomes – Consultor BIM da MCR Software e Consultoria Ltda

#### COLA BOR AD OR E S

Margarida Tomaz – Chefe da Assessoria de Gestão Estratégica e Projetos

Caroline Nunes de Noronha – Assessora Especial da Assessoria de Gestão Estratégica e Projetos

Giovanna Manfredo Profeta dos Reis – Assessora de Gestão Estratégica e Projetos

Karina Fabiana Vieira da Silva – Gerente de Projetos da MCR Software e Consultoria Ltda

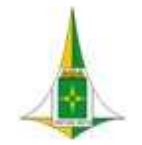

MANUAL BIM PARA DESENVOLVIMENTO DE PROJETOS DE URBANISMO E INFRAESTRUTURA

#### GA B IN ET E DA SODF

Luciano Carvalho de Oliveira – Secretário de Estado de Obras e Infraestrutura do Distrito Federal

Janaína de Oliveira Chagas – Secretária Executiva

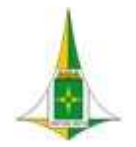

MANUAL BIM PARA DESENVOLVIMENTO DE PROJETOS DE URBANISMO E INFRAESTRUTURA

# 3. INTRODUÇÃO

#### 3.1. O QUE É BIM?

Building Information Modelling – BIM, ou Modelagem da Informação da Construção, consiste, conforme Decreto nº 9.983, de 22 de agosto de 2019, no "conjunto de tecnologias e processos integrados que permite a criação, a utilização e a atualização de modelos digitais de uma construção, de modo colaborativo, de forma a servir a todos os participantes do empreendimento, potencialmente durante todo o ciclo de vida da construção".

A premissa básica do BIM para desenvolvimento de projetos de urbanismo e infraestrutura consiste no processo integrativo das disciplinas envolvidas no projeto com foco na entrega do modelo a ser executado, incluindo todas as informações necessárias para sua correta implantação.

Ao se falar em processo integrativo não há como desassociar da elaboração de fluxos que nortearão a equipe envolvida no desenvolvimento da modelagem.

O fluxo demonstra a continuidade do processo evolutivo do projeto e define o momento correto para a execução de cada fase ou disciplina, considerando a multidisciplinaridade e a interdependência para o alcance do objetivo final, que consiste na modelagem pronta para ser encaminhada para a execução.

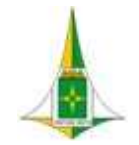

## MANUAL BIM PARA DESENVOLVIMENTO DE PROJETOS DE URBANISMO E INFRAESTRUTURA

Para atingir a premissa básica do BIM, torna-se imprescindível a escolha das tecnologias a serem adotadas, que devem permitir o trabalho colaborativo e integrativo para o desenvolvimento da modelagem da construção.

BIM consiste então, de forma resumida, no fluxo para desenvolvimento da modelagem da construção, no qual estão presentes as tecnologias escolhidas e o momento correto de utilizá-las.

#### 3.2 SODF/SUPOP

A Secretaria de Estado de Obras e Infraestrutura do Distrito Federal – SODF consiste em unidade orgânica de direção superior da Administração Direta do Distrito Federal, diretamente subordinada ao Governador e possui como competência, dentre outras, a coordenação de projetos, execução e fiscalização de obras públicas.

A Subsecretaria de Projetos, Orçamento e Planejamento de Obras – SUPOP consiste em unidade orgânica de comando e supervisão, diretamente subordinada ao Secretário de Obras e Infraestrutura, e tem como competência, dentre outras, elaborar estudos e projetos de urbanismo, infraestrutura e edificações de obras públicas e coordenar as atividades relativas ao BIM.

A SUPOP possui a seguinte estrutura:

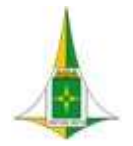

## MANUAL BIM PARA DESENVOLVIMENTO DE PROJETOS DE URBANISMO E INFRAESTRUTURA

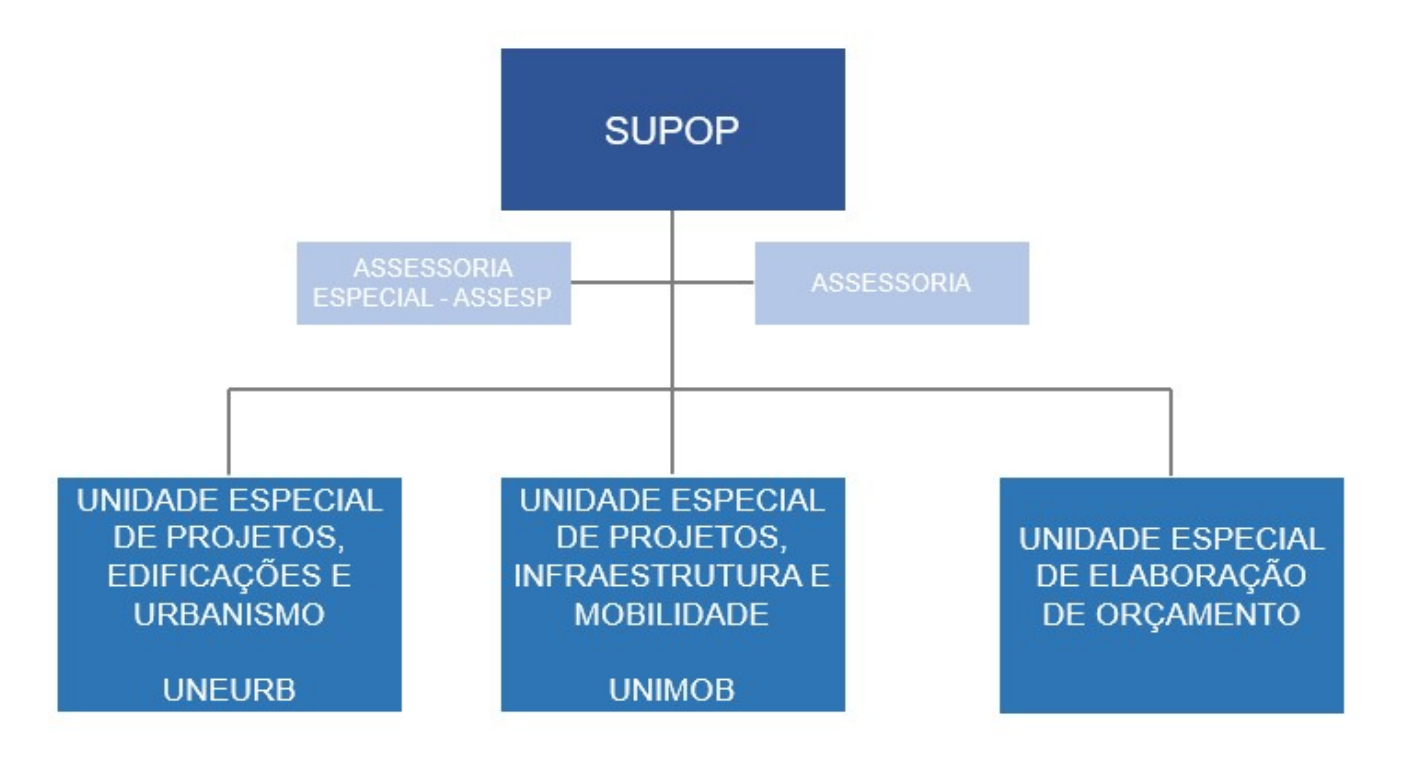

No ano de 2019 a SUPOP, com o auxílio da Controladoria Geral do Distrito Federal, desenvolveu a Matriz de Risco da subsecretaria com a relação das atividades desenvolvidas, os riscos relacionados a cada atividade e a ação de controle necessária para mitigação de cada risco.

Com o trabalho foi possível verificar que grande parte das ações de controle identificadas estavam relacionadas à implementação do BIM como forma de mitigar os riscos relacionados.

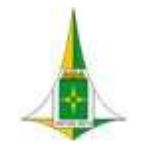

## SECRETARIA DE ESTADO DE OBRAS E INFRAESTRUTURA DO DISTRITO FEDERAL SUBSECRETARIA DE PROJETOS ORÇAMENTO E PLANEJAMENTO DE OBRAS MANUAL BIM PARA DESENVOLVIMENTO DE PROJETOS DE URBANISMO E INFRAESTRUTURA

Com a necessidade de implementação da tecnologia BIM, a SODF, como partícipe no Programa PROCIDADES, nos termos do convênio nº 03/2015 – UGP/SEDST, procedeu tratativas junto à Secretaria de Desenvolvimento Econômico do Distrito Federal – SDE com vistas à contratação de solução BIM.

Após processo licitatório, foram firmados os Contratos nº 42.458/2020 e 42.459/2020, cujo objeto consiste na contratação de empresa para solução (Building Information Modeling - BIM), compreendendo a aquisição de servidor, switches e estações de trabalho (workstation), novos e em primeiro uso, além de solução de software de ferramenta BIM, transferência de conhecimento e consultoria.

Com as aquisições, o ambiente de projetos da SUPOP ficou devidamente preparado com ferramentas para uso da metodologia BIM.

Os treinamentos de uso dos softwares, que compõem as tecnologias BIM contratadas, foram iniciados em março/2021, tendo como participantes os membros da equipe da SUPOP que, em seguida, deram origem a diversas reuniões para definição da política de trabalho a ser adotada e posteriormente ao desenvolvimento de templates de projetos a partir da modelagem do projeto piloto.

Como já explanado no Preâmbulo deste Manual, o projeto piloto escolhido foi o de Revitalização da Avenida Hélio Prates – Etapa II, desenvolvido pela SUPOP nos métodos tradicionais 2D, que já contemplava projetos executivos das diversas disciplinas de projeto, englobando urbanismo e infraestrutura, bem como planilha orçamentária detalhada.

O tempo para o desenvolvimento dos trabalhos de implementação do BIM na SUPOP foi de 2 (dois) anos, o que gerou um conjunto de documentos complexos tais como projeto piloto, fluxogramas, procedimentos operacionais, notas técnicas e estudo de caso em BIM para desenvolvimento de projetos de urbanismo e infraestrutura urbana, considerando todas as disciplinas necessárias para execução de obras de mesmo tema como topografia, geotecnia, estudos de tráfego, Projetos de Sistema Viário, Paisagismo,

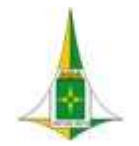

## SECRETARIA DE ESTADO DE OBRAS E INFRAESTRUTURA DO DISTRITO FEDERAL SUBSECRETARIA DE PROJETOS ORÇAMENTO E PLANEJAMENTO DE OBRAS MANUAL BIM PARA DESENVOLVIMENTO DE PROJETOS DE URBANISMO E INFRAESTRUTURA

Geometria viária, Terraplenagem, Pavimentação, Drenagem Pluvial e Sinalização Viária, todos com os devidos quantitativos para embasar o orçamento detalhado da obra.

#### 3.3 POR QUE ADOTAR A METODOLOGIA BIM NA SUPOP?

São vários os motivos que respondem a esta pergunta.

O primeiro diz respeito ao atendimento do Decreto nº 10.306, de 2 de abril de 2020, que estabelece o uso do BIM na administração pública federal e dispõe também a necessidade de cumprimento dos seguintes prazos:

> (...) primeira fase - a partir de 1º de janeiro de 2021, o BIM deverá ser utilizado no desenvolvimento de projetos de arquitetura e engenharia, referentes a construções novas, ampliações ou reabilitações, quando consideradas de grande relevância para a disseminação do BIM (...)

> (...) segunda fase - a partir de 1º de janeiro de 2024, o BIM deverá ser utilizado na execução direta ou indireta de projetos de arquitetura e engenharia e na gestão de obras, referentes a construções novas, reformas, ampliações ou reabilitações, quando consideradas de grande relevância para a disseminação do BIM (...)

> (...) terceira fase: a partir de 1º de janeiro de 2028, o BIM deverá ser utilizado no desenvolvimento de projetos de arquitetura e engenharia e na gestão de obras referentes a construções novas, reformas, ampliações e reabilitações, quando consideradas de média ou grande relevância para a disseminação do BIM (...)

Observa-se ainda no Decreto nº 10.306/2020 que a oportunidade de recebimento ou uso de recursos federais fica condicionada à

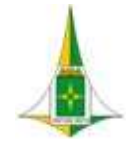

## MANUAL BIM PARA DESENVOLVIMENTO DE PROJETOS DE URBANISMO E INFRAESTRUTURA

implementação do BIM:

§ 1º Os instrumentos de repasse firmados entre órgãos ou entidades da administração pública federal, vinculados às ações de disseminação do BIM, e órgãos ou entidades, de quaisquer esferas de governo, consórcio público ou entidade sem fins lucrativos deverão condicionar a transferência de recursos financeiros oriundos do Orçamento Fiscal e da Seguridade Social da União à execução direta ou indireta de obras e serviços de engenharia por meio da aplicação do BIM.

Considerando a necessidade constante de uso de recursos federais para contratação de execução de obras e outros serviços de engenharia, torna-se imprescindível a implementação da metodologia BIM na SODF, bem como o cumprimento dos prazos estabelecidos no Decreto nº 10.306/2020.

Como segundo motivo para implementação do BIM na SUPOP, deve-se considerar a necessidade de acompanhamento da tendência mundial em adotar a nova tecnologia com substituta dos métodos tradicionais de projeto caracterizados por representações gráficas 2D.

Outros pontos a serem considerados para implementação do BIM na SUPOP diz respeito à diminuição ou eliminação de problemas recorrentes em obras públicas como divergências entre projetos e obras, descumprimento de prazos, encerramento de contratos com objeto inconcluso, acréscimo ou supressão de serviços, excesso de aditivos contratuais, seja de valores ou de prazos.

A implementação do BIM visa a entrega, à sociedade, de projetos e obras públicas com ganhos de qualidade e de sustentabilidade, redução de prazos de obras, redução de aditivos contratuais, possibilidade de adoção de manutenções preventivas com maior efetividade, maior assertividade no planejamento e cronograma das obras, elaboração de orçamento com maior acurácia dos quantitativos de projetos levantados.

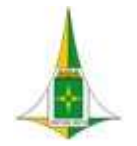

MANUAL BIM PARA DESENVOLVIMENTO DE PROJETOS DE URBANISMO E INFRAESTRUTURA

## 4. OBJETIVOS E ALCANCE DO MANUAL

#### 4.1 OBJETIVOS

Este manual foi elaborado com o objetivo de garantir que as informações constantes nos projetos de urbanismo e infraestrutura desenvolvidos no âmbito da SUPOP sejam confiáveis, de boa qualidade, que gerem quantitativos exatos e que permitam a fiel execução das obras.

O presente manual busca descrever os caminhos necessários para desenvolvimento dos projetos de urbanismo e infraestrutura com foco em áreas urbanas consolidadas, considerando as competências da SODF no Distrito Federal.

Para cumprir os objetivos, serão encontrados no decorrer das próximas páginas deste manual fluxos, procedimentos operacionais padrão, diagramas de contexto, produtos entregáveis e explicações detalhadas para o desenvolvimento de cada disciplina de projeto.

#### 4.2 ALCANCE

Este manual é aplicável para projetos de urbanismo e infraestrutura desenvolvidos na SUPOP, independente de sua tipologia ou

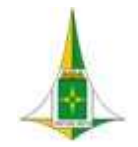

## MANUAL BIM PARA DESENVOLVIMENTO DE PROJETOS DE URBANISMO E INFRAESTRUTURA

porte, considerando o nível de detalhamento e desenvolvimento suficientes para a execução das obras.

O presente documento se aplica ainda às empresas privadas contratadas pela SODF para desenvolvimento de projetos de urbanismo e infraestrutura.

Embora o manual tenha sido desenvolvido para aplicação nos projetos a serem desenvolvidos na SUPOP a intensão da SODF é de que todo conhecimento adquirido, assim como os procedimentos adotados para implementação da metodologia BIM, seja difundido para os demais órgãos do Governo do Distrito Federal que atuam nas áreas de projetos de urbanismo e infraestrutura, contratação e fiscalização de obras.

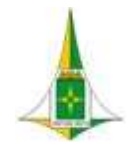

MANUAL BIM PARA DESENVOLVIMENTO DE PROJETOS DE URBANISMO E INFRAESTRUTURA

## 5. TERMOS E DEFINIÇÕES

No contexto deste manual, são aplicados os seguintes termos e definições:

#### 5.1 ATIVO

Infraestrutura já construída.

#### 5.2 ATOR

Organização (SODF), unidade organizacional (SubSecretarias) ou pessoa envolvida em um ou mais processos do ciclo de vida dos empreendimentos gerados pela SODF.

#### 5.3 AS-BUILT

Projeto executado como construído.

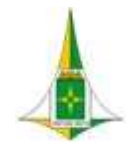

MANUAL BIM PARA DESENVOLVIMENTO DE PROJETOS DE URBANISMO E INFRAESTRUTURA

#### 5.4 BUILDING INFORMATION MODELING (BIM)

Conjunto de metodologias, tecnologias e normas que permitem projetar, construir e operar uma infraestrutura de forma colaborativa num espaço virtual.

#### 5.5 CICLO DE VIDA

Conjunto de etapas ou fases de uma infraestrutura, desde a ideia e definição dos seus requisitos até o fim do seu uso.

#### 5.6 CLIENTE

Funcionário da SODF, responsável por iniciar um projeto e/ou aprovar as entregas.

## 5.7 ESTADO DE AVANÇO DA INFORMAÇÃO DOS MODELOS (EAIM)

Etapa de desenvolvimento das informações do projeto.

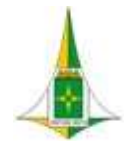

MANUAL BIM PARA DESENVOLVIMENTO DE PROJETOS DE URBANISMO E INFRAESTRUTURA

#### 5.8 ENTIDADE

Elemento virtual que representa um objeto físico ou abstrato de construção.

#### 5.9 AMBIENTE DE DADOS COMPARTILHADOS (DOCS, NA SIGLA EM INGLÊS)

Fonte única de informação que coleta, gerencia e distribui documentos relevantes e aprovados do empreendimento para equipes multidisciplinares em um processo gerenciado. Um DOCS geralmente se basea em um sistema de gerenciamento de documentos que facilita o compartilhamento de dados / informações entre os atores do empreendimento.

#### 5.10 ENTREGÁVEL BIM

Documentos e informações necessárias para a obtenção de modelos BIM, como também todos os produtos resultantes do uso de ferramentas e fluxos de trabalho BIM.

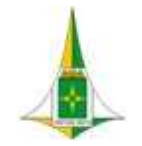

## MANUAL BIM PARA DESENVOLVIMENTO DE PROJETOS DE URBANISMO E INFRAESTRUTURA

#### 5.11 IFC (INDUSTRY FOUNDATION CLASSES)

Esquema de base de dados extensível que representa informações da construção para a troca entre diferentes softwares para arquitetura, engenharia e construção.

#### 5.12 INTEROPERABILIDADE

Capacidade de um produto ou sistema para trabalhar com outros produtos ou sistemas, [...] existentes ou futuros, sem restrições de acesso ou implementação.

#### 5.13 PROCEDIMENTO OPERACIONAL PADRÃO – POP

Guia com os passos para os modelos BIM, elaborados pela equipe da SODF - SUPOP, que viabilizam o compartilhamento e a troca de informações de maneira estruturada durante todo o ciclo de vida das infraestruturas, considerando o uso de normas.

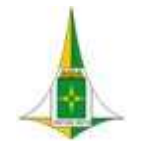

## MANUAL BIM PARA DESENVOLVIMENTO DE PROJETOS DE URBANISMO E INFRAESTRUTURA

#### 5.14 MODELO BIM FEDERADO

Modelo criado a partir de informações contidas em arquivos separados. Estas informações podem vir de diferentes atores.

#### 5.15 MODELO BIM INTEGRADO

Modelo composto pelas informações das diferentes disciplinas do projeto, contidas numa única base de dados.

#### 5.16 NÍVEL DE INFORMAÇÃO (NDI)

Graus de profundidade que tanto as informações geométricas quanto as não geométricas possam ter nas entidades dos modelos BIM, de acordo com o Estado de Avanço da Informação dos Modelos que o requeiram.

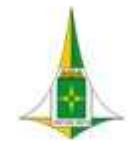

MANUAL BIM PARA DESENVOLVIMENTO DE PROJETOS DE URBANISMO E INFRAESTRUTURA

#### 5.17 OPENBIM

Enfoque universal para o projeto, execução e operação de edificações, baseado em normas e fluxos de trabalho abertos. O openBIM é uma iniciativa da buildingSMART e de vários fornecedores de software líderes que utilizam o modelo de dados aberto da mesma organização.

## 5.18 PLANO DE EXECUÇÃO BIM (PEB)

Documento elaborado pela equipe de projetistas da Supop que define a maneira como serão desenvolvidas e consideradas todas as diretrizes de modelagem e como será realizado o gerenciamento das informações.

#### 5.19 FORNECEDOR

Ator que entrega informações referentes a trabalhos, bens ou serviços19.

Nota01: O Fornecedor pode ser um Sub Contratado, quando apresentar uma proposta técnica e/ou econômica numa licitação, ou Adjudicado, quando for escolhido e designado para realizar o desenvolvimento do projeto.

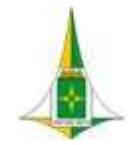

MANUAL BIM PARA DESENVOLVIMENTO DE PROJETOS DE URBANISMO E INFRAESTRUTURA

#### 5.20 PAPEL BIM

Função exercida em alguma etapa de desenvolvimento e operação de um projeto de infraestrutura, com base nas capacidades BIM somadas às capacidades não referentes ao BIM.

#### 5.21 SOLICITANTE

Ator que recebe as informações de trabalhos, bens ou serviços realizados pelo Fornecedor.

Nota02: Em alguns casos, o Solicitante é ao mesmo tempo o Cliente Poder Publico (SODF) do projeto. Em outros casos, o Solicitante atua como um representante do Cliente.

#### 5.22 TIPO DE INFORMAÇÃO BIM (TDI)

Conjunto de dados que podem estar presentes nos modelos.

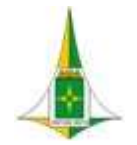

MANUAL BIM PARA DESENVOLVIMENTO DE PROJETOS DE URBANISMO E INFRAESTRUTURA

#### 5.23 USO BIM

Método de aplicação do BIM durante o ciclo de vida de uma infraestrutura para atingir um ou mais objetivos específicos.

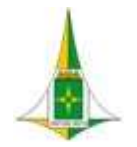

MANUAL BIM PARA DESENVOLVIMENTO DE PROJETOS DE URBANISMO E INFRAESTRUTURA

## 6. INTEROPERABILIDADE E TRABALHO COLABORATIVO

#### 6.1 INTEROPERABILIDADE

Entende-se como interoperabilidade, considerando a aplicabilidade neste manual e os conceitos da metodologia BIM, a possibilidade de integração entre as tecnologias definidas para o desenvolvimento dos projetos de urbanismo e infraestrutura no âmbito da SUPOP, de forma que uma única modelagem pode ser alimentada com informações de várias disciplinas de projeto no campo da engenharia.

A escolha das tecnologias foi pautada no rol de sistemas disponibilizados no Contrato nº 42.458/2020-SDE, cuja aquisição diz respeito à licença do software Autodesk Architecture Engineering Construction Collection Commercial New Multi- user.

Os desafios encontrados para desenvolvimento de projetos em área urbanas, tais como interferências, diferenças de níveis, falta de acessibilidade, invasões em áreas públicas, entre outros, foram definidores para a escolha da tecnologia a ser adotada para cada disciplina de projeto e a definição do momento de integração entre elas.

As tecnologias definidas consistem nas seguintes:

#### DRONE:

No contexto deste manual, Drone consiste em aeronaves não tripuladas, controlada remotamente, para captura de ortofotos e nuvem de pontos que serão utilizadas para gerar a superfície topográfica e auxiliar no desenvolvimento de projetos de urbanismo e

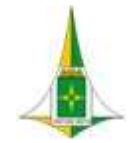

## MANUAL BIM PARA DESENVOLVIMENTO DE PROJETOS DE URBANISMO E INFRAESTRUTURA

#### infraestrutura.

A partir da nuvem de pontos será possível a extração do Modelo Digital de Terreno – MDT e Modelo Digital de Superfície – MDS.

Para as disciplinas de projetos definidas neste manual, será utilizado para elaboração da superfície topográfica o Modelo Digital de Terreno - MDT.

O Drone deverá ser utilizado em conjunto com o RTK, outra tecnologia definida para garantir a confiabilidade da informação adquirida.

#### RTK:

O RTK consiste em equipamento que deverá ser aliado ao Drone para a identificação das Coordenadas dos vértices levantados nas informações adquiridas no vôo, a partir de pontos de apoio e verificação.

A identificação das coordenadas garante que os dados coletados pelo drone seja a representação do posicionamento real dos elementos contemplados na informação adquirida.

#### ESTAÇÃO TOTAL:

Consiste em ferramenta complementar ao DRONE e RTK para medidas de ângulos e distâncias do levantamento topográfico cadastral.

#### AUTODESK DOCS:

Consiste em ferramenta que permite o gerenciamento e o armazenamento das informações dos projetos na nuvem, em um ambiente de dados na plataforma Autodesk Construction Cloud.

Informações como bibliotecas, templates, notas técnicas, modelagens das disciplinas de projeto, estão gerenciadas e

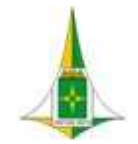

## MANUAL BIM PARA DESENVOLVIMENTO DE PROJETOS DE URBANISMO E INFRAESTRUTURA

armazenadas na ferramenta AUTODESK DOCS.

#### INFRAWORKS:

Consiste em software para desenvolvimento de projetos de infraestrutura urbana e rodoviária que permite maior liberdade na concepção do projeto com visão macro 3D da proposta.

Sendo assim, o INFRAWORKS foi adotado no fluxo de desenvolvimento de projetos de urbanismo e infraestrutura na SUPOP como ferramenta para Estudo Preliminar.

Após o estudo de concepção e definição da proposta de projeto, o software faz integração com o CIVIL 3D para continuidade do desenvolvimento do estudo preliminar 2D e estudos de raios de giro.

#### RECAP:

Consiste em ferramenta integrante da tecnologia BIM que, no fluxo para desenvolvimento de projetos conforme escopo deste manual, trabalha a conversão de nuvem de pontos em modelos 3D ou 2D.

O arquivo gerado no RECAP em extensão RCP permite ser trabalhado no CIVIL 3D para geração da superfície topográfica, que será a base de desenvolvimento de projeto.

#### CIVIL 3D:

Consiste em ferramenta BIM desenvolvida com base no sistema CAD e, assim como o Autocad, produz arquivos com extensão DWG.

O CIVIL 3D permite o desenvolvimento de projetos de infraestrutura e nos fluxos apresentados neste manual abrange as seguintes

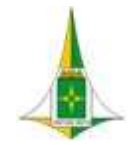

MANUAL BIM PARA DESENVOLVIMENTO DE PROJETOS DE URBANISMO E INFRAESTRUTURA

disciplinas:

Superfície Topográfica

Estudo Preliminar de Urbanismo 2D e estudos de raios de giro.

**Geotecnia** 

Projeto Geométrico Projeto de Pavimentação Projeto de Terraplenagem.

Projeto de Drenagem Pluvial Projeto de Sinalização.

#### REVIT:

Consiste em software aplicado à metodologia BIM que possibilita o desenvolvimento de várias disciplinas de projetos aplicados a arquitetura, urbanismo e engenharia.

O REVIT está relacionado à representação real da construção, que permite o desenvolvimento do modelo 3D com informações paramétricas dos elementos construtivos.

No âmbito deste manual o REVIT está sendo utilizado para as seguintes disciplinas de projetos: Modelagem do Urbanismo existente

Projeto de Urbanismo Projeto de Demolição

#### MODELAGEM DE OBRA DE ARTE ESPECIAL - NAVISWORKS:

Consiste em ferramenta da tecnologia BIM que permite a revisão e compatibilização de projetos de diversas disciplinas, ainda que desenvolvidas em diferentes ferramentas, como REVIT e CIVIL 3D.
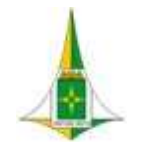

# SECRETARIA DE ESTADO DE OBRAS E INFRAESTRUTURA DO DISTRITO FEDERAL SUBSECRETARIA DE PROJETOS ORÇAMENTO E PLANEJAMENTO DE OBRAS

## MANUAL BIM PARA DESENVOLVIMENTO DE PROJETOS DE URBANISMO E INFRAESTRUTURA

O NAVISWORKS permite a detecção e correção de interferências entre projetos a fim de antecipar, ainda na modelagem, possíveis ocorrências na execução da obra.

#### 6.2 TRABALHO COLABORATIVO

O trabalho colaborativo consiste no desenvolvimento de projeto, considerando as diferentes disciplinas que o compõe, com a participação e integração de toda equipe envolvida na busca de um objetivo comum, que é a entrega do modelo com todas as informações necessárias para a execução da obra.

A garantia da integração e comunicação entre a equipe envolvida no desenvolvimento do projeto é alcançada a partir da utilização dos fluxos propostos neste manual.

Para o trabalho multidisciplinar que envolve o desenvolvimento de projetos de urbanismo e infraestrutura, com início no estudo de viabilidade e finalização na elaboração do Projeto Básico para contratação da obra, faz-se necessário o compartilhamento e a integração das informações em diferentes níveis de desenvolvimento, desde a concepção à fase de detalhamento executivo.

Dessa forma, a interdependência entre as fases de projetos pode ser visualizada no diagrama de contexto apresentado na Figura 01.

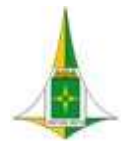

SECRETARIA DE ESTADO DE OBRAS E INFRAESTRUTURA DO DISTRITO FEDERAL SUBSECRETARIA DE PROJETOS ORÇAMENTO E PLANEJAMENTO DE OBRAS

### MANUAL BIM PARA DESENVOLVIMENTO DE PROJETOS DE URBANISMO E INFRAESTRUTURA

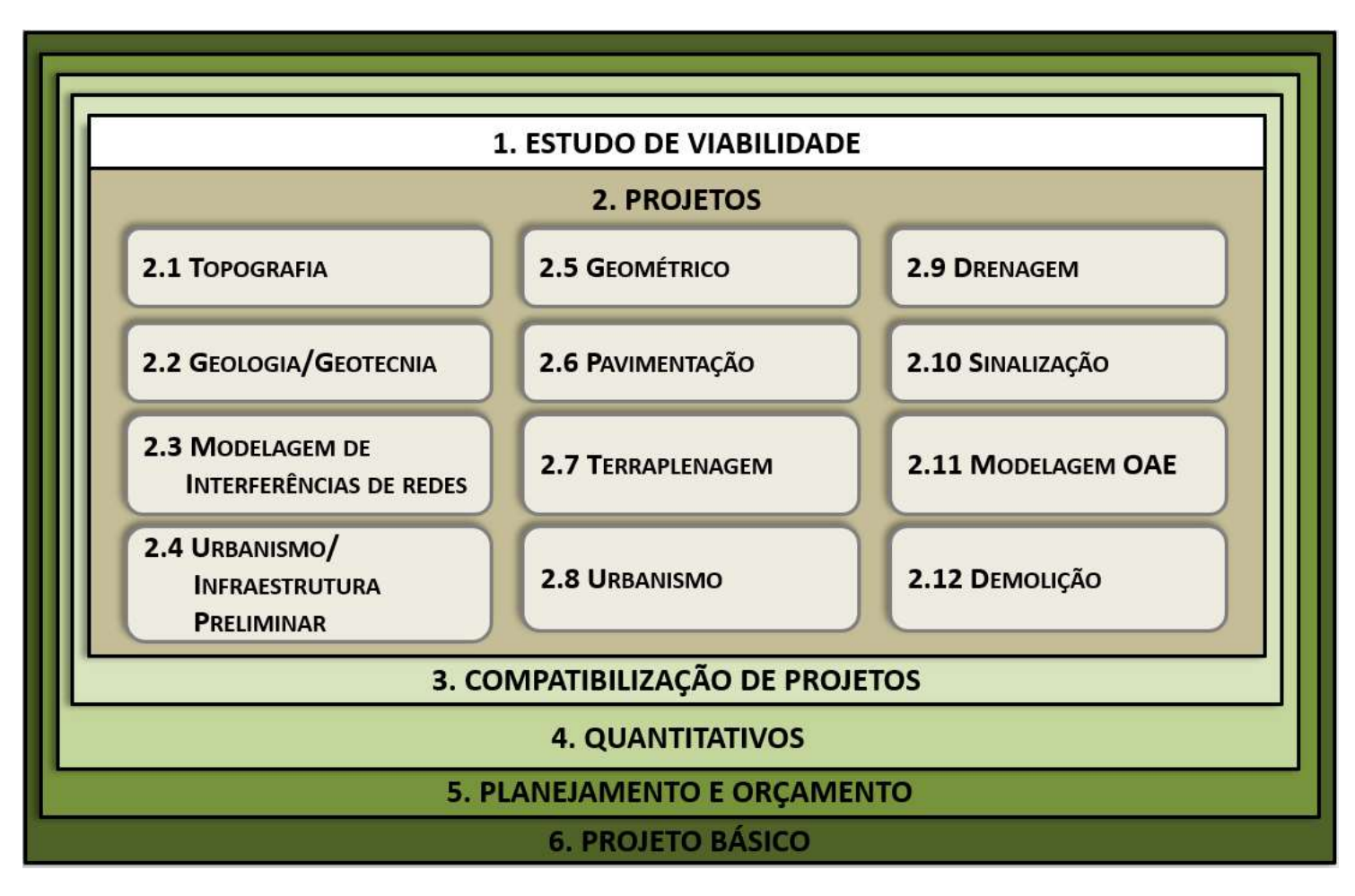

Figura 01: Ambiente de Projetos

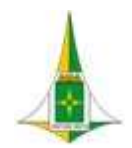

 $\overline{a}$ 

### SECRETARIA DE ESTADO DE OBRAS E INFRAESTRUTURA DO DISTRITO FEDERAL ASSESSORIA DE GESTÃO ESTRATÉGICA E PROJETOS

### MANUAL BIM PARA DESENVOLVIMENTO DE PROJETOS DE URBANISMO E INFRAESTRUTURA

A Figura 01 apresenta a seguinte disposição:

Os trabalhos para desenvolvimento de projeto de urbanismo e infraestrutura é iniciado no item 1. ESTUDO DE VIABILIDADE, que, após demonstrar a viabilidade técnica e econômica de execução do objeto, é encaminhado para estudo nas demais disciplinas, conforme item 2. PROJETOS.

As disciplinas demonstradas no item 2. PROJETOS seguem os fluxos de trabalho apresentados neste manual, considerando a interdependência e integração apresentadas ainda nos diagramas de contexto e procedimentos operacionais padrão.

Com o avanço do item 2.PROJETOS é possível partir para o item 3.COMPATIBILIZAÇÃO DE PROJETOS e seguir com as revisões necessárias a fim de sanar as possíveis interferências detectadas.

Finalizados os itens 2.PROJETOS e 3.COMPATIBILIZAÇÃO DE PROJETOS é possível seguir para o item 4.QUANTITATIVOS que servirá como base para o item 5.PLANEJAMENTO E ORÇAMENTO.

O fechamento dos trabalhos se dá com o item 6.PROJETO BÁSICO, que consiste no elemento integrativo e abrangente de todos os itens anteriores.

O item 6.PROJETO BÁSICO é encaminhado, com todos os demais itens, por meio de processo no Sistema Eletrônico de Informações (SEI) para a devida contratação das obras.

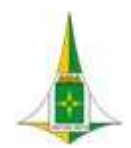

MANUAL BIM PARA DESENVOLVIMENTO DE PROJETOS DE URBANISMO E INFRAESTRUTURA

## 7. PLANO DE EXECUÇÃO BIM (PEB)

Procedimento a ser adotado pelo Coordenador de Projeto, na abertura dos trabalhos em BIM.

É um conjunto de informações elaborado para explicar e detalhar como os aspectos da modelagem das informações de um projeto serão realizados, além da participação de todos os entes (players) presentes neste processo

### 7.1 INFORMAÇÕES DO PROJETO

As principais informações do projeto são definidas nas planilhas que deverão ser preenchidas conforme modelos abaixo:

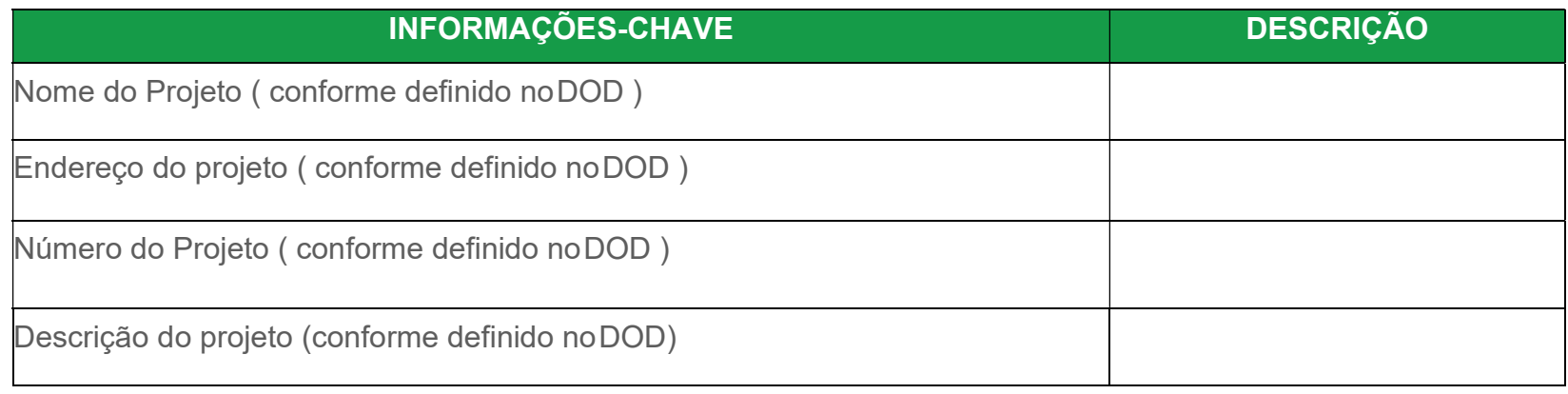

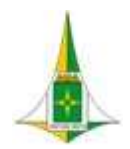

### MANUAL BIM PARA DESENVOLVIMENTO DE PROJETOS DE URBANISMO E INFRAESTRUTURA

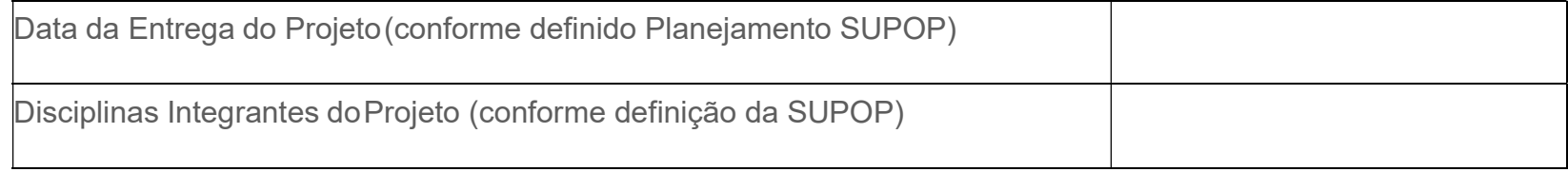

DOD – Documento de Oficialização da Demanda

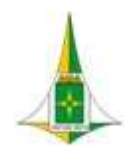

MANUAL BIM PARA DESENVOLVIMENTO DE PROJETOS DE URBANISMO E INFRAESTRUTURA

### 7.2 CONTATOS DO PROJETO

### 7.2.1 EQUIPE BIM

A equipe BIM é formada pelos técnicos que irão trabalhar diretamente com os softwares.

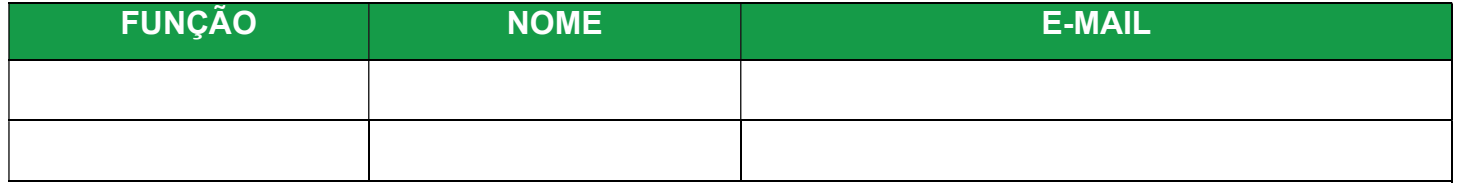

### 7.2.2 LIDERANÇA BIM

A equipe de liderança BIM deve garantir que a visão do BIM se traduza em práticas, para produzir os resultados desejados e o desempenho alinhado com os objetivos estratégicos da organização. É formada pelos gestores e chefes imediatos.

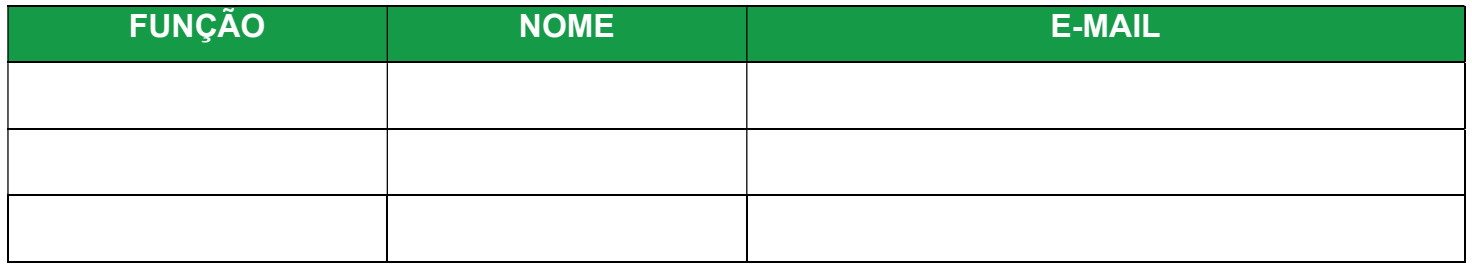

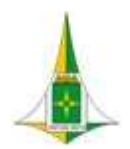

MANUAL BIM PARA DESENVOLVIMENTO DE PROJETOS DE URBANISMO E INFRAESTRUTURA

### 7.3 PRINCIPAIS ETAPAS DO PROJETO

As etapas a serem definidas devem ser observadas nos fluxos e procedimentos operacionais padrão, apresentados no Manual BIM para Desenvolvimento de Projetos da SODF.

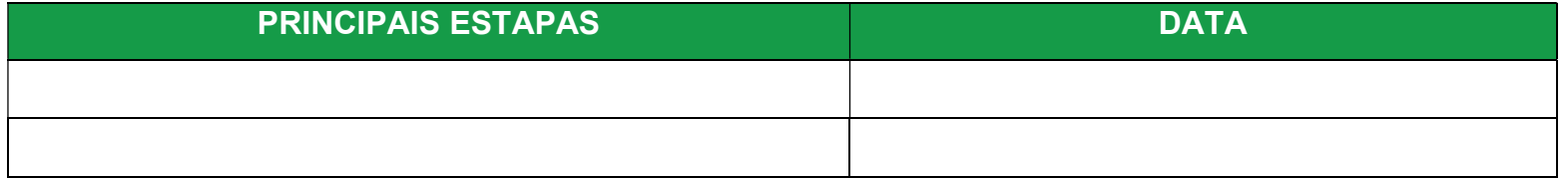

### 7.4 FUNÇÕES E RESPONSABILIDADES

Identificar a função e a responsabilidade de cada membro da equipe.

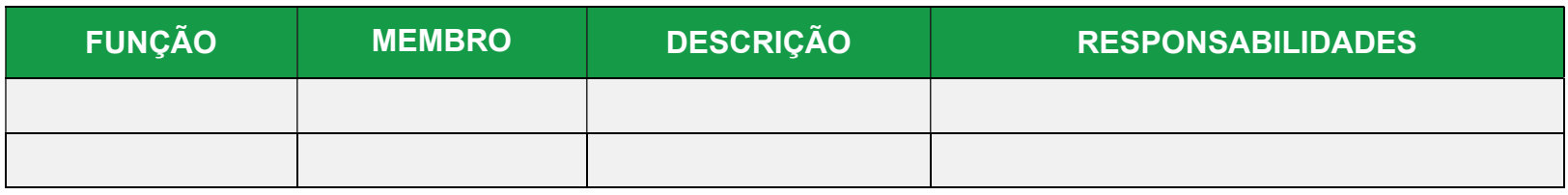

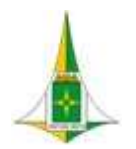

### MANUAL BIM PARA DESENVOLVIMENTO DE PROJETOS DE URBANISMO E INFRAESTRUTURA

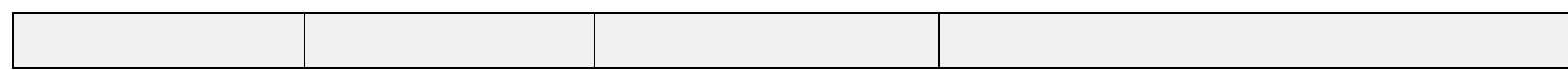

### 7.5 VERSÕES DE SOFTWARE

Definir as versões das ferramentas BIM a serem utilizadas no projeto.

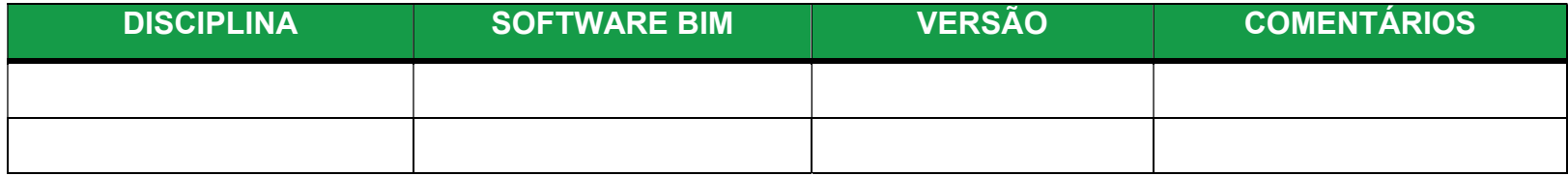

Nota03: Nenhuma parte está autorizada a alterar a plataforma ou a versão, sem o consentimento prévio do projeto BIM Manager.

Nota04: Quaisquer requisitos para atualizar a plataforma ou a versão, deverão ser comunicados a todos os membros da equipe SUPOP com um mínimo de 30 dias de aviso prévio.

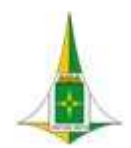

MANUAL BIM PARA DESENVOLVIMENTO DE PROJETOS DE URBANISMO E INFRAESTRUTURA

### 8. NOMENCLATURA DE PROJETOS

Consiste na padronização que deverá ser adotada para a nomenclatura de arquivos e pastas a serem gerenciados e arquivados na ferramenta AUTODESK DOCS.

As definições de padronização de nomenclaturas de arquivos e pastas estão em desenvolvimento e serão apresentadas integralmente na próxima versão deste manual.

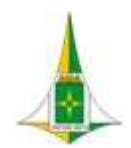

MANUAL BIM PARA DESENVOLVIMENTO DE PROJETOS DE URBANISMO E INFRAESTRUTURA

### 9. AUTODESK DOCS

Consiste em ferramenta que permite o gerenciamento e o armazenamento das informações dos projetos na nuvem, em um ambiente de dados na plataforma Autodesk Construction Cloud.

Informações como bibliotecas, templates, notas técnicas, modelagens das disciplinas de projeto, estão gerenciadas e armazenadas na ferramenta AUTODESK DOCS.

O modelo de gerenciamento e arquivamento está em desenvolvimento e será apresentado integralmente na próxima versão deste manual.

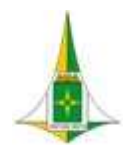

MANUAL BIM PARA DESENVOLVIMENTO DE PROJETOS DE URBANISMO E INFRAESTRUTURA

### 10.DISCIPLINA

### 10.2 ESTUDO DE VIABILIDADE

O Estudo de Viabilidade consiste na análise da possibilidade legal, técnica e econômica de implantação da demanda solicitada.

O objetivo do Estudo de Viabilidade consiste em diminuir o risco de prosseguimento de demandas não passíveis de execução, de forma que o corpo técnico de elaboração de projetos possa direcionar os esforços para demandas que poderão ser elevadas à processo de contratação de obras.

Para análise da viabilidade legal da demanda deverão ser considerados, dentre outros materiais para consultas, os seguintes:

- Plano Diretor de Ordenamento Territorial do Distrito Federal PDOT de forma a identificar o Zoneamento e a Unidade de Planejamento Territorial em que está inserida como área urbana, área rural e área de regularização fundiária;
- Projetos Urbanísticos Existentes de forma a identificar se a área objeto da demanda consta em área pública ou em área com registro cartorial inseridas em URB, SIV, PSG. Os projetos Urbanísticos podem ser pesquisados no Sistema de Documentação Urbanística e Cartográfica – SISDUC, da Secretaria de Desenvolvimento Urbano e Habitação – SEDUH;
- Diretrizes Urbanísticas;

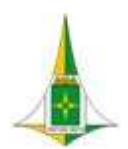

### MANUAL BIM PARA DESENVOLVIMENTO DE PROJETOS DE URBANISMO E INFRAESTRUTURA

- Legislações ambientais de forma a verificar se a área objeto da demanda está inserida em Unidades de Conservação como Parques, Áreas de Proteção Ambiental – APA, Reservas Biológicas ou Ecológicas, Áreas de Relevante Interesse Ecológico – ARIE;
- Lei nº 5.795, de 27 de dezembro de 2016, que dispõe sobre a administração, a exploração, a utilização e a fiscalização das faixas de domínio do Sistema Rodoviário do Distrito Federal e Decreto nº 27.365, de 1º de novembro de 2006, que altera o Sistema Rodoviário do Distrito Federal, para consultas e procedimentos quanto à inserção da área objeto da demanda em faixas de domínio de rodovia;
- Lei de Uso e Ocupação do Solo do Distrito Federal, em casos de demandas referentes a projetos de edificações, para verificação da viabilidade quanto ao uso e aos parâmetros urbanísticos do lote indicado na demanda.

A pesquisa para análise de viabilidade legal da demanda pode ser realizada por meio das informações constantes no Mapa Dinâmico de Brasília denominado GEOPORTAL pelo site geoportal.seduh.df.gov.br.

Para análise da viabilidade técnica se faz necessária discussão entre membros da equipe SUPOP com especialidades em diferentes disciplinas de projetos para contribuições quanto a possibilidade de implantação da demanda considerando normas técnicas, manuais, legislações específicas e outras bibliografias que possam embasar os estudos.

Para a viabilidade econômica, assim como para a viabilidade técnica, faz-se necessária a participação da equipe de orçamento a fim de verificar, por meio de orçamentos paramétricos e/ou comparativos, a possibilidade financeira de implantação da demanda.

As informações referentes ao Estudo de Viabilidade devem compor o documento SEI de mesmo nome (Estudo de Viabilidade) inserido no processo de solicitação de demanda em resposta ao Gabinete da SODF após encaminhamento do DOD à SUPOP.

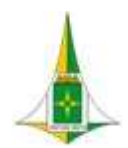

### MANUAL BIM PARA DESENVOLVIMENTO DE PROJETOS DE URBANISMO E INFRAESTRUTURA

Este item referente ao Estudo de Viabilidade é composto de:

- Indicação de legislações, normas técnicas e manuais que servirão como base para o desenvolvimento dos estudos. A listagem apresentada é indicativa e não se esgota no material fornecido, podendo ser complementada pela equipe técnica de análise e elaboração do Estudo de Viabilidade.
- Diagrama de Contexto: apresenta, de forma gráfica, a interface entre a disciplina de projeto, os documentos necessários para sua realização e os documentos gerados após sua finalização, bem como os encaminhamentos a serem dados às informações recebidas ou geradas.
- Fluxo: apresenta o caminho necessário para o desenvolvimento do estudo ou projeto identificando as atividades a serem realizadas e o momento adequado para a elaboração.
- Procedimento Operacional Padrão: identifica os documentos necessários para a realização de uma atividade, a descrição e o modo de executar detalhados da atividade, o responsável e as ferramentas utilizadas para seu desenvolvimento e os documentos gerados após sua finalização.
- Elementos técnicos: apresenta os documentos que devem ser apresentados com a finalização do estudo ou projeto.

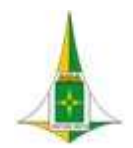

### MANUAL BIM PARA DESENVOLVIMENTO DE PROJETOS DE URBANISMO E INFRAESTRUTURA

10.2.1 LEGISLAÇÕES, NORMAS TÉCNICAS E MANUAIS

- Lei Complementar nº 803, de 25 de abril de 2009, que aprova a revisão do Plano Diretor de Ordenamento Territorial do Distrito Federal – PDOT;
- Lei Complementar nº 854, de 15 de outubro de 2012, que atualiza a Lei Complementar nº 803, de 25 de abril de 2009;
- Lei Complementar nº 951, de 25 de março de 2019, que altera o art. 135 e anexos da Lei Complementar nº 803, de 25 de abril de 2009;
- Lei nº 4.566, de 04 de amio de 2011, que dispõe sobre o Plano Diretor de Transporte Urbano e Mobilidade do Distrito Federal – PDTU;
- Lei Complementar nº 986, de 30 de junho de 2021, que dispõe sobre a Regularização Fundiária Urbana Reurb no Distrito Federal, altera a Lei Complementar nº 803, de 25 de abril de 2009;
- Lei Complementar nº 948, de 16 de janeiro de 2019, que aprova a Lei de Uso e Ocupação do Solo do Distrito Federal LUOS;
- Lei Complementar nº 1.007, de 28 de abril de 2022, que altera a Lei Complementar nº 948, de 16 de janeiro de 2019;
- Lei nº 5.795,de 27 de dezembro de 2016, que Dispõe sobre a administração, a exploração, a utilização e a fiscalização das faixas de domínio do Sistema Rodoviário do Distrito Federal;
- Decreto nº 27.365, de 1º de novembro de 2006, que altera o Sistema Rodoviário do Distrito Federal.

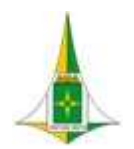

MANUAL BIM PARA DESENVOLVIMENTO DE PROJETOS DE URBANISMO E INFRAESTRUTURA

10.2.2 DIAGRAMA DE CONTEXTO

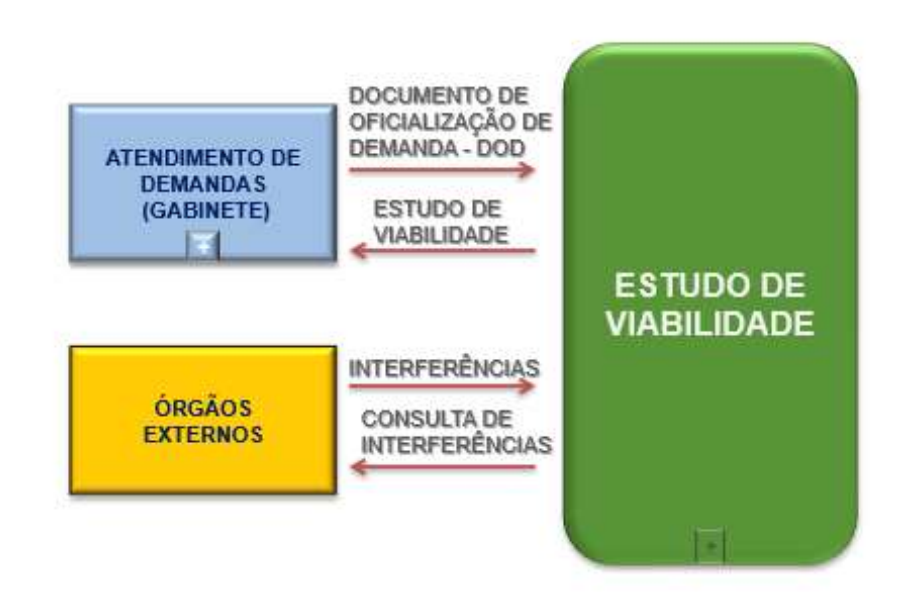

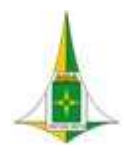

MANUAL BIM PARA DESENVOLVIMENTO DE PROJETOS DE URBANISMO E INFRAESTRUTURA

10.2.3 FLUXO

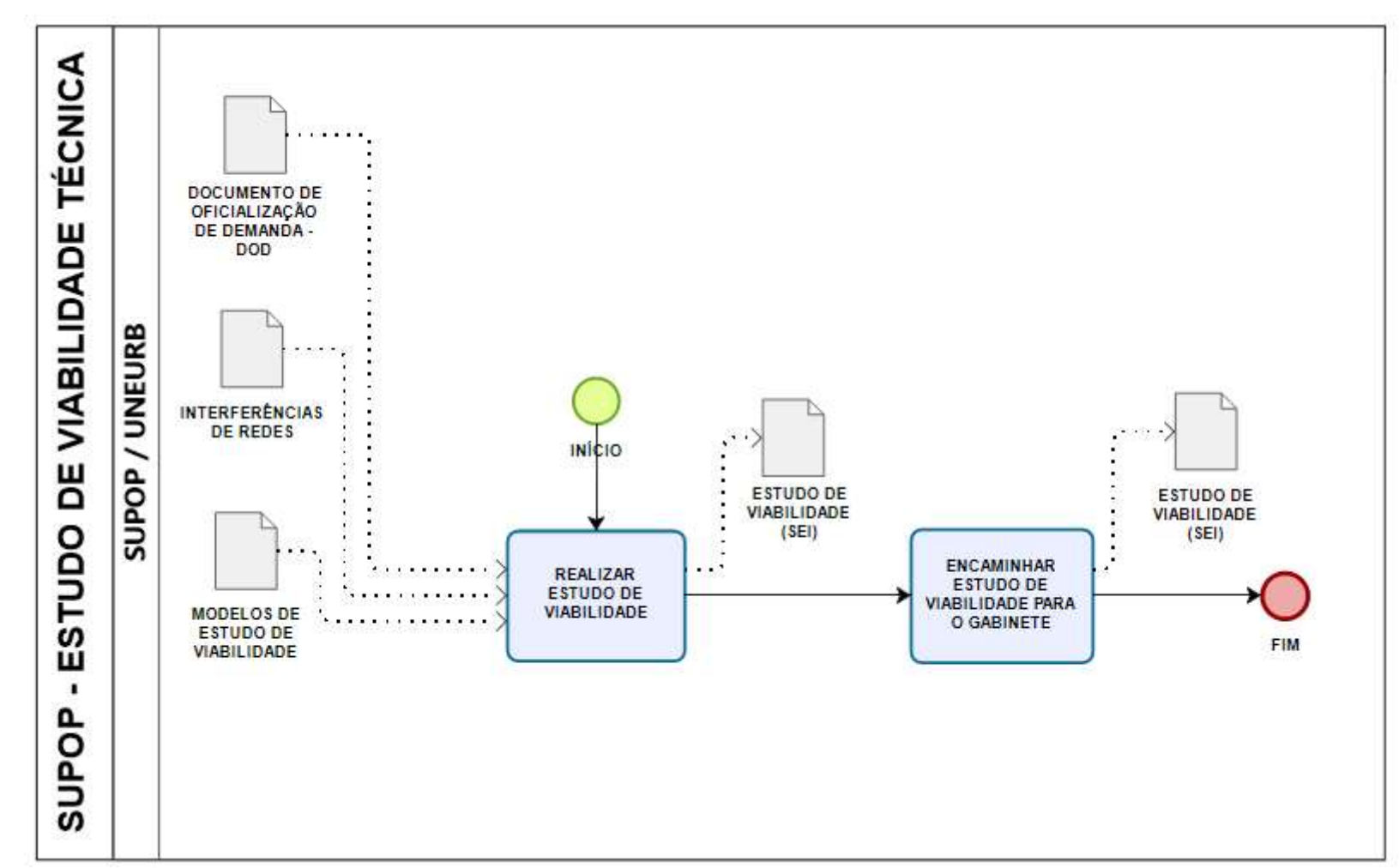

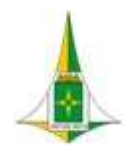

MANUAL BIM PARA DESENVOLVIMENTO DE PROJETOS DE URBANISMO E INFRAESTRUTURA

### 10.2.4 PROCEDIMENTO OPERACIONAL PADRÃO – POP

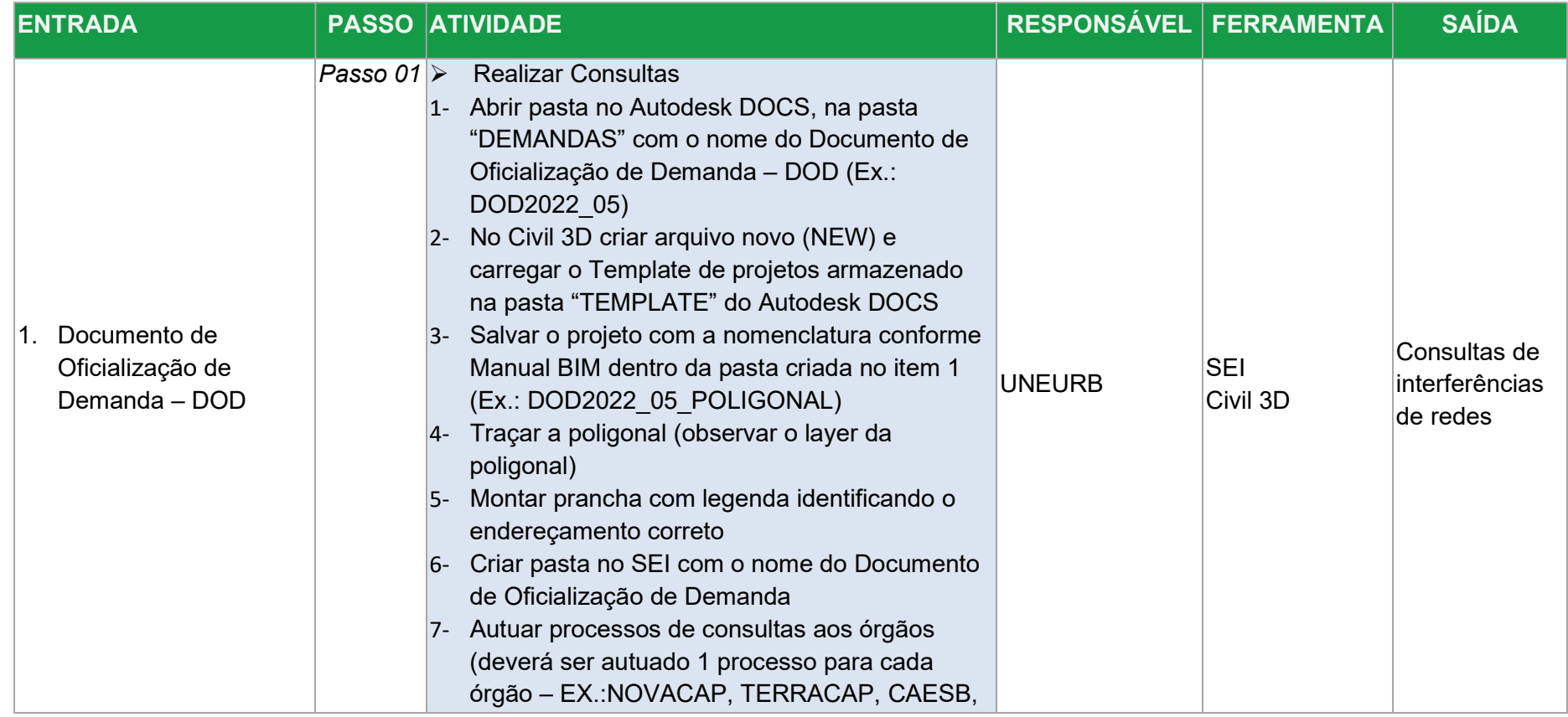

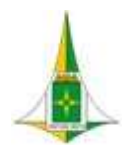

### MANUAL BIM PARA DESENVOLVIMENTO DE PROJETOS DE URBANISMO E INFRAESTRUTURA

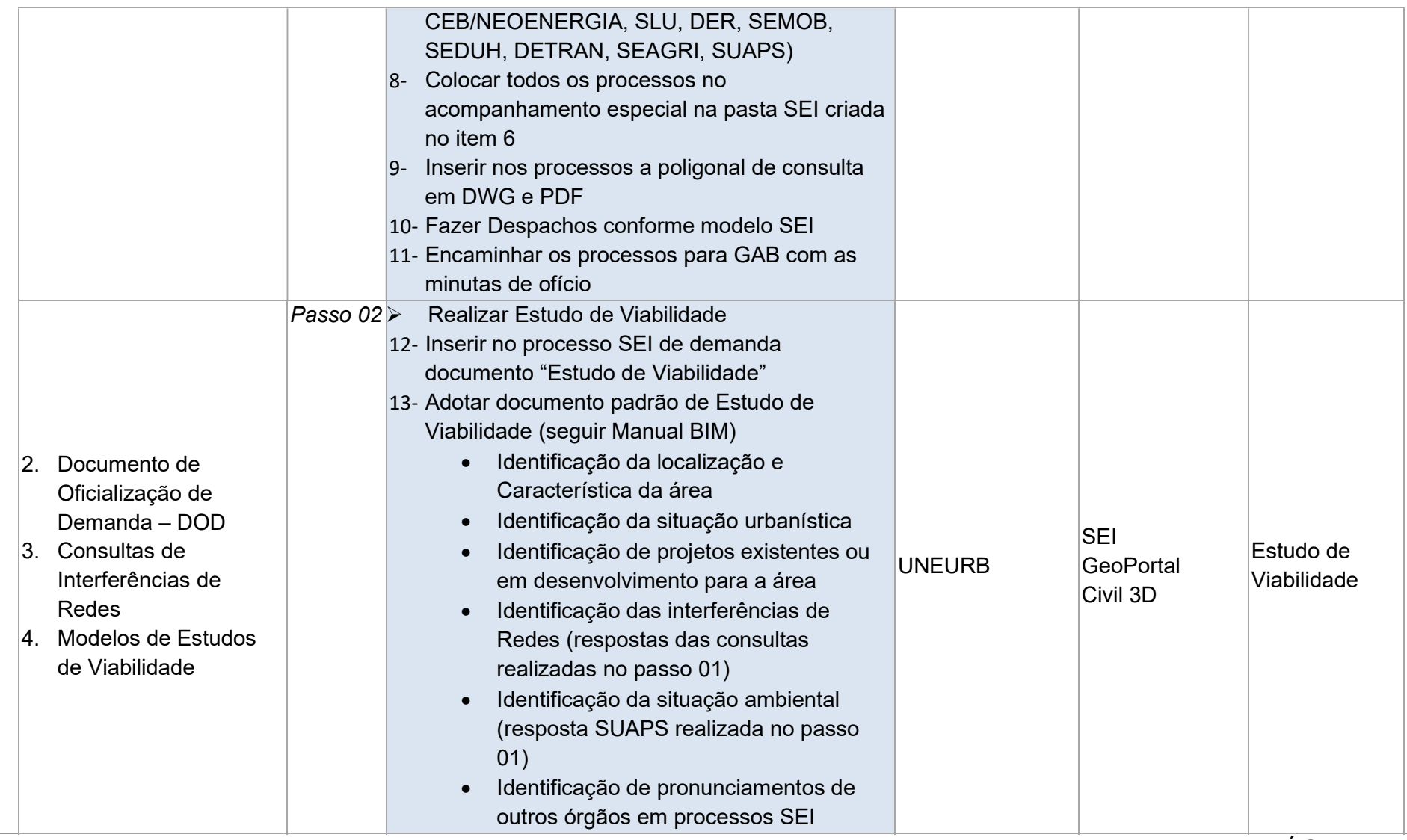

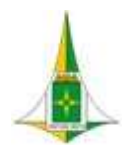

### MANUAL BIM PARA DESENVOLVIMENTO DE PROJETOS DE URBANISMO E INFRAESTRUTURA

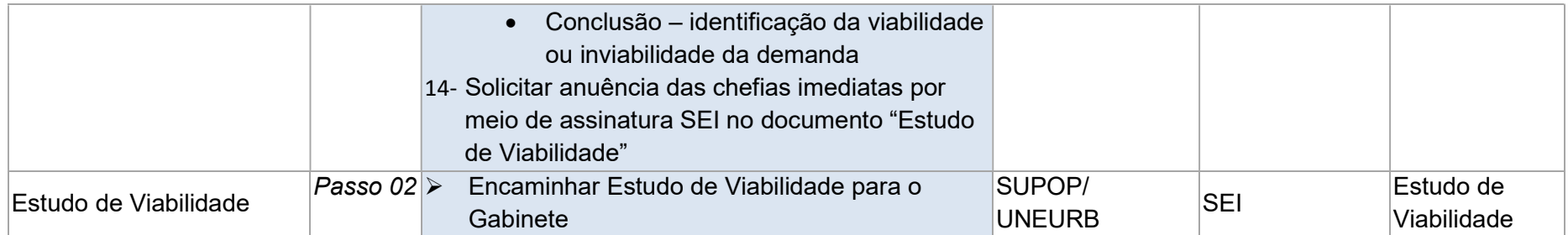

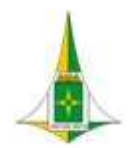

MANUAL BIM PARA DESENVOLVIMENTO DE PROJETOS DE URBANISMO E INFRAESTRUTURA

### 10.2.5 ELEMENTOS TÉCNICOS

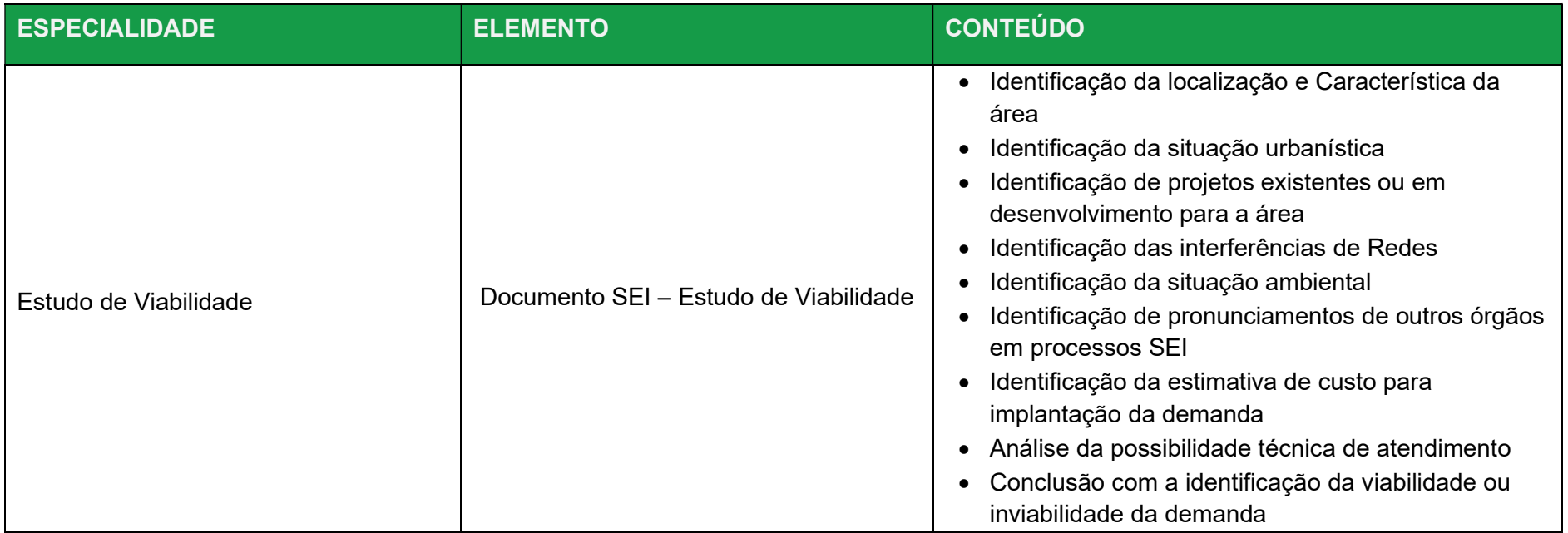

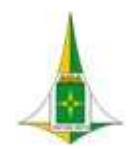

### MANUAL BIM PARA DESENVOLVIMENTO DE PROJETOS DE URBANISMO E INFRAESTRUTURA

### 10.3 MODELAGEM DE INTERFERÊNCIAS DE REDES

Consiste na modelagem das redes existentes a partir das informações fornecidas pelas concessionárias de serviços públicos após consulta.

A modelagem das redes existentes juntamente com a modelagem do urbanismo permite a visualização tridimensional das interferências a serem vencidas em projeto.

Com o uso da ferramenta adotada para compatibilização de projetos é possível sanar, a partir da Modelagem de Interferências de Redes, problemas e interferências que seriam vistas apenas no momento da execução das obras.

Este item referente à Modelagem de Interferências de Redes é composto de:

- Diagrama de Contexto: apresenta, de forma gráfica, a interface entre a disciplina de projeto, os documentos necessários para sua realização e os documentos gerados após sua finalização, bem como os encaminhamentos a serem dados às informações recebidas ou geradas.
- Fluxo: apresenta o caminho necessário para o desenvolvimento do estudo ou projeto identificando as atividades a serem realizadas e o momento adequado para a elaboração.
- Procedimento Operacional Padrão: identifica os documentos necessários para a realização de uma atividade, a descrição e o modo de executar detalhados da atividade, o responsável e as ferramentas utilizadas para seu desenvolvimento e os documentos gerados após sua finalização.

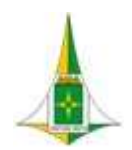

MANUAL BIM PARA DESENVOLVIMENTO DE PROJETOS DE URBANISMO E INFRAESTRUTURA

### 10.3.1 DIAGRAMA DE CONTEXTO

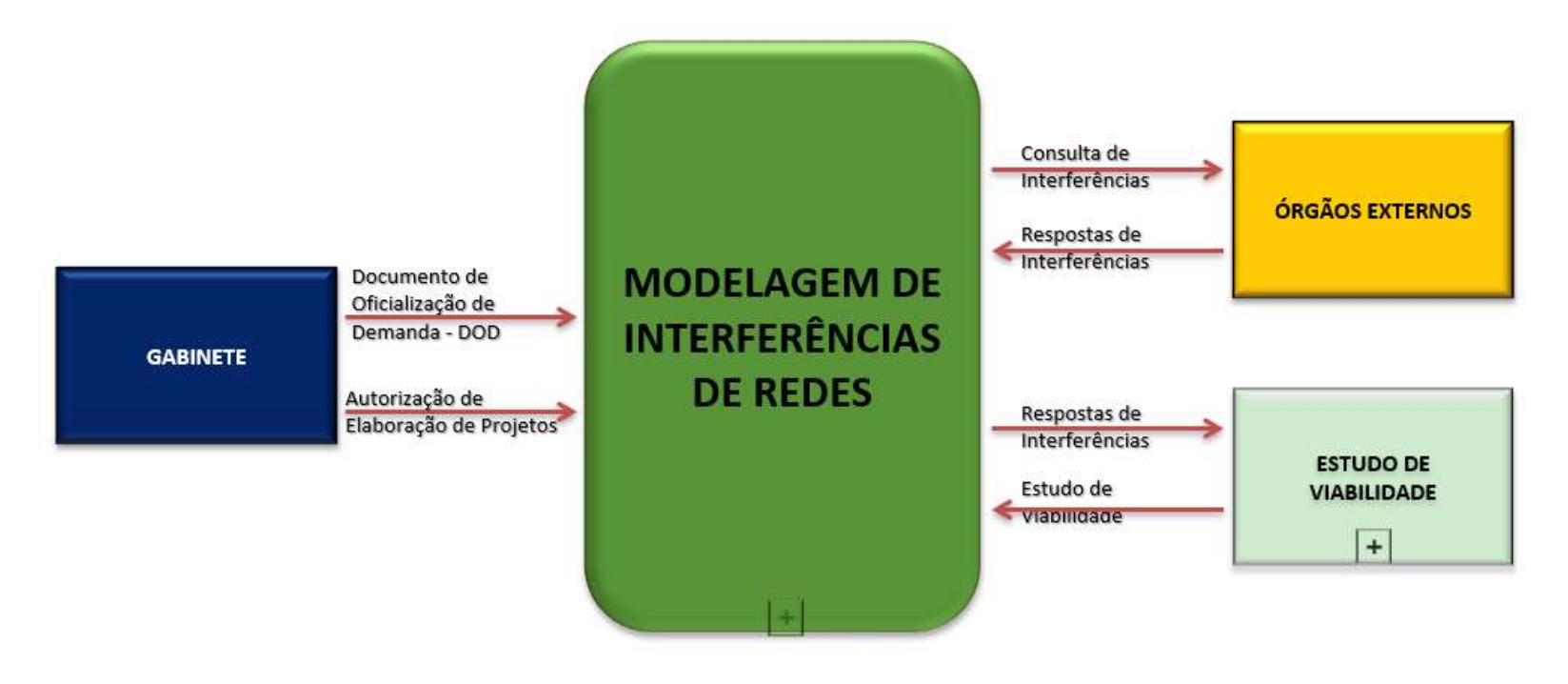

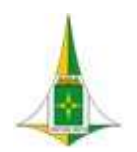

MANUAL BIM PARA DESENVOLVIMENTO DE PROJETOS DE URBANISMO E INFRAESTRUTURA

10.3.1 FLUXO

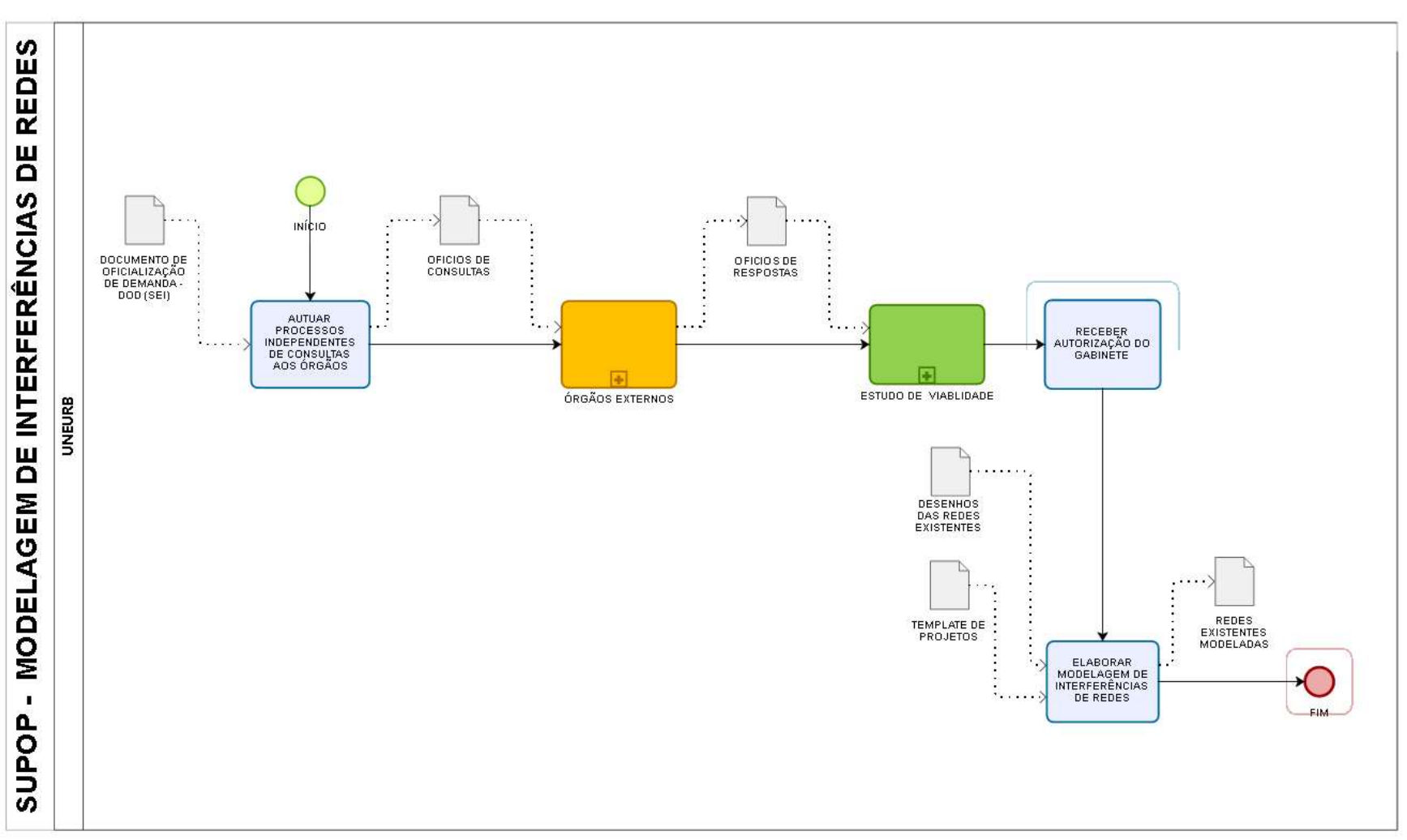

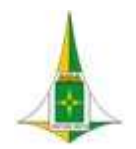

### MANUAL BIM PARA DESENVOLVIMENTO DE PROJETOS DE URBANISMO E INFRAESTRUTURA

### 10.3.2 PROCEDIMENTO OPERACIONAL PADRÃO

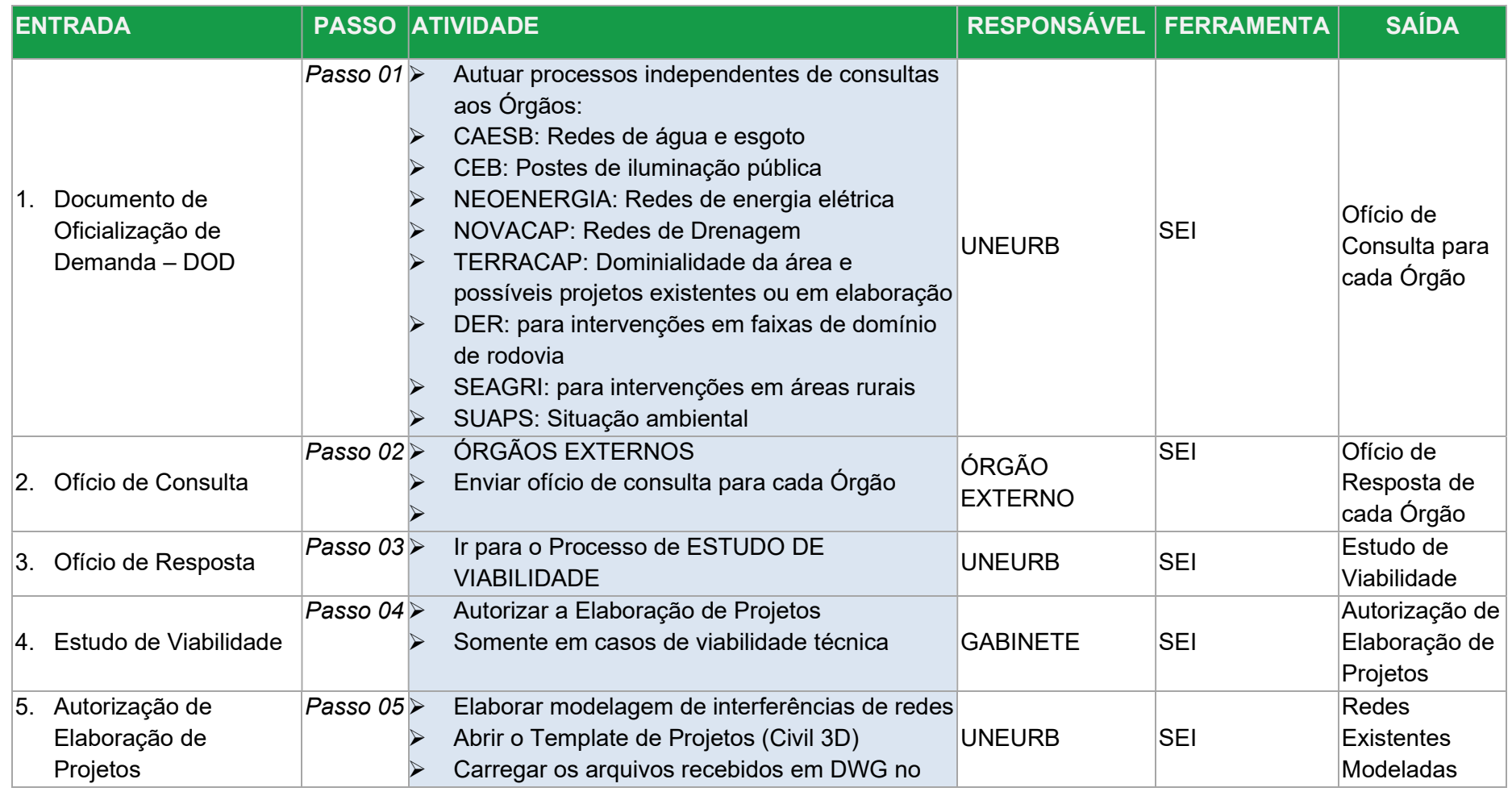

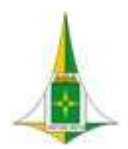

### MANUAL BIM PARA DESENVOLVIMENTO DE PROJETOS DE URBANISMO E INFRAESTRUTURA

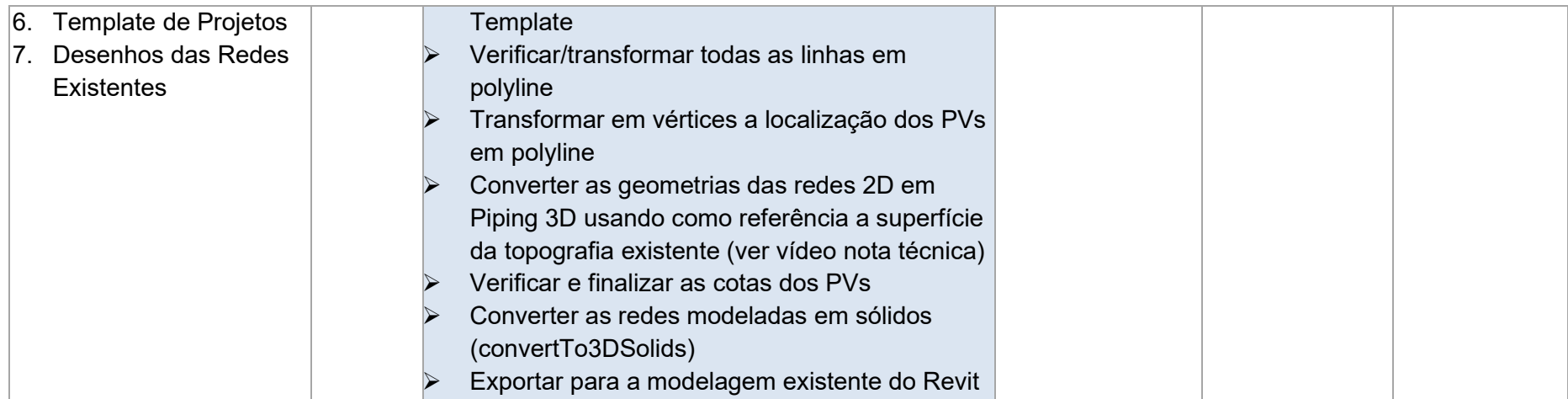

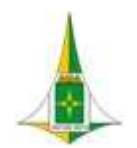

### MANUAL BIM PARA DESENVOLVIMENTO DE PROJETOS DE URBANISMO E INFRAESTRUTURA

#### 10.4 TOPOGRAFIA

Estão classificados a seguir os métodos de levantamento topográfico, cujo objetivo é representar, em planta ou modelo digital, todos os "acidentes" geográficos, pontos notáveis, bem como medidas entre estes, comumente empregados nos estudos preliminares para auxiliar os projetos de engenharia:

- Planimétrico: também chamado de planimetria, se caracteriza pela medição das projeções horizontais que definem uma área (podendo ou não realizar, concomitantemente, o cadastro dos elementos que interferem na área do levantamento);
- Altimétrico: consiste na definição das alturas de um terreno. Esse método, conhecido por altimetria, registra o grau de declividade de um terreno (informação fundamental para o entendimento das características do mesmo);
- Planialtimétrico: consiste na união entre os levantamentos planimétrico e altimétrico. Permite tanto a medição das projeções horizontais quanto das diferenças de alturas do relevo (gerando, portanto, um mapeamento mais completo).

Para desenvolvimento dos projetos de urbanismo e infraestrutura deverá ser realizado levantamento planialtimétrico cadastral com identificação de todos os detalhes naturais e artificiais, a descrição e o detalhamento de todas as benfeitorias existentes, divisas da gleba, quadras, lotes e edificações, áreas livres e institucionais, sistema viário, estradas e acessos, meios-fios, calçadas, torres, postes, luminárias, muros, bocas de lobo, bocas de leão, poços de visita de concessionárias, árvores com diâmetro do tronco e diâmetro aproximado da copa, etc. e malha de pontos de altimetria que permita a perfeita representação do relevo do terreno.

O levantamento topográfico deverá ser desenvolvido com o auxílio de drone, RTK e estação a fim de obter como resultado final a modelagem da superfície topográfica com a inserção dos elementos da topografia cadastral nas devidas coordenadas planimétricas

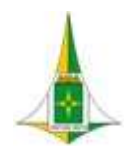

### MANUAL BIM PARA DESENVOLVIMENTO DE PROJETOS DE URBANISMO E INFRAESTRUTURA

e altimétricas.

Para o desenvolvimento do levantamento topográfico deverá ser adotado o seguinte sistema de coordenadas:

- Sistema Geodésico de Referência: Sistema de Referência Geocêntrico para as Américas (SIRGAS 2000)
- Figura geométrica para a Terra: Elipsóide do Sistema Geodésico de Referência de 1980 (Geodetic Reference System 1980 – GRS80); Semi-eixo maior a= 6.378.137m; Achatamento f= 1/298,257222101.
- Origem: Centro de massa da Terra (Geocêntrico).
- Época de Referência das coordenadas: 2000,4
- Sistema de Projeção: Universal Transversa de Mercator (UTM)
- Fuso: 23
- Hemisfério: Sul Meridiano Central: 45° WGr
- Datum Vertical: Imbituba-SC
- Apoio Planimétrico: Rede Geodésica do Distrito Federal, reajustada em 2009-2016 (SICAD-SIRGAS 2000)
- Apoio Altimétrico:
- Rede Geodésica do Distrito Federal, reajustada em 2009-2016 (SICAD-SIRGAS 2000)

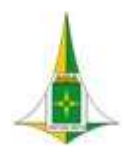

### MANUAL BIM PARA DESENVOLVIMENTO DE PROJETOS DE URBANISMO E INFRAESTRUTURA

Para o levantamento Aerofotogramétrico, a aeronave Multirrotor Remotamente Pilotada - ARP a ser utilizada nos serviços deve:

- Possuir autorização de voo emitida pelo Departamento de Controle do Espaço Aérea (DECEA);
- Possuir receptores GNSS para a orientação da aeronave de acordo com o plano de voo;
- Estar equipada com câmera aerofotogramétrica digital com todos os acessórios que permitam a plena execução do voo aerofotogramétrico;
- Possuir sistema de gerenciamento, registro e armazenamento dos dados do voo; e
- Estar equipada com sistema de gerenciamento de voo (Flight Management System FMS) e apresentar plano de voo, dados e informações das estações de base GNSS de dupla frequência L1 e L2, utilizados na cobertura aérea.

A partir do aerolevantamento deverão ser executadas as seguintes etapas:

- Aerotriangulação, Restituição Aerofotogramétrica Cadastral 1:1000 PEC-A e PEC PCD-A;
- Geração de MDS e MDT;
- Curvas de Nível com equidistância de 1 m;
- Geração de True-Ortofotos;
- Edição de Plantas Finais na escala 1:1000.

A imagem apresentada deverá ser ortorretificada com no mínimo 5cm de resolução espacial. Deverão ser realizados testes de precisão planialtimétrica em todos os produtos entregues.

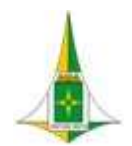

### MANUAL BIM PARA DESENVOLVIMENTO DE PROJETOS DE URBANISMO E INFRAESTRUTURA

Os produtos do levantamento topográfico deverão submetidos a análises de tendência e precisão em suas componentes posicionais e deverão atender às especificações do PEC Classe A conforme decreto 89.817 de 20/06/1984 e PECPCD Classe A, da INDE em todas as suas classes e especificações pertinentes ao objeto.

Também deverão ser atendidas as especificações técnicas da NBR 13.133 de 30 de maio de 1994, NBR 14.166 e a RPR 22, de 21 de julho de 1983 do IBGE, NBR 13.531/1995, NBR 13.532/1995.

As capturas de realidade via drone deverão ser entregues processadas em:

- Curvas de nível;
- Nuvem de pontos,
- Modelo Digital Terrestre (MDT);
- Ortomosaico;
- Modelo Digital Superfície (MDS);
- Modelo Digital 3D Mesh, em nível de alto detalhamento.

A cobertura aerofotogramétrica deverá ser executada a partir de um plano de voo, abrangendo a área definida, e deverá ser entregue nos seguintes formatos:\*.tiff (Ortho, DEM e DTM), \*.shp.zip, \*.dxf, \*.rcs, \*.las.zip, \*.rcm, \*.fbx, \*.obj, \*.jpg, \*.pdf e \*.kml. Deverão ser providenciados os Pontos de Controle em Solo (GCP), necessários para dar precisão adequada aos dados do Aerolevantamento.

PÁG . 65 A execução da implantação de Pontos Geodésicos de Referência para apoio ao levantamento por Drones, será realizada de acordo

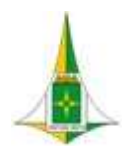

### MANUAL BIM PARA DESENVOLVIMENTO DE PROJETOS DE URBANISMO E INFRAESTRUTURA

com a NBR 13.133. Devendo ser observadas as seguintes condições:

- Ocupação dos pontos com sistema GNSS RTK L1-L2 em locais de coordenadas previamente indicadas;
- Indicação dos pontos com marcação visível e estável; e
- Entrega de relatório com as coordenadas finais dos pontos rastreados, no modelo SODF, a ser encontrado no Autodesk DOCS, 03\_TEMPLATES, 08\_TOPOGRAFIA C3D.

Quanto aos equipamentos, deverão ser adotados as seguintes características:

- O Levantamento Planialtimétrico Cadastral Urbano deverá ser georreferenciado e adequado à Projeção Cartográfica Universal Transversa de Mercator (UTM), com o DATUM oficial (UTM Zone 23S, Brasil 48d to 42d West) SIRGAS 2000, e elaborado em estreita observância às Normas Brasileiras referentes à topografia e à cartografia.
- A execução dos serviços de topografia convencional deverá ser realizado com, no mínimo, Estação total eletrônica com precisão angular de 2 segundos, linear de 2mm e alcance com 1 prisma de 3.000 m e 400 m sem prismas para medição de ângulos e distâncias. Nível óptico, com precisão de 0,7mm, aumento de 32x, e GPS geodésico.
- A metodologia de levantamento topográfico baseado em GNSS/RTK, que deverá atender a precisão e a representação solicitada, bem como apresentar imagem de satélite ou ortofoto georreferenciada, com resolução espacial mínima de 1,0 a 0,5cm pixel, como imagem de apoio para a verificação visual e validação dos dados levantados por parte da equipe técnica da SODF. Imagem de satélite ou ortofoto não poderá ser utilizada como aerolevantamento, apenas servirá como imagem de apoio.

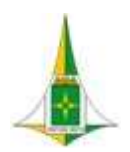

#### MANUAL BIM PARA DESENVOLVIMENTO DE PROJETOS DE URBANISMO E INFRAESTRUTURA

 O equipamento utilizado na cobertura deverá ser do tipo multirrotor, equipado no mínimo com sistema GNSS GPS/GLONAS, com câmera RGB 20MP 4K, com resolução geométrica GSD de 5cm de forma a obter imagens multiespectral em pares estereoscópicos digitais; o equipamento deverá conter sistema de giroscópio em 3 eixos e plataforma de montagem da câmara giro-estabilizada gimbal para compensação de oscilações da aeronave durante o voo.

Os arquivos deverão ser apresentados conforme template do Civil 3D adotado na SODF com a devida identificação das camadas de layers, códigos e simbologias.

Este item referente à Topografia é composto de:

- Diagrama de Contexto: apresenta, de forma gráfica, a interface entre a disciplina de topografia, os documentos necessários para sua realização e os documentos gerados após sua finalização, bem como os encaminhamentos a serem dados às informações recebidas ou geradas.
- Fluxo: apresenta o caminho necessário para o desenvolvimento do levantamento topográfico identificando as atividades a serem realizadas e o momento adequado para a elaboração.
- Procedimento Operacional Padrão: identifica os documentos necessários para a realização de uma atividade, a descrição e o modo de executar detalhados da atividade, o responsável e as ferramentas utilizadas para seu desenvolvimento e os documentos gerados após sua finalização.
- Elementos técnicos: apresenta os documentos que devem ser apresentados com a finalização do estudo ou projeto.

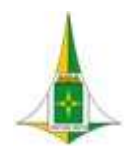

### MANUAL BIM PARA DESENVOLVIMENTO DE PROJETOS DE URBANISMO E INFRAESTRUTURA

10.4.1 LEGISLAÇÕES, NORMAS TÉCNICAS E MANUAIS

- Manual de Execução de Serviços Topográficos no Distrito Federal Geoportal/DF;
- Decreto nº 89.317, de de 20 de junho de 1984, que estabelece as Instruções Reguladoras das Normas Técnicas da Cartografia Nacional;
- Especificações e Normas Gerais para Levantamentos Geodésicos IBGE Instituto Brasileiro de Geografia e Estatística. Resolução PR nº 22, de 21-07-1983;
- Decreto nº 38.247, de 1 de junho de 2017, que dispõe sobre os procedimentos para a apresentação de Projetos de Urbanismo;
- NBR 13133 Execução de Levantamento Topográfico;
- NBR 14166 Rede de Referência Cadastral Municipal Procedimento.

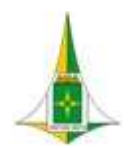

MANUAL BIM PARA DESENVOLVIMENTO DE PROJETOS DE URBANISMO E INFRAESTRUTURA

10.4.2 DIAGRAMA DE CONTEXTO

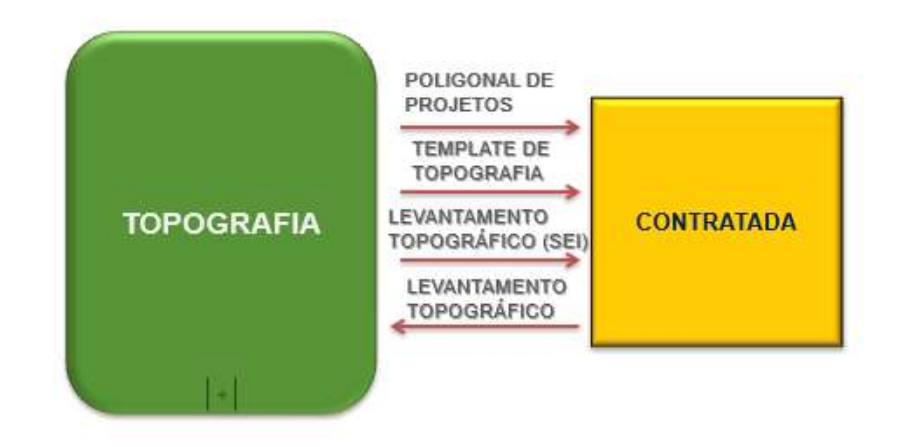

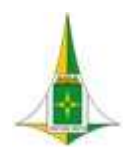

MANUAL BIM PARA DESENVOLVIMENTO DE PROJETOS DE URBANISMO E INFRAESTRUTURA

### 10.4.3 FLUXO

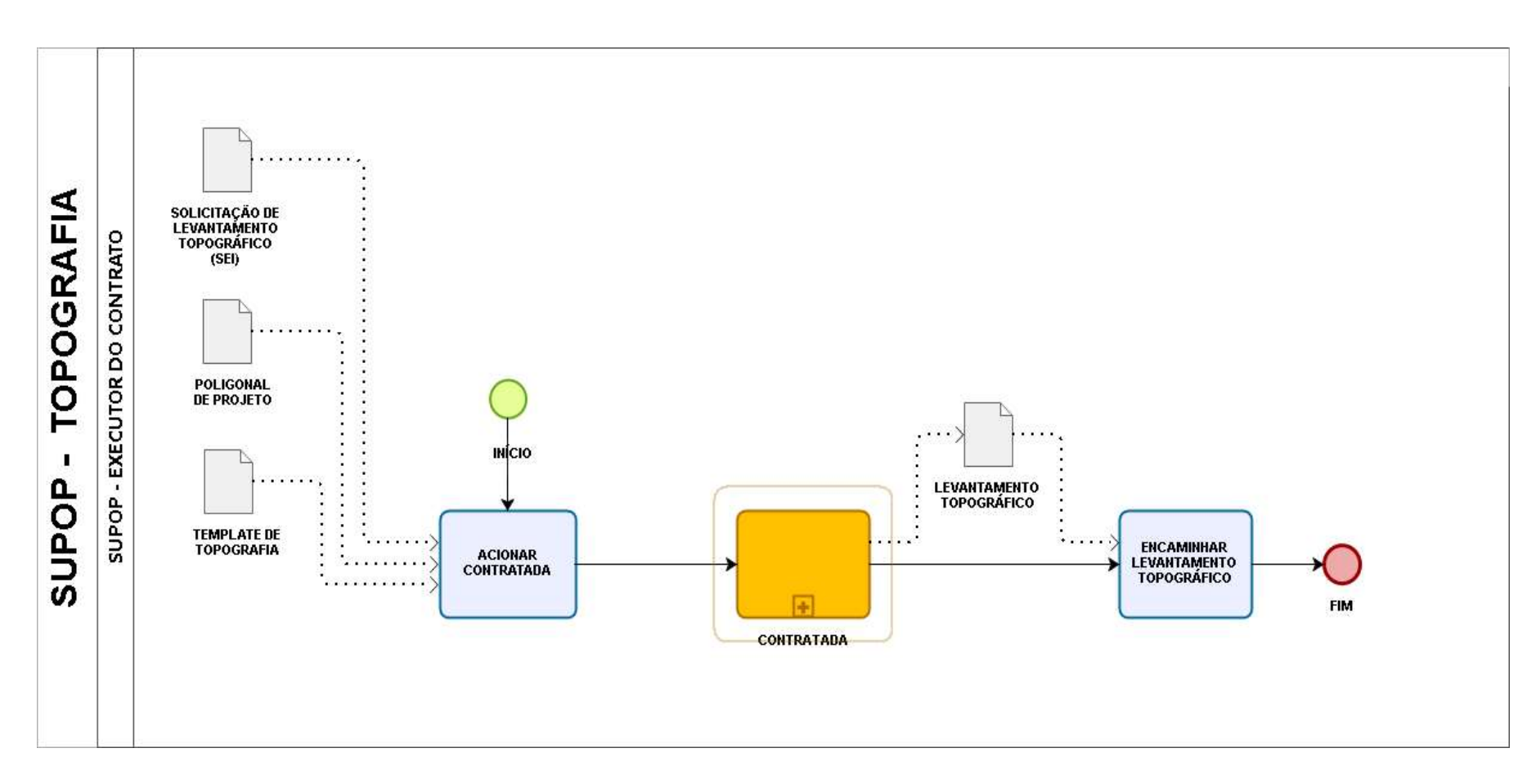

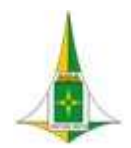

MANUAL BIM PARA DESENVOLVIMENTO DE PROJETOS DE URBANISMO E INFRAESTRUTURA

### 10.4.4 PROCEDIMENTO OPERACIONAL PADRÃO

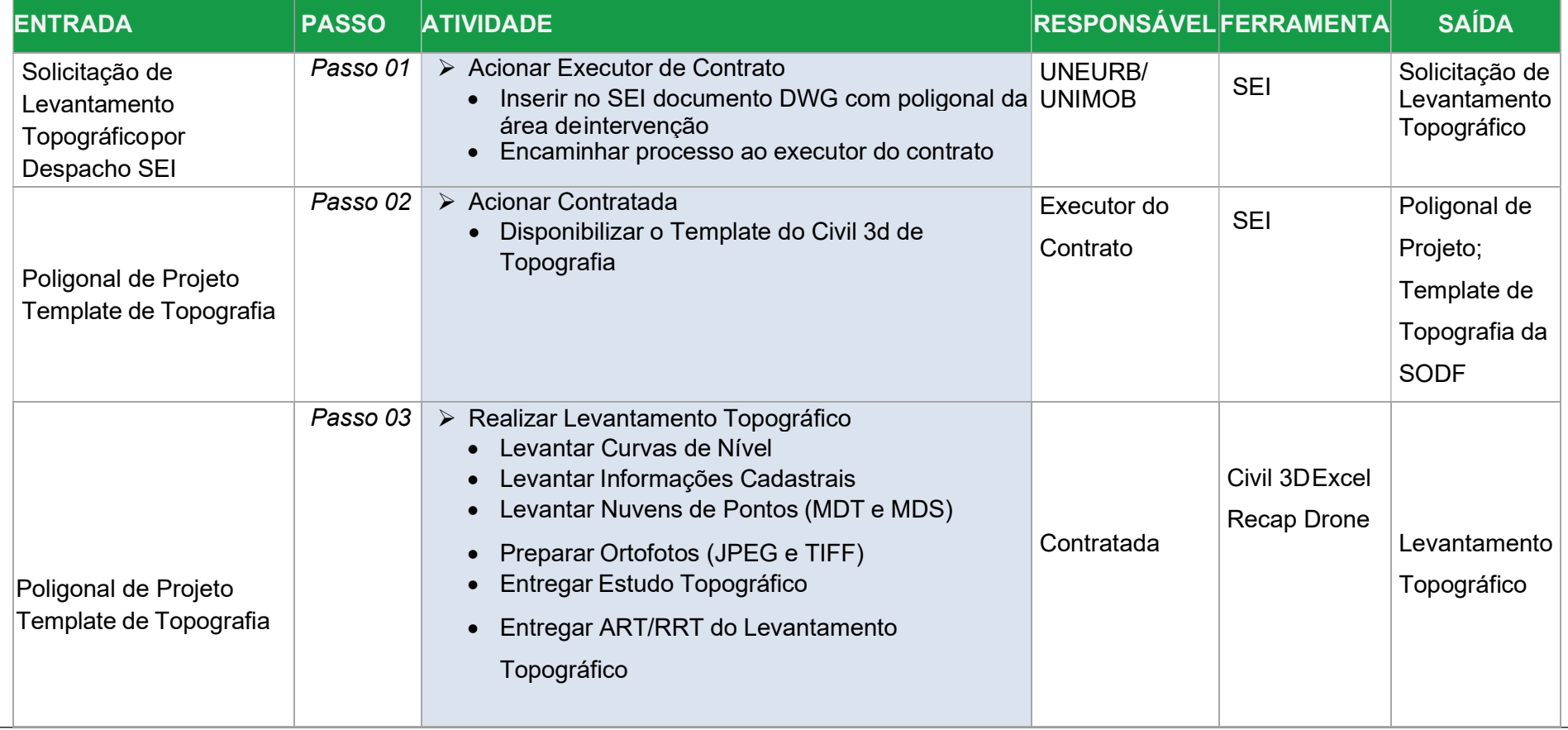

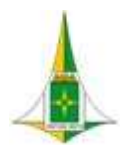

### MANUAL BIM PARA DESENVOLVIMENTO DE PROJETOS DE URBANISMO E INFRAESTRUTURA

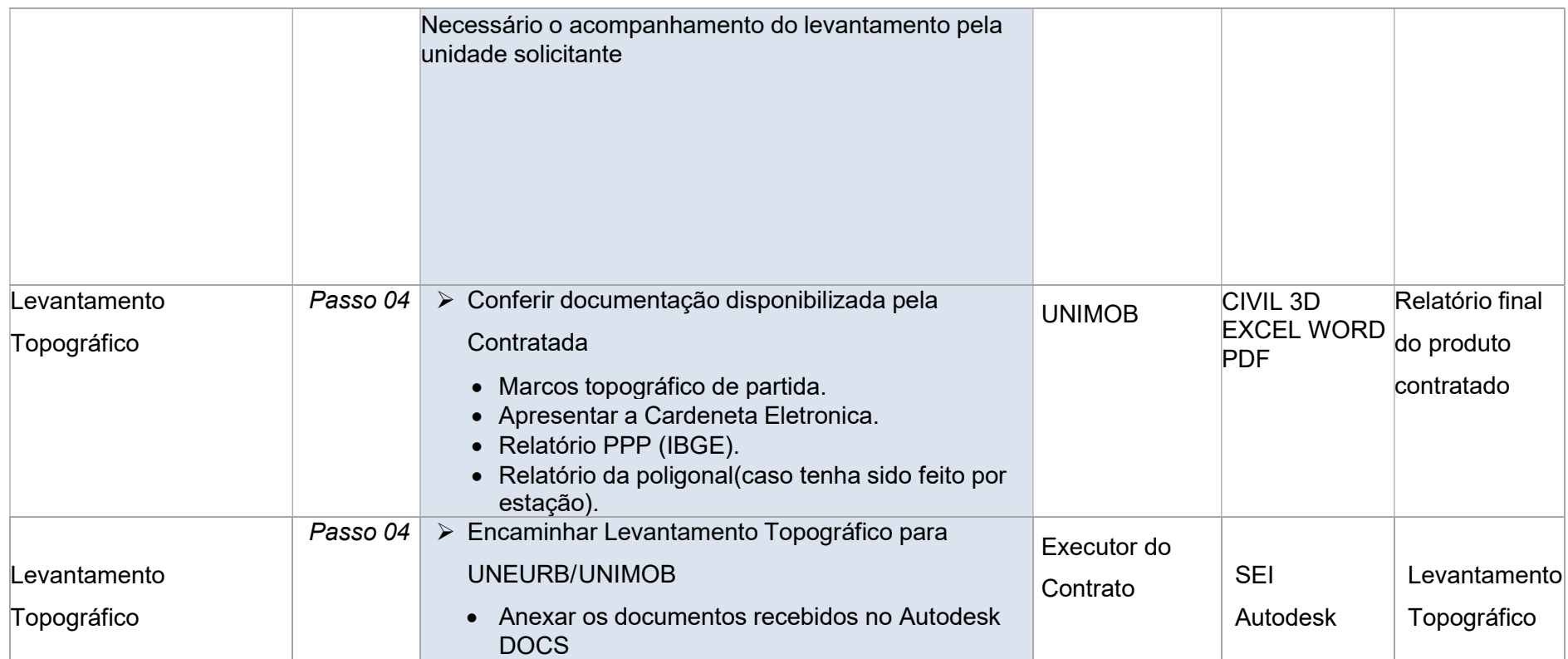
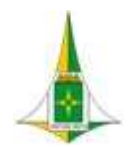

## MANUAL BIM PARA DESENVOLVIMENTO DE PROJETOS DE URBANISMO E INFRAESTRUTURA

10.4.5 ELEMENTOS TÉCNICOS

O levantamento topográfico deverá respeitar as seguintes condições:

- Todas as peças desenhadas em formato DWG ou DWF, em planimetria e altimetria, deverão estar referenciadas ao sistema de coordenadas SIRGAS 2000 e no Datum Altimétrico, UTM Zone 23S, Brasil 48d to 42d West;
- Deverá ser utilizado catálogo de desenho topográfico e template existentes na SODF;

O levantamento topográfico deve conter a implantação dos seguintes elementos:

- Definição do sistema viário (medidos a partir das testadas dos lotes), devendo se verificar a representação de vias, passeios, estacionamentos, árvores, infraestruturas ou instalações aí localizadas, incluindo postes, caixas e válvulas de infraestruturas (topo e fundo quando se tratar de cadastramento do sistema de drenagem), sinalização e mobiliário urbano;
- Representação das cotas altimétricas do terreno onde se implanta a construção e/ou empreendimento, e dos terrenos confrontantes. Deve ser contemplada uma faixa referente ao perímetro correspondente ao limite da poligonal do empreendimento, para se aferir as diferenças de níveis entre os terrenos confrontantes, bem como, com a modelação proposta;
- Definição das cotas altimétricas de soleira das edificações confrontantes voltadas para a área a ser levantada;
- Pontos cotados e curvas de nível 3D com equidistância máxima de 0,2 ou 0,5 metros;

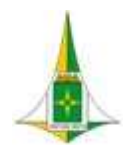

#### MANUAL BIM PARA DESENVOLVIMENTO DE PROJETOS DE URBANISMO E INFRAESTRUTURA

- Cotas no topo dos muros confrontantes, em layer a ser fornecido pela SODF.
- O desenho vetorial deverá ser estruturado, para que, as suas cores e níveis de informação permitam uma simples leitura e interpretação do desenho para a escala 1:200 ou superior, no caso de edificação e para a escala 1:500 ou superior no caso de infraestrutura;
- É recomendável a inserção no desenho topográfico de uma grelha de coordenadas garantindo pelo menos, a inscrição de duas coordenadas planimétricas no sistema de referência adotado;
- A Planta de implantação deve ser sobreposta sobre levantamento topográfico, devidamente georreferenciada, e conter layers independentes nas seguintes situações:
	- polígono fechado com a delimitação do cadastro da propriedade;
	- polígonos fechados com a delimitação das áreas de construção;
	- polígonos fechados com a delimitação das áreas impermeabilizadas.

É imprescindível a delimitação clara através do desenho de polilinhas fechadas (polígonos) do cadastro da propriedade e das áreas de construção de modo a que as mesmas sejam passiveis de ser integradas na plataforma de informação geográfica, sendo elemento instrutório fundamental e indispensável para o processo de desenvolvimento dos trabalhos no que se refere à sua correta delimitação à sua correta localização espacial.

PÁG . 74 Desta forma, o que se propõe é assegurar a compatibilidade da realidade do terreno, com o levantamento topográfico, com a planta de implantação e com as demais peças a serem desenhadas constantes dos projetos da SODF, garantindo ainda uma rigorosa confrontação com os Instrumentos de Gestão Territorial e o posterior acompanhamento e fiscalização da implantação dos

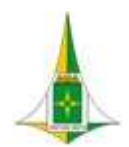

MANUAL BIM PARA DESENVOLVIMENTO DE PROJETOS DE URBANISMO E INFRAESTRUTURA

empreendimentos.

Deverão ser apresentados os seguintes produtos:

- Desenhos (DWG) inclusive com superfície topográfica
- Ortofoto (TIF e JPG)
- Relatórios (DOC)
- Planilhas (XLS) inclusive planilha de descritores de campo conforme template SODF

Nota05: Todos arquivos deverão ser apresentados, conforme template do Civil 3D adotado na SODF, com a devida identificação das camadas de layers, códigos e simbologias.

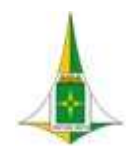

#### MANUAL BIM PARA DESENVOLVIMENTO DE PROJETOS DE URBANISMO E INFRAESTRUTURA

#### 10.5 GEOLOGIA e GEOTECNIA

Os Estudos Geológicos-Geotécnicos terão como finalidade a definição do domínio geológico-geomorfológico da área de intervenção bem como o conhecimento das características geotécnicas dos materiais a serem trabalhados, tanto do ponto de vista das condições de fundações, como no tocante às obras de terraplenagem, pavimentação e drenagem.

A programação dos estudos e das investigações deverá ser feita com base no conhecimento da geologia da área, devendo atingir um nível compatível com as necessidades dos projetos, levando-se em consideração as informações de sondagens e ensaios geotécnicos realizados na região e dados sobre disponibilidade de materiais naturais de construção. Essa programação deverá discriminar as investigações quanto ao tipo, localização, finalidade, profundidade e quantidades previstas.

Inicialmente deverá ser efetuado reconhecimento preliminar de campo para a observação das condições locais, facilidades e interferências, igualmente importantes na programação dos serviços e condução das investigações.

As investigações de subsuperfície, considerando-se a natureza das obras e a geologia da região, serão basicamente sondagens a trado, a percussão e poços de inspeção abertos manualmente.

Para os projetos do sistema de drenagem pluvial e pavimentação de vias e ciclovias no Distrito Federal deverão ser adotadas as recomendações da NOVACAP, em sua versão mais atualizada.

Para os projetos de Obras de Artes Especiais (OAE) deverão ser executadas sondagens à percussão (método SPT) em cada OAE posicionadas de forma a atender aos locais onde serão executadas as fundações. A solução para as fundações ficará condicionada aos dados obtidos das sondagens e reconhecimento do subsolo, a critério do projetista e das indicações do respectivo laudo após

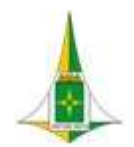

#### MANUAL BIM PARA DESENVOLVIMENTO DE PROJETOS DE URBANISMO E INFRAESTRUTURA

aprovação. Além de ensaios normais deverão também ser executados cisalhamento, adensamento e análises de recalque e estabilidade de taludes, conforme indicado nas Instruções Complementares para projeto executivo da NOVACAP, versão 2019.

Para a caracterização geotécnica dos materiais envolvidos nas obras e a obtenção dos seus parâmetros geotécnicos deverão ser executados ensaios de laboratório, a partir de amostras coletadas e selecionadas nos serviços de campo.

Os resultados das investigações de campo e dos ensaios de laboratório serão analisados simultaneamente às suas obtenções, permitindo assim adaptar os programas originais e fornecer elementos ao desenvolvimento dos projetos.

Os resultados serão condensados em um relatório especifico, onde deverão constar todos os serviços realizados, suas quantidades, especificações, os perfis individuais das investigações, as seções geológico-geotécnicas, os gráficos dos ensaios geotécnicos e os produtos obtidos da análise e interpretação desses resultados, além das considerações conclusivas dos estudos geológicos e geotécnicos, que subsidiarão os projetos.

Todos os procedimentos adotados devem seguir as especificações padronizadas pela Associação Brasileira de Normas Técnicas – ABNT, DNIT e também as Instruções de Projeto da PMSP, além das especificações de serviços vigentes no Distrito Federal, pela NOVACAP.

Os ensaios devem ser entregues conforme template adotado na SODF para desenvolvimento de projetos no Civil 3D a fim de que seja possível a modelagem da superfície a partir dos estudos entregues.

Este item referente à Geologia/Geotecnia é composto de:

 Diagrama de Contexto: apresenta, de forma gráfica, a interface entre a disciplina de projeto, os documentos necessários para sua realização e os documentos gerados após sua finalização, bem como os encaminhamentos a serem dados às informações

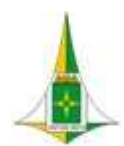

#### MANUAL BIM PARA DESENVOLVIMENTO DE PROJETOS DE URBANISMO E INFRAESTRUTURA

recebidas ou geradas.

- Fluxo: apresenta o caminho necessário para o desenvolvimento do projeto identificando as atividades a serem realizadas e o momento adequado para a elaboração.
- Procedimento Operacional Padrão: identifica os documentos necessários para a realização de uma atividade, a descrição e o modo de executar detalhados da atividade, o responsável e as ferramentas utilizadas para seu desenvolvimento e os documentos gerados após sua finalização.
- Elementos técnicos: apresenta os documentos que devem ser apresentados com a finalização do estudo ou projeto.

# 10.5.1 LEGISLAÇÃO, NORMAS TÉCNICAS E MANUAIS

- NBR-6502 Rochas e solos (terminologia);
- NBR-8036 Programação de sondagens de simples reconhecimento dos solos para fundação de edifícios;
- NBR-6484 Execução de sondagens de simples reconhecimento dos solos (metodologia);
- NBR-7250 Identificação e descrição de amostras de solo obtidas em sondagens de simples reconhecimento dos solos;
- NBR-8044 Projeto geotécnico;
- NBR-9603 Sondagem a trado Procedimento;

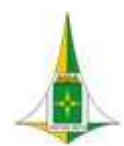

- NBR-9604 Abertura de poço e trincheira de inspeção em solo, com retirada de amostras deformadas e indeformadas;
- NBR-9820 Coleta de amostras indeformadas de solo em furos de sondagem.
- DNER-ME 041/94 Solos Preparação de amostras para ensaios de caracterização;
- DNER-ME 049/94 Determinação do Índice de Suporte Califórnia utilizando amostras não trabalhadas;
- DNER-ME 082/94 Solos Determinação do limite de plasticidade;
- DNER-ME 122/94 Solos Determinação do limite de liquidez Método de referência e método expedito;
- DNIT 164/2013-ME Solos Compactação utilizando amostras não trabalhadas Método de Ensaio;
- ABNT NBR 7181/2016 Solo Análise granulométrica;
- NBR 13441:1995 Rochas e solos Simbologia;
- ASTM D3080 04 ''Standard Test Method for Direct Shear Test of Soils Under Consolidated Drained Conditions''.

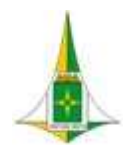

MANUAL BIM PARA DESENVOLVIMENTO DE PROJETOS DE URBANISMO E INFRAESTRUTURA

# 10.5.2 DIAGRAMA DE CONTEXTO

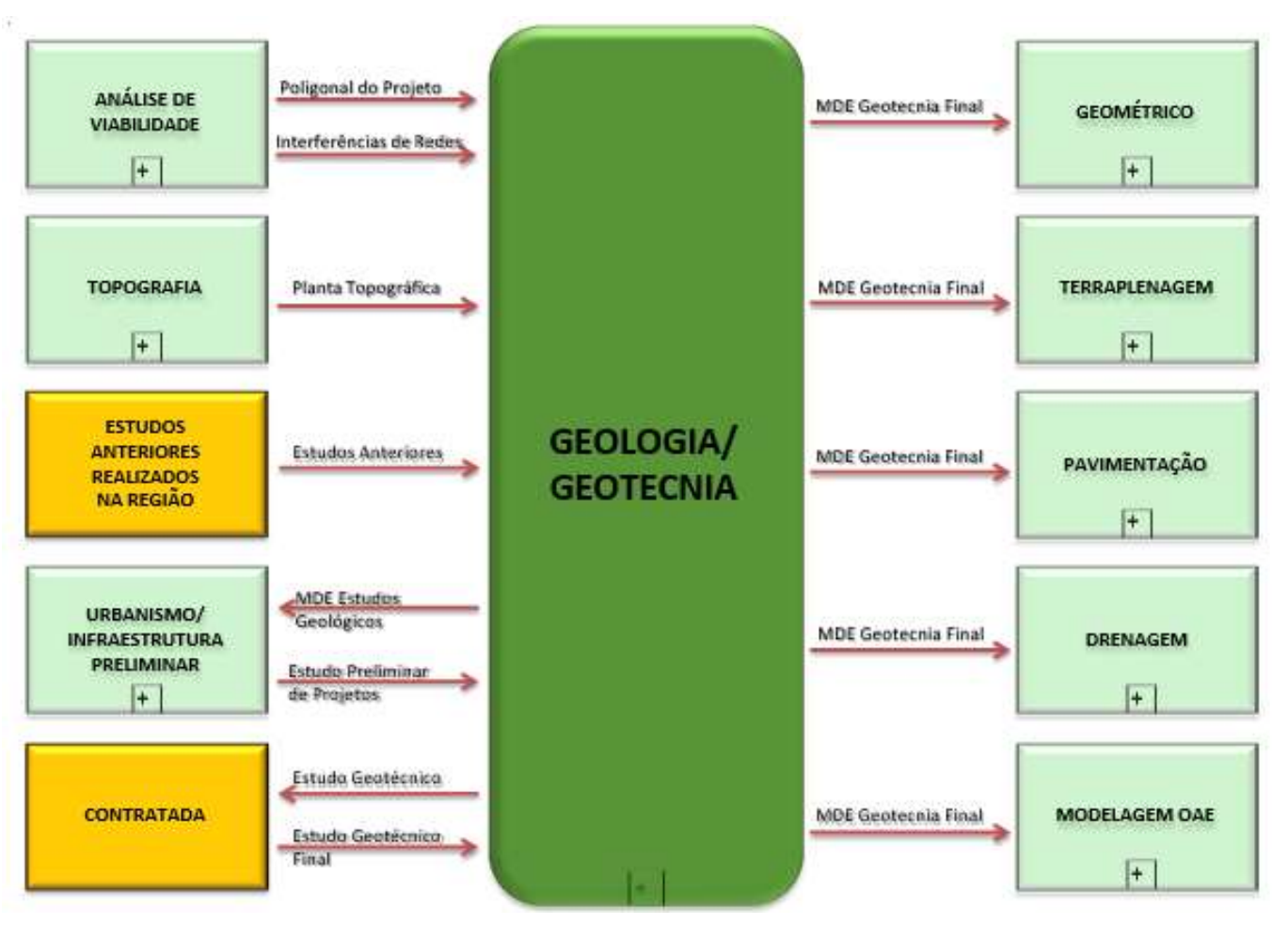

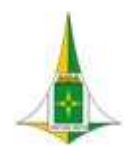

MANUAL BIM PARA DESENVOLVIMENTO DE PROJETOS DE URBANISMO E INFRAESTRUTURA

#### 10.5.3 FLUXO

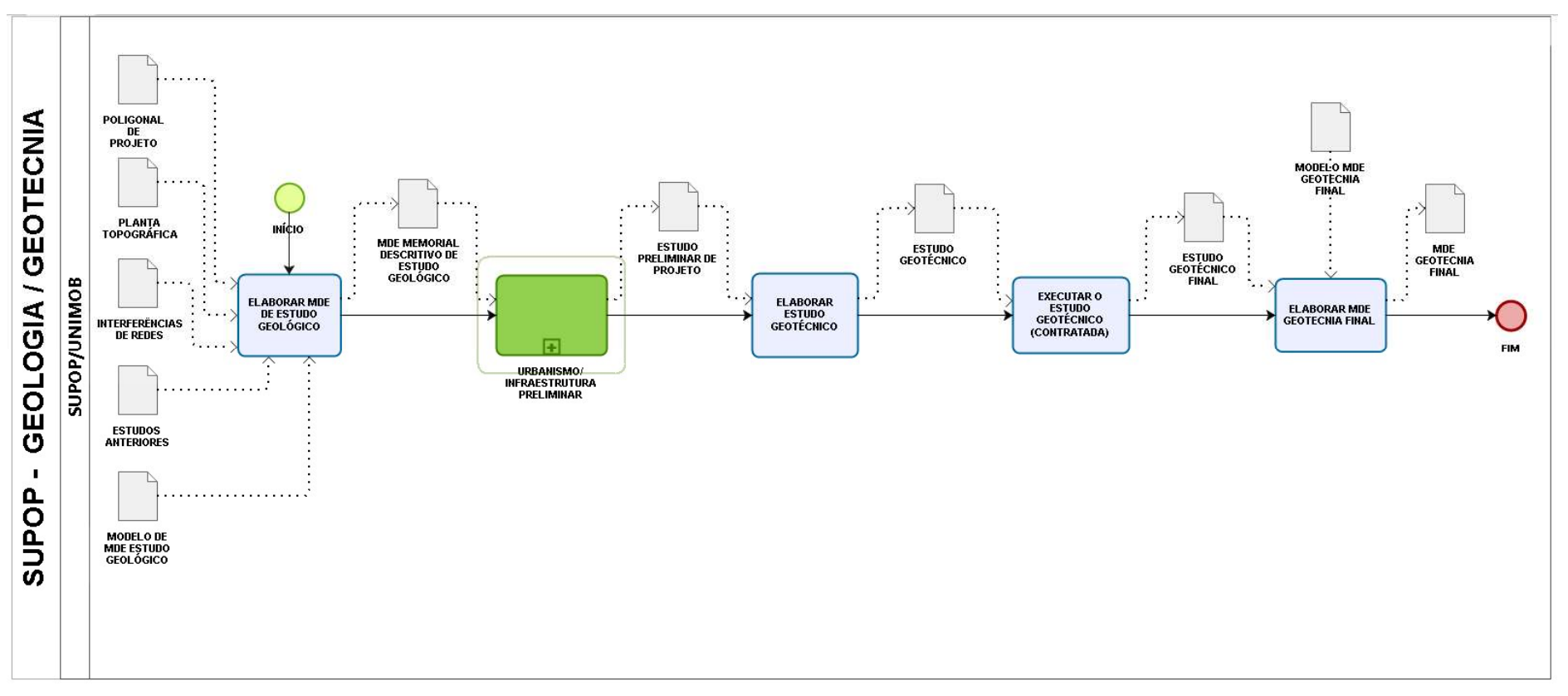

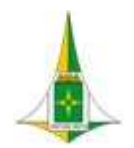

MANUAL BIM PARA DESENVOLVIMENTO DE PROJETOS DE URBANISMO E INFRAESTRUTURA

#### 10.5.4 PROCEDIMENTO OPERACIONAL PADRÃO – POP

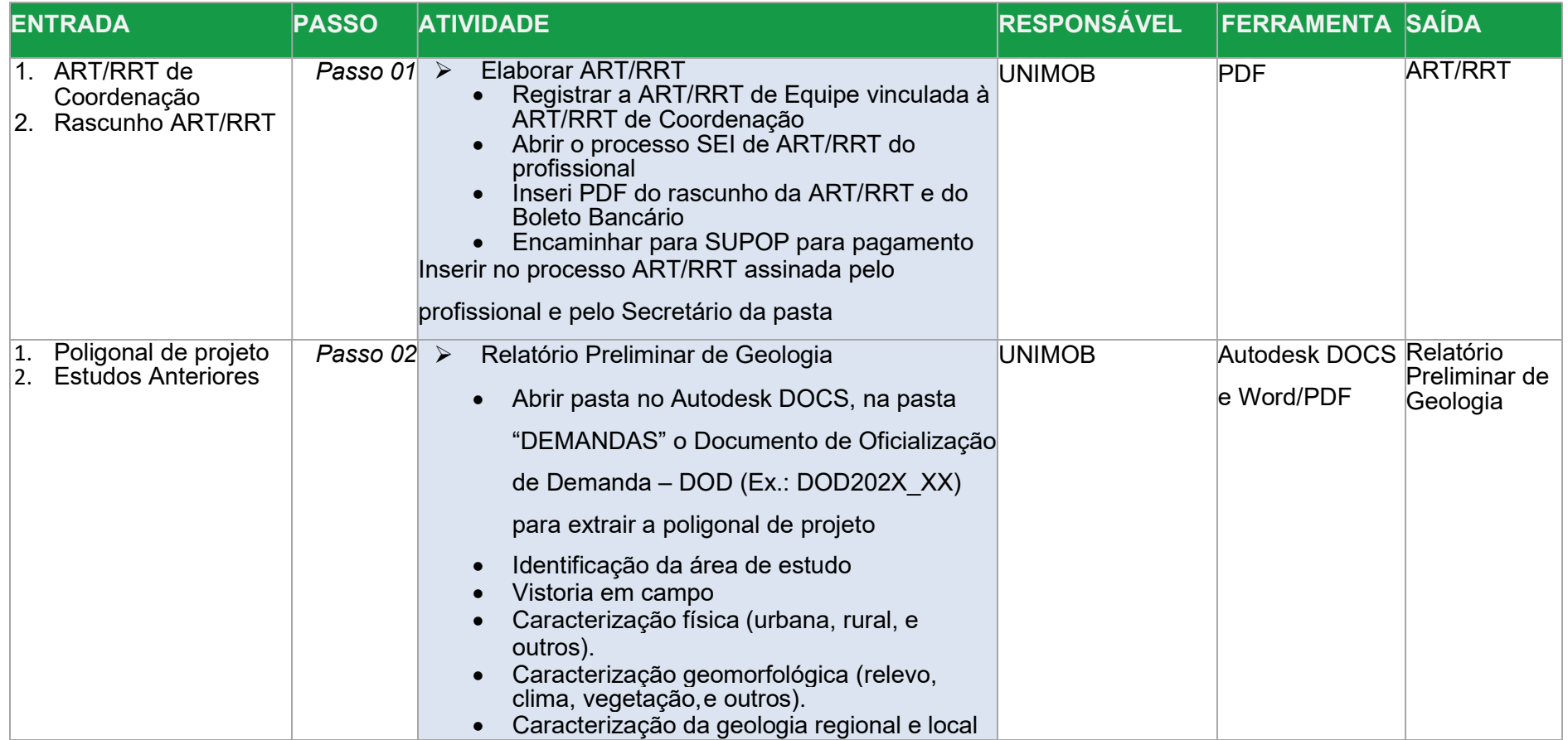

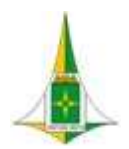

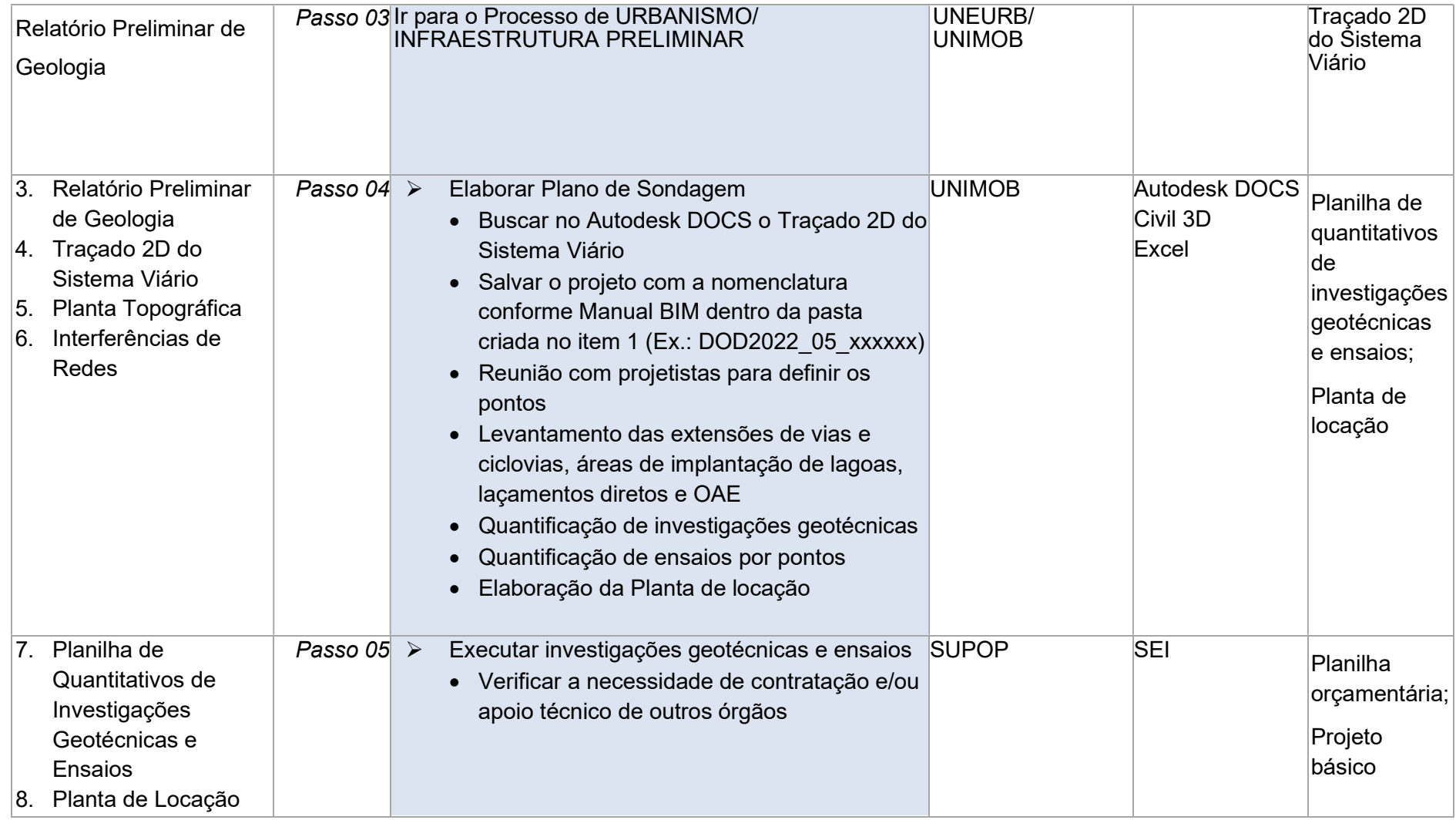

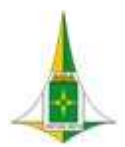

# MANUAL BIM PARA DESENVOLVIMENTO DE PROJETOS DE URBANISMO E INFRAESTRUTURA

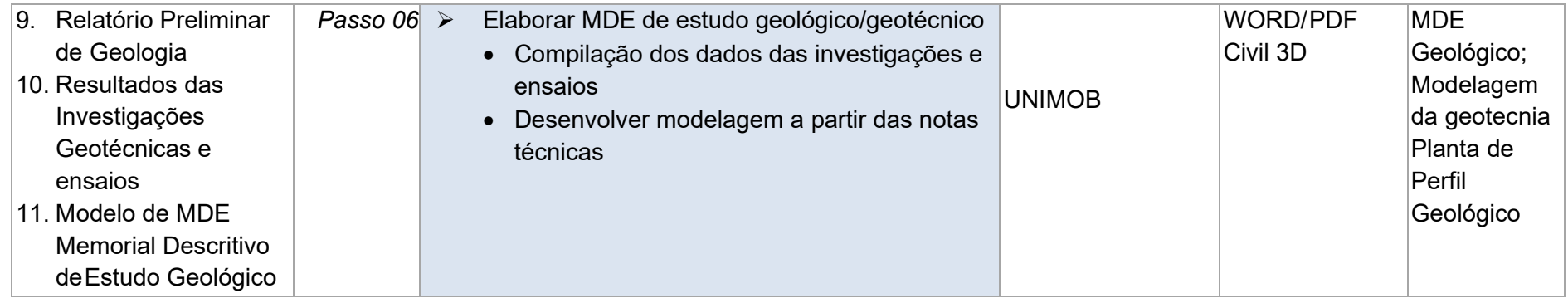

Informações importantes:

As definições dos estudos de Geotecnia deverão atender ao tipo de demanda de projeto.

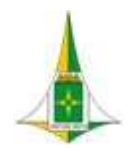

MANUAL BIM PARA DESENVOLVIMENTO DE PROJETOS DE URBANISMO E INFRAESTRUTURA

# 10.5.5 ELEMENTOS TÉCNICOS

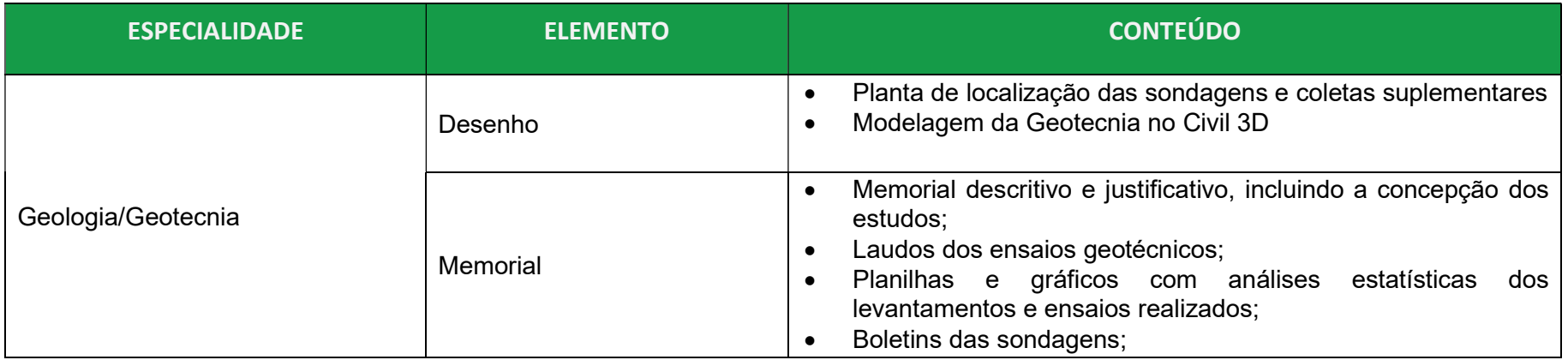

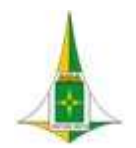

# MANUAL BIM PARA DESENVOLVIMENTO DE PROJETOS DE URBANISMO E INFRAESTRUTURA

#### 10.6 URBANISMO E INFRAESTRUTURA PRELIMINAR

Consiste nas análises e decisões envolvendo as equipes de topografia, geotecnia, urbanismo, geometria, drenagem, pavimentação e sinalização de forma a subsidiar o produto referente à disciplina que consiste no estudo preliminar do traçado viário, a definição do tipo de pavimento a ser utilizado e o sistema de drenagem a ser adotado.

Serão estudados ainda os raios de giros propostos conforme o tipo de veículo previsto para circulação na via, com o auxílio da Ferramenta "Vehicle Tracking", e o comportamento do tráfego a partir de dados coletados nos órgãos de trânsito, com auxílio do Infraworks.

Nessa disciplina será realizada a compatibilização do projeto preliminar de geometria viária com a modelagem do urbanismo existente, realizada no Revit.

A modelagem do urbanismo existente juntamente com a modelagem das redes existentes permite a visualização tridimensional das interferências a serem vencidas em projeto, assim como a compatibilização da proposta de projeto com a realidade existente no local, como, por exemplo, as implicações junto às cotas de soleiras de edificações já implantadas com as definições de greide adotado para a via e níveis adotados para caçadas.

Com o uso da ferramenta adotada para compatibilização de projetos é possível sanar, a partir da modelagem do urbanismo existente, problemas e interferências que seriam vistas apenas no momento da execução das obras.

Este item referente ao Urbanismo Existente é composto de:

Diagrama de Contexto: apresenta, de forma gráfica, a interface entre a disciplina de projeto, os documentos necessários para

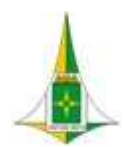

# MANUAL BIM PARA DESENVOLVIMENTO DE PROJETOS DE URBANISMO E INFRAESTRUTURA

sua realização e os documentos gerados após sua finalização, bem como os encaminhamentos a serem dados às informações recebidas ou geradas.

- Fluxo: apresenta o caminho necessário para o desenvolvimento do estudo ou projeto identificando as atividades a serem realizadas e o momento adequado para a elaboração.
- Procedimento Operacional Padrão: identifica os documentos necessários para a realização de uma atividade, a descrição e o modo de executar detalhados da atividade, o responsável e as ferramentas utilizadas para seu desenvolvimento e os documentos gerados após sua finalização.
- Elementos técnicos: apresenta os documentos que devem ser apresentados com a finalização do estudo ou projeto.

# 10.6.1 LEGISLAÇÃO, NORMAS TÉCNICAS E MANUAIS

Ver legislações no item referente a cada disciplina envolvida para o desenvolvimento do Urbanismo/Infraestrutura Preliminar.

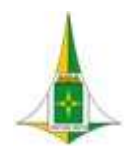

MANUAL BIM PARA DESENVOLVIMENTO DE PROJETOS DE URBANISMO E INFRAESTRUTURA

10.6.2 DIAGRAMA DE CONTEXTO

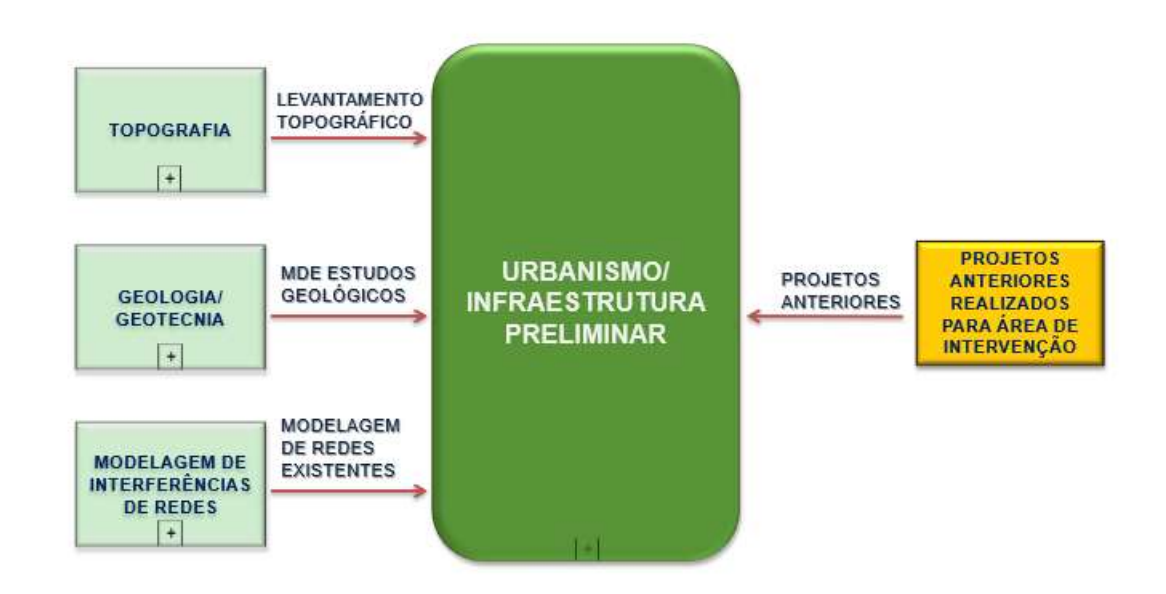

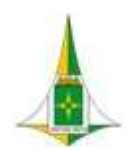

MANUAL BIM PARA DESENVOLVIMENTO DE PROJETOS DE URBANISMO E INFRAESTRUTURA

10.6.3 FLUXO

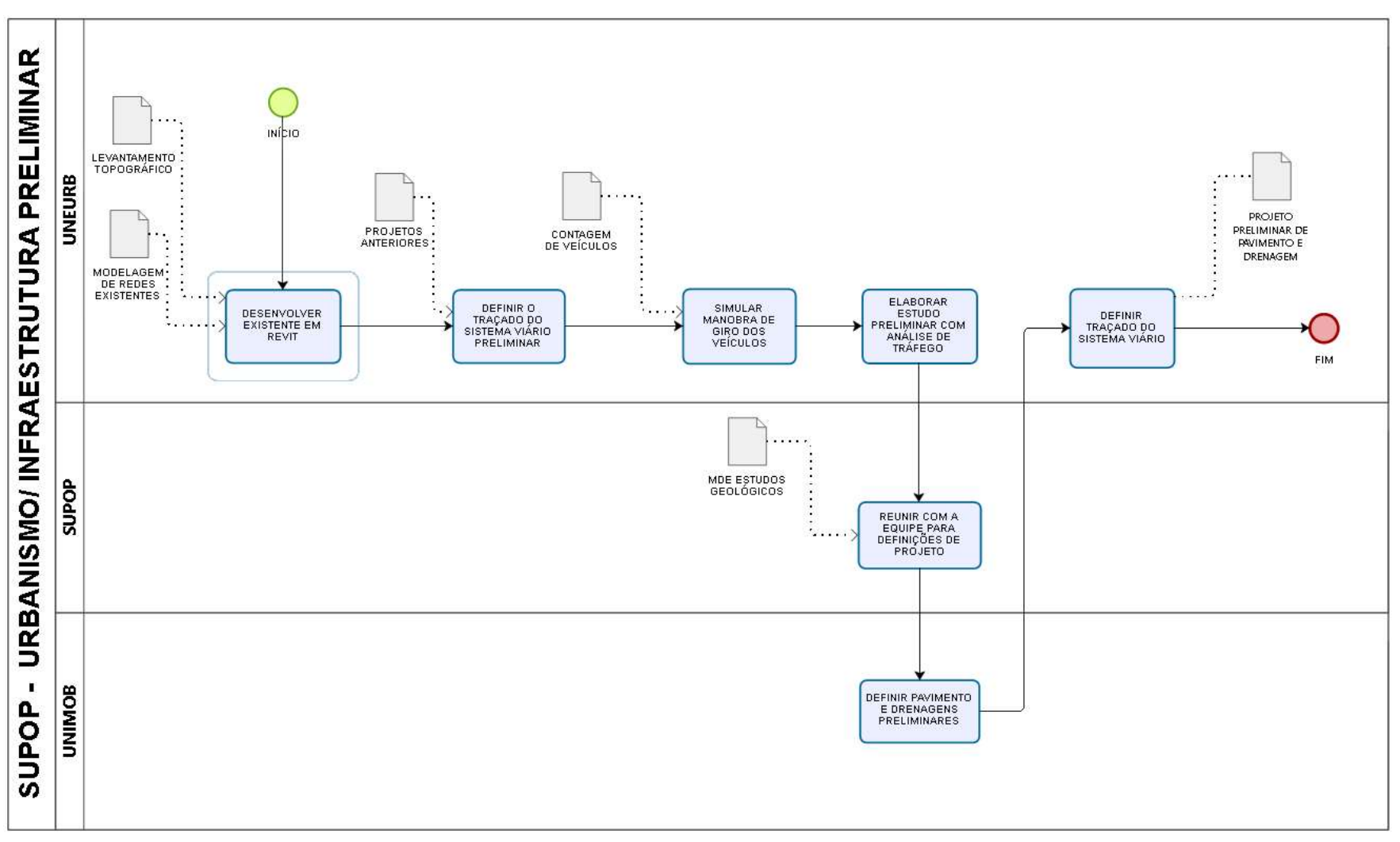

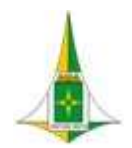

MANUAL BIM PARA DESENVOLVIMENTO DE PROJETOS DE URBANISMO E INFRAESTRUTURA

## 10.6.4 PROCEDIMENTO OPERACIONAL PADRÃO – POP

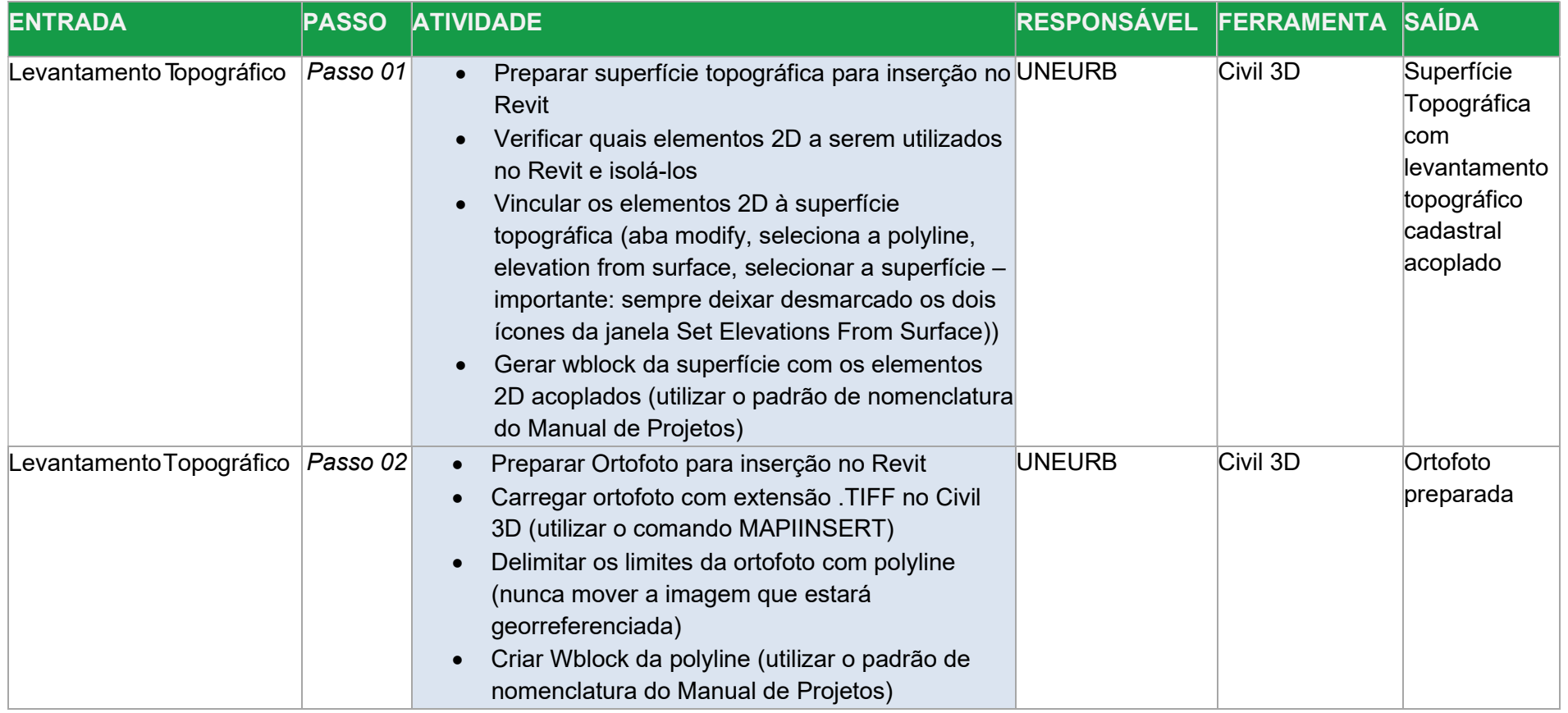

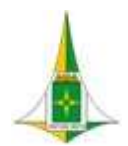

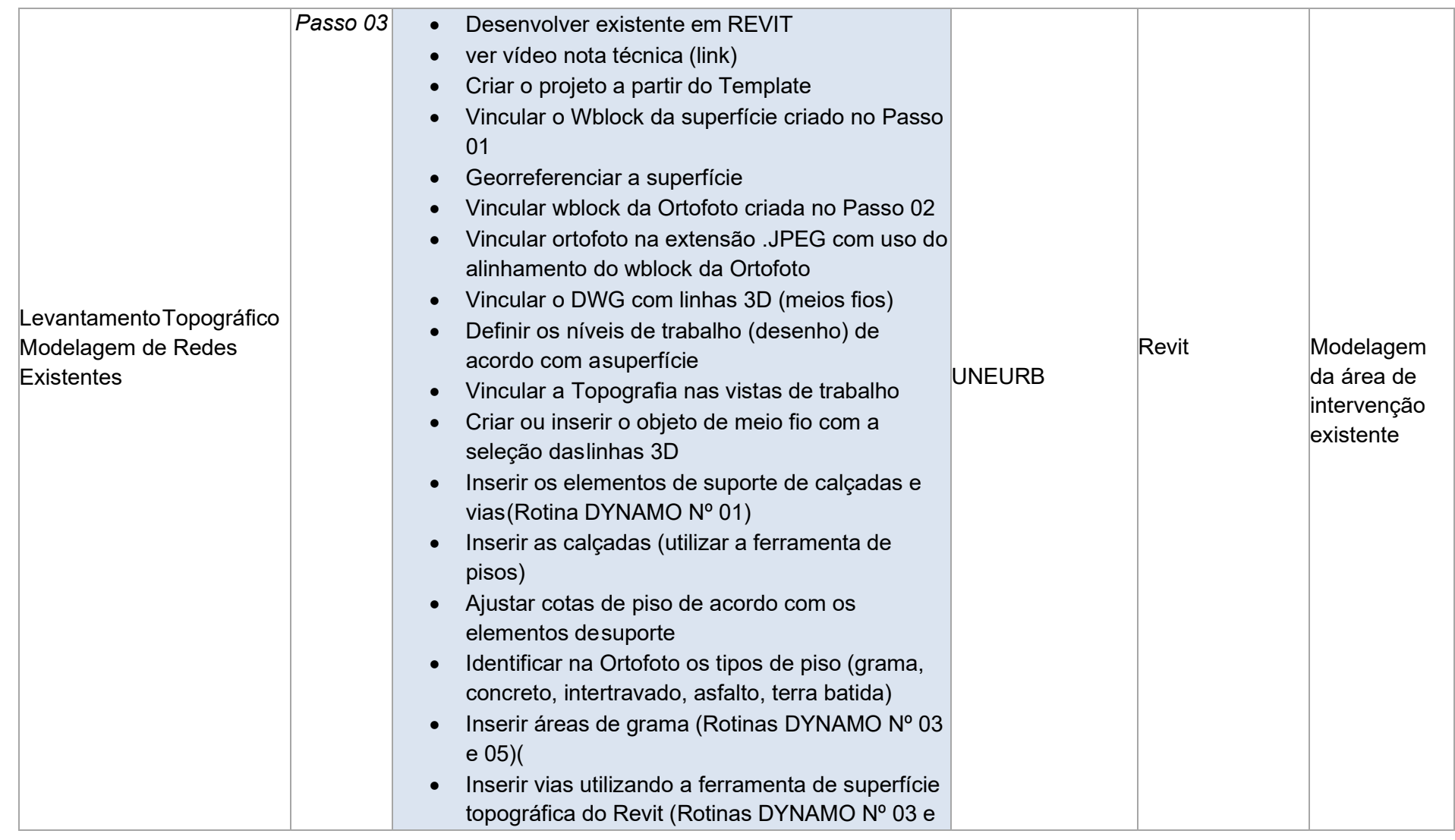

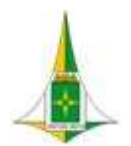

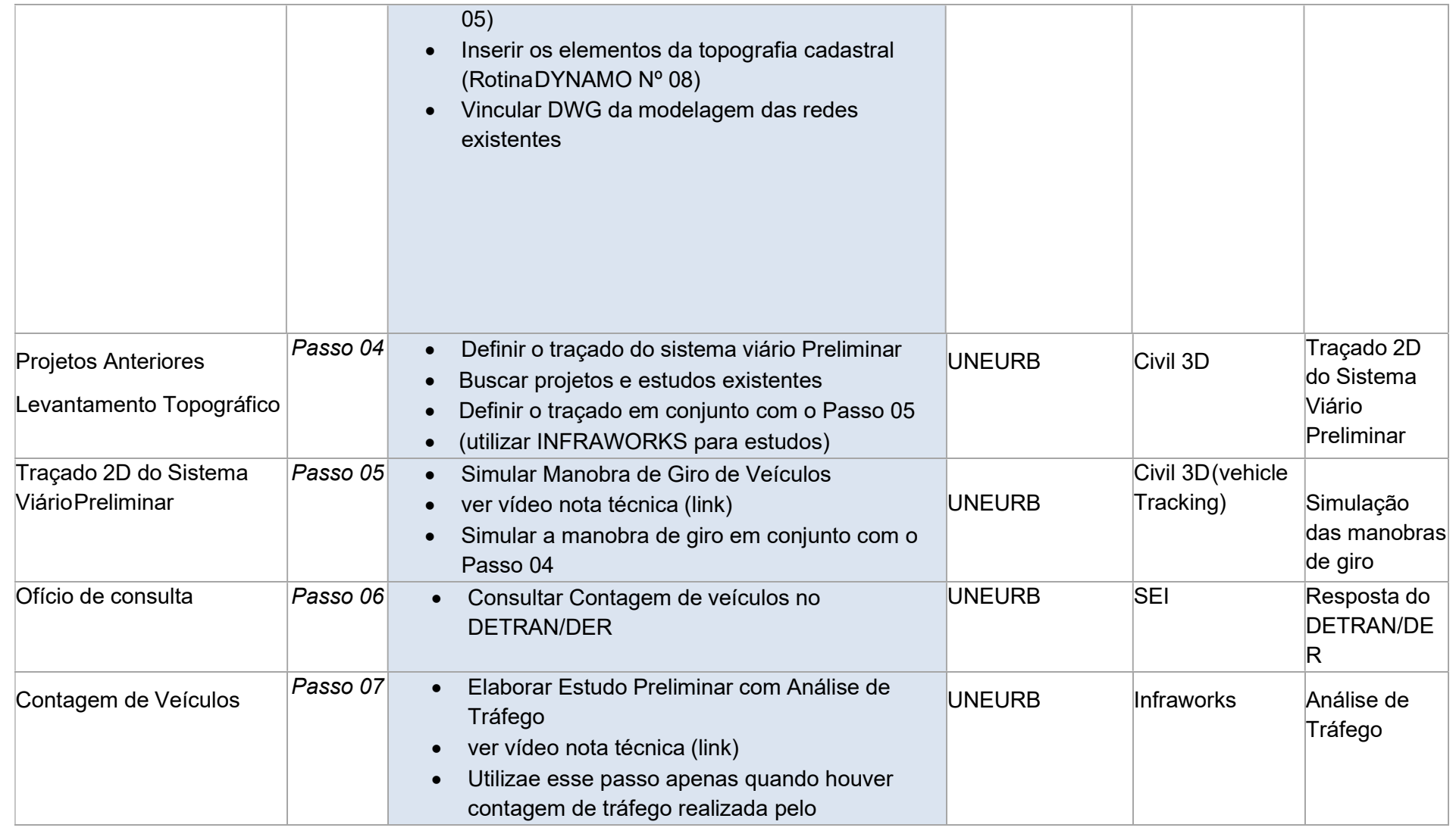

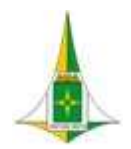

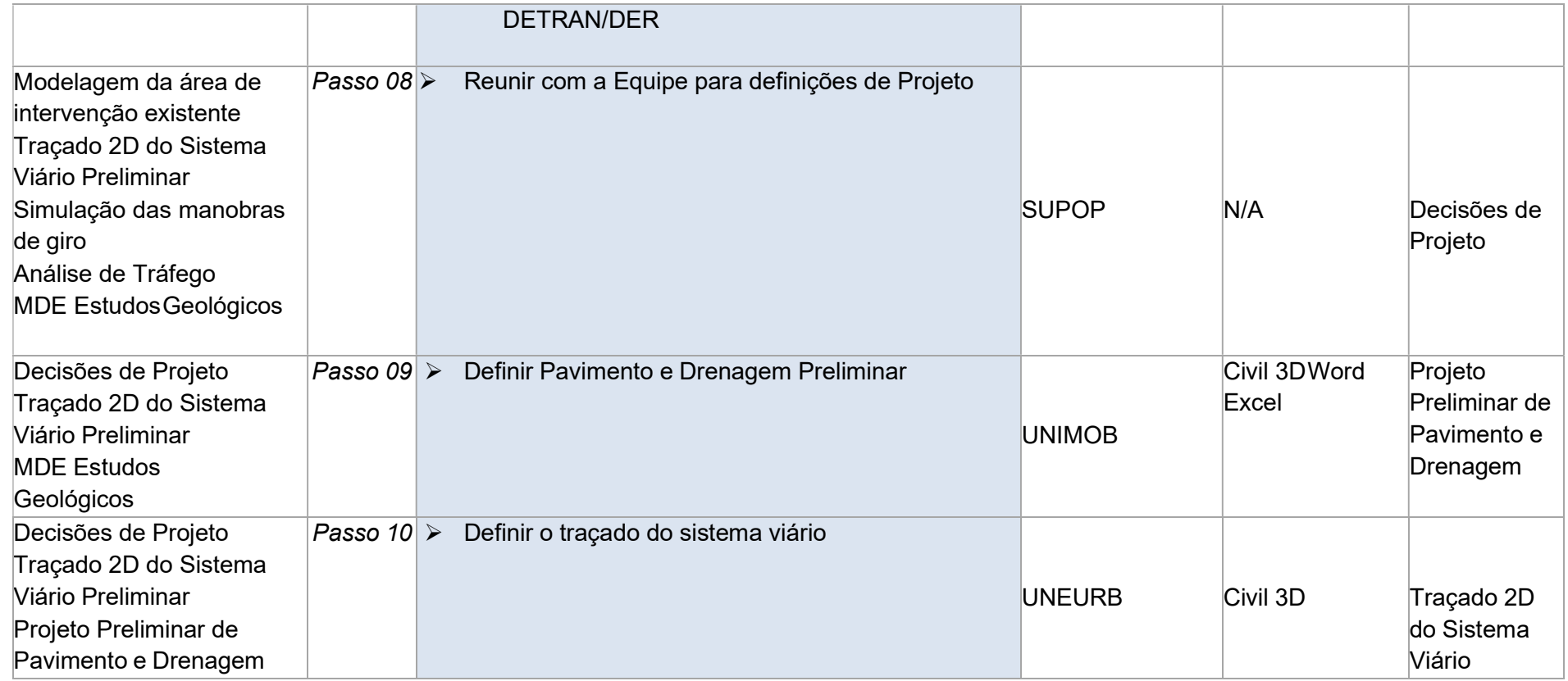

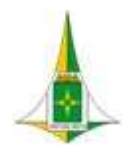

MANUAL BIM PARA DESENVOLVIMENTO DE PROJETOS DE URBANISMO E INFRAESTRUTURA

# 10.6.5 ELEMENTOS TÉCNICOS

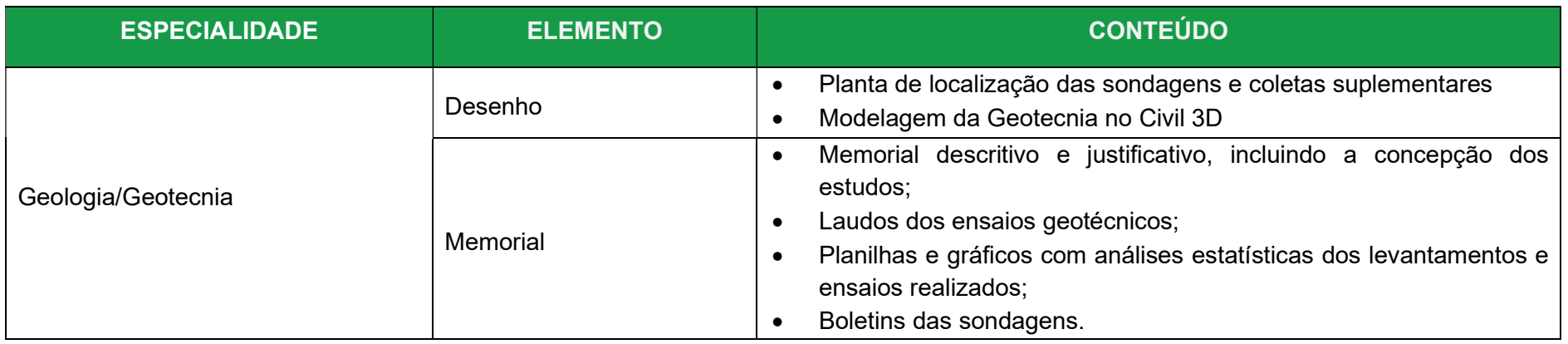

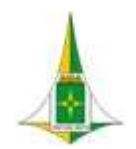

#### MANUAL BIM PARA DESENVOLVIMENTO DE PROJETOS DE URBANISMO E INFRAESTRUTURA

#### 10.7 PROJETO DE URBANISMO

Os projetos de urbanismo a serem desenvolvidos dizem respeito a Projetos de Sistema Viário – SIV, Projetos de Paisagismo – PSG e Projetos de Mobiliário Urbano – MOB e devem ser elaborados a fim de cumprir o disposto nas legislações vigentes, especialmente os planos diretores de ordenamento territorial e de transporte urbano do distrito federal.

O Sistema viário e de circulação, conforme o PDOT/DF, consiste em "infraestrutura física que compõe uma malha definida e hierarquizada, necessária à estruturação e operação do sistema de transporte". O SIV compreende intervenções que não criam novas unidades imobiliárias mas que alteram, complementam ou inserem elementos viários, cicloviários, estacionamentos e calçadas, paisagismo e mobiliário urbano, vinculados à infraestrutura urbana.

O PSG compreende a indicação de calçadas, vegetação, acessibilidade e mobiliários, sem criação de unidades imobiliárias ou de alteração de sistema viário

MOB compreende elementos que interferem no espaço público, não constituindo unidades imobiliárias, tais como quiosques, monumentos e esculturas ornamentais, parques infantis, estações de bicicletas compartilhadas, quadras de 95xporte e demais equipamentos esportivos, lixeiras, paraciclos, floreiras, totens publicitários, relógios.

O Projeto de Urbanismo será iniciado com a disciplina Urbanismo e Infraestrutura preliminar com a apresentação do projeto preliminar 2D e 3D do sistema viário.

O projeto 2D do sistema viário será encaminhado para desenvolvimento do projeto de geometria viária e a partir da definição da superfície de topo do projeto geométrico o projeto de urbanismo terá continuidade na ferramenta REVIT.

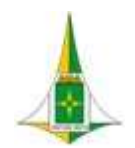

#### MANUAL BIM PARA DESENVOLVIMENTO DE PROJETOS DE URBANISMO E INFRAESTRUTURA

Para o desenvolvimento do projeto de urbanismo foram criadas adaptações no REVIT com o uso do Dynamo, de forma que as rotinas a serem utilizadas estão apresentadas em forma de notas técnicas e Workshops.

Para o desenvolvimento do projeto de urbanismo devem ser observadas as cotas de soleiras das edificações contíguas ao sistema viário a fim de que a intervenção proposta não acarrete às edificações alturas que não podem ser vencidas com a implantação de rampas de com as normas e legislações vigentes.

As calçadas e estacionamentos devem seguir ao disposto na NBR 9050/2020 e no Decreto 38.047/2017.

O sistema cicloviário a ser proposto deve estar de acordo com os manuais do Conselho Nacional de Trânsito – CONTRAN.

A proposta de vegetação, bem como sua supressão, para a área de intervenção deve obedecer ao Decreto nº 39.469, de 22 de novembro de 2018 e as normas técnicas da NOVACAP.

O Mobiliário Urbano deve seguir o padrão adotado na SEDUH e SODF, conforme modelagens arquivadas na biblioteca apresentada no Autodesk DOCS.

Para desenvolvimento do projeto de urbanismo se faz necessária consulta junto à SEDUH para emissão de diretrizes que embasarão a proposta a ser desenvolvida..

Deverão ser consultados ainda os Projetos de Urbanismo – URB já registradas na área de intervenção.

Este item referente ao Projeto de Urbanismo é composto de:

 Diagrama de Contexto: apresenta, de forma gráfica, a interface entre a disciplina de projeto, os documentos necessários para sua realização e os documentos gerados após sua finalização, bem como os encaminhamentos a serem dados às informações

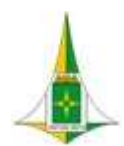

#### MANUAL BIM PARA DESENVOLVIMENTO DE PROJETOS DE URBANISMO E INFRAESTRUTURA

recebidas ou geradas.

- Fluxo: apresenta o caminho necessário para o desenvolvimento do estudo ou projeto identificando as atividades a serem realizadas e o momento adequado para a elaboração.
- Procedimento Operacional Padrão: identifica os documentos necessários para a realização de uma atividade, a descrição e o modo de executar detalhados da atividade, o responsável e as ferramentas utilizadas para seu desenvolvimento e os documentos gerados após sua finalização.
- Elementos técnicos: apresenta os documentos que devem ser apresentados com a finalização do estudo ou projeto.

#### 10.7.1 LEGISLAÇÃO, NORMAS TÉCNICAS E MANUAIS

#### Apresentação de Projeto:

- Decreto nº 38.247 de 01/06/2017 dispõe sobre procedimentos para a apresentação de Projetos de Urbanismo e dá outras providências.
- Decreto nº 32.575 de 10/12/2010 aprova a mudança do referencial geodésico do Sistema Cartográfico do Distrito Federal – SICAD, substituindo o Astro Datum Chuá, pelo Sistema Geodésico Brasileiro – SGB – atual SIRGAS-2000,4.
- Geral:
- Lei Complementar 803 de 25/04/2009 aprova a revisão do Plano Diretor de Ordenamento Territorial do DF PDOT e dá

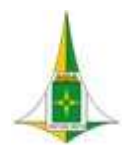

# MANUAL BIM PARA DESENVOLVIMENTO DE PROJETOS DE URBANISMO E INFRAESTRUTURA

outras providências. Lei Complementar Nº 854 de 15/10/2012 – atualiza a Lei Complementar 803 de 25/04/2009.

- Lei nº 6.138 de 26/04/2018 dispõe sobre o Código de Edificações do Distrito Federal COE/DF.
- **•** Decreto nº 39.272 de 02/08/2018 regulamenta a Lei nº 6.138 de 26/04/2018.
- Infraestrutura de Dados Espaciais do DF disponível em www.geoportal.seduh.df.gov.br
- Sistema de Documentação Urbanística e Cartográfica disponível em www.sisduc.seduh.df.gov.br
- Sistema Viário e cicloviário:
- Decreto n° 38.047 de 09/03/2017 regulamenta o artigo 20 da Lei Complementar n° 803, de 25 de abril de 2009, no que se refere às normas viárias e aos conceitos e parâmetros para dimensionamento do sistema viário urbano do Distrito Federal, para o planejamento, elaboração e modificação de projetos urbanísticos e dá outras providências;
- Manual Brasileiro de Sinalização de Trânsito Volume III Sinalização Cicloviária
- Acessibilidade:
- Lei n°13.146/2015 Lei Brasileira de Inclusão da Pessoa com Deficiência.
- Lei n°10.098 de 19 de dezembro de 2000, que estabelece normas gerais e critérios básicos para a promoção da acessibilidade das pessoas portadoras de deficiência ou com mobilidade reduzida, e dá outras providências.
- Decreto Federal 5.296 de 02.12.2004 Regulamenta as Leis 10.048/2000, que dá prioridade de atendimento às pessoas que especifica, e 10.098/2000;
- Resolução CONTRAN n° 738 de 06/09/2018 estabelece os padrões e critérios para a instalação de travessia elevada para pedestres em vias públicas.

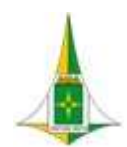

## MANUAL BIM PARA DESENVOLVIMENTO DE PROJETOS DE URBANISMO E INFRAESTRUTURA

- ABNT NBR 9.050:2020 Acessibilidade a edificações, mobiliário, espaços e equipamentos urbanos.
- ABNT NBR 16.537:2016 de 27/06/2016 Acessibilidade Sinalização tátil no piso.
- Guia de Urbanização da SEGETH disponível em www.seduh.df.gov.br

Mobiliário Urbano:

- Portaria 59/2013 SEDHAB de 05/09/2013 que aprova os modelos de mobiliários urbanos dos tipos paraciclo, lixeira e gola de árvore a serem implantados nas zonas urbanas do Distrito Federal.
- Lei nº 5.065 de 08/03/2013 que dispõe sobre a disponibilização de equipamentos de lazer e recreação adaptados para pessoas com deficiência.
- $\bullet$  Lei nº 4.257 de 02/12/2008, Lei nº 4.486 de 08/07/2010, e Lei nº 5.124 de 04/07/2013 quiosques e trailers.
- Lei n° 5.124 de 04/07/2013 altera dispositivos da Lei n° 4.257, de 02/12/2008, que estabelece critérios de utilização de áreas públicas do Distrito Federal por mobiliários urbanos do tipo quiosque e trailer para o exercício de atividades econômicas e dá outras providências.
- Lei 4.317 de 09/04/2009 institui a Política Distrital para integração da pessoa com deficiência, consolida as normas de proteção e dá outras providências.
- Lei nº 2.477 de 18/11/1999 Dispõe sobre a obrigatoriedade de destinação de vagas para o idoso nos estacionamentos públicos e privados no Distrito Federal.
- ABNT NBR 16.071: 2012 Playgrounds.

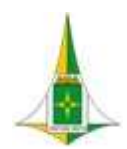

MANUAL BIM PARA DESENVOLVIMENTO DE PROJETOS DE URBANISMO E INFRAESTRUTURA

ABNT – NBR 9.283: de 03/1986 – mobiliário urbano.

Mobilidade Urbana:

- Decreto 35.452 de 22/05/2014 Polo Gerador de Tráfego e RIT.
- Lei n° 9.503/1997 institui o Código de Trânsito Brasileiro CTB.
- Lei nº 4.397 de 27/08/2009 dispõe sobre a criação do Sistema Cicloviário no âmbito do Distrito Federal e dá outras providências.
- Lei nº 4.800 de 29/03/2012 dispõe sobre a instalação de bicicletários no Distrito Federal e dá outras providências.
- Decreto n° 29.879 de 22/12/2008 dispõe sobre a acessibilidade em pontos de parada de transporte coletivo e dá outras providências.
- Decreto n°19.577 de 08/09/1998 dispõe sobre as faixas de domínio do Sistema Rodoviário do Distrito Federal, e Decreto n° 27.365, de 01/11/2006, altera o Sistema Rodoviário do Distrito Federal e dá outras providências.

Vegetação:

- Decreto n° 14.783 de 17/06/1993 e suas alterações dispõe sobre o tombamento de espécies arbóreo-arbustivas, e dá outras providências.
- Lei Federal 12.651/2012 de 25/05/2012 dispõe sobre a proteção da vegetação nativa Novo Código Florestal Brasileiro;

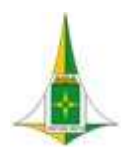

- Decreto Lei nº 39.469, de 22 de novembro de 2018, que dispõe sobre a autorização de supressão de vegetação nativa, a compensação florestal, o manejo da arborização urbana em áreas verdes públicas e privadas e a declaração de imunidade ao corte de indivíduos arbóreos situados no âmbito do Distrito Federal.
- Normas técnicas do DPJ/NOVACAP para a implantação de gramados e canteiros ornamentais;
- Normas técnicas do DPJ/DU/NOVACAP para implantação de gramados;
- Normas técnicas do DPJ/NOVACAP para o plantio de árvores, arbustos e palmeiras.

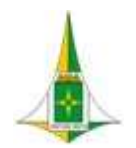

MANUAL BIM PARA DESENVOLVIMENTO DE PROJETOS DE URBANISMO E INFRAESTRUTURA

## 10.7.2 DIAGRAMA DE CONTEXTO

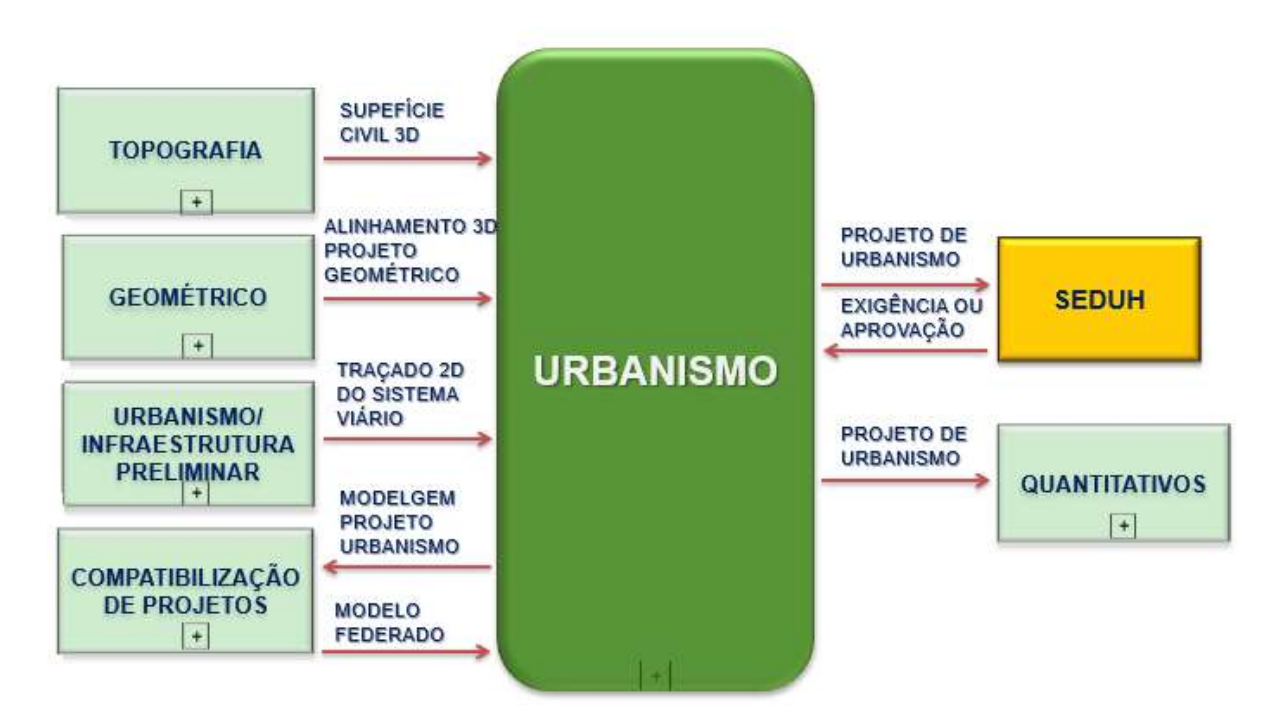

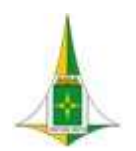

MANUAL BIM PARA DESENVOLVIMENTO DE PROJETOS DE URBANISMO E INFRAESTRUTURA

10.7.3 FLUXO

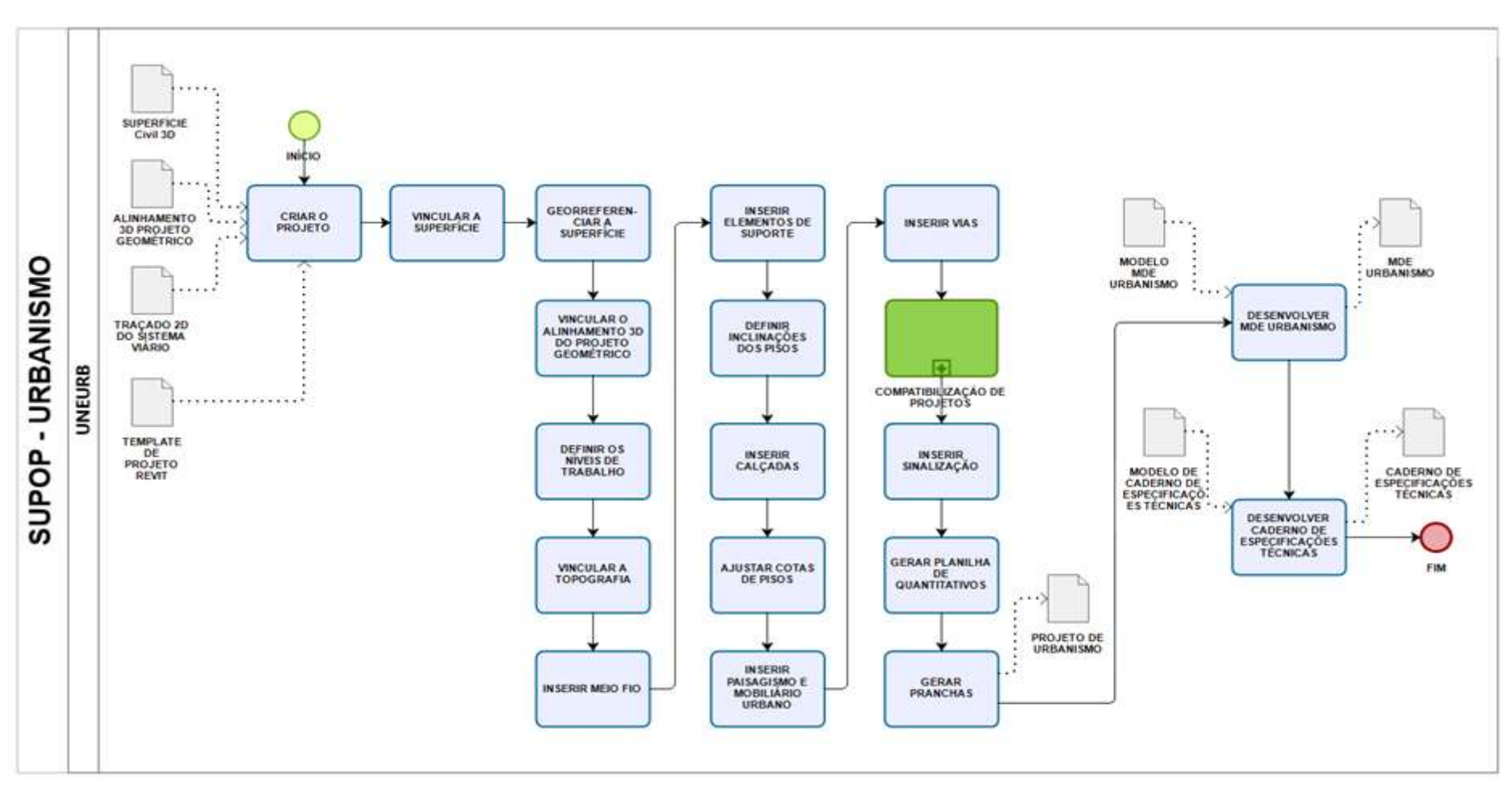

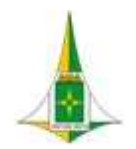

MANUAL BIM PARA DESENVOLVIMENTO DE PROJETOS DE URBANISMO E INFRAESTRUTURA

# 10.7.4 PROCEDMENTO OPERACIONAL PADRÃO – POP

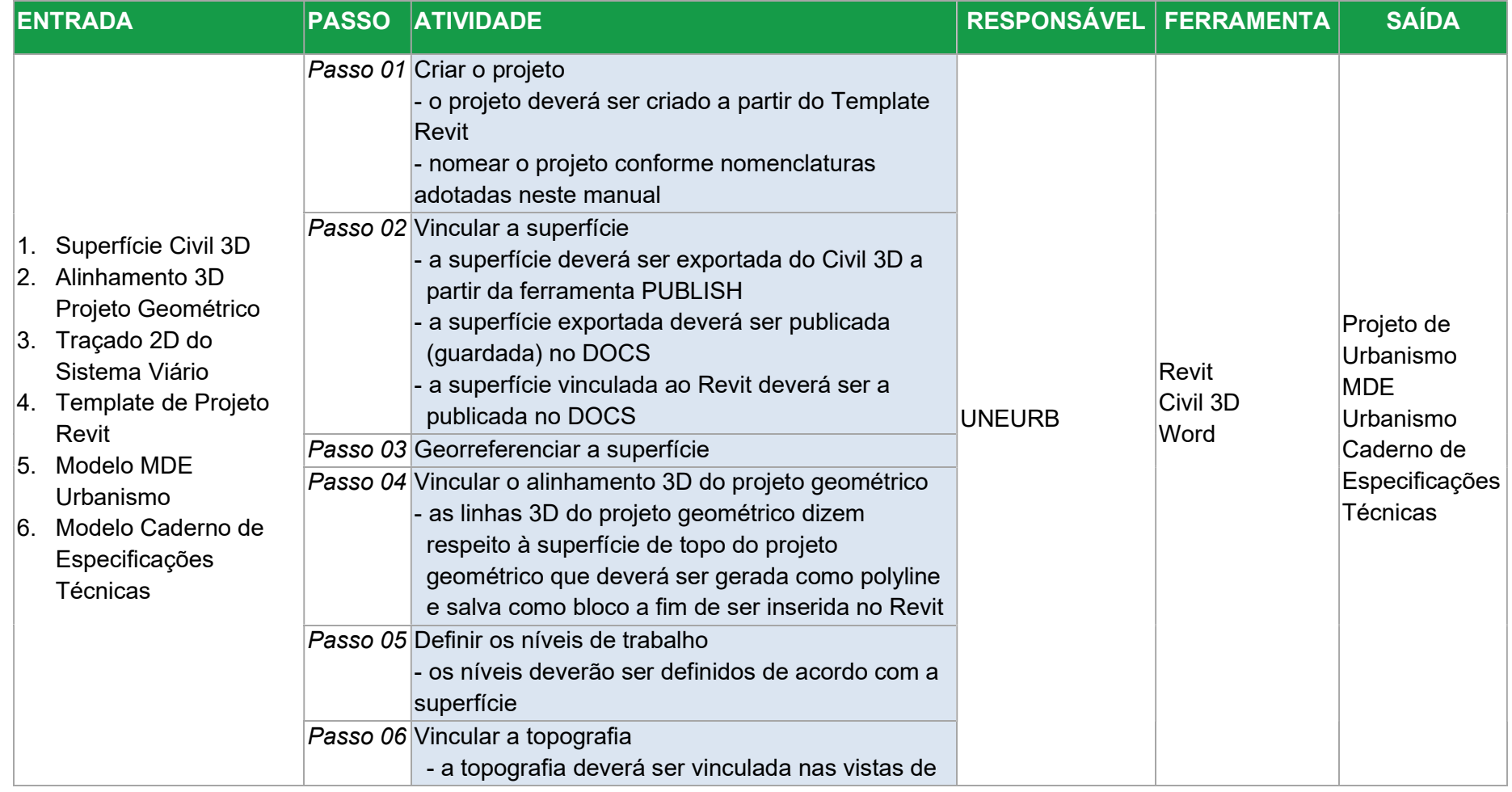

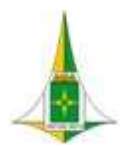

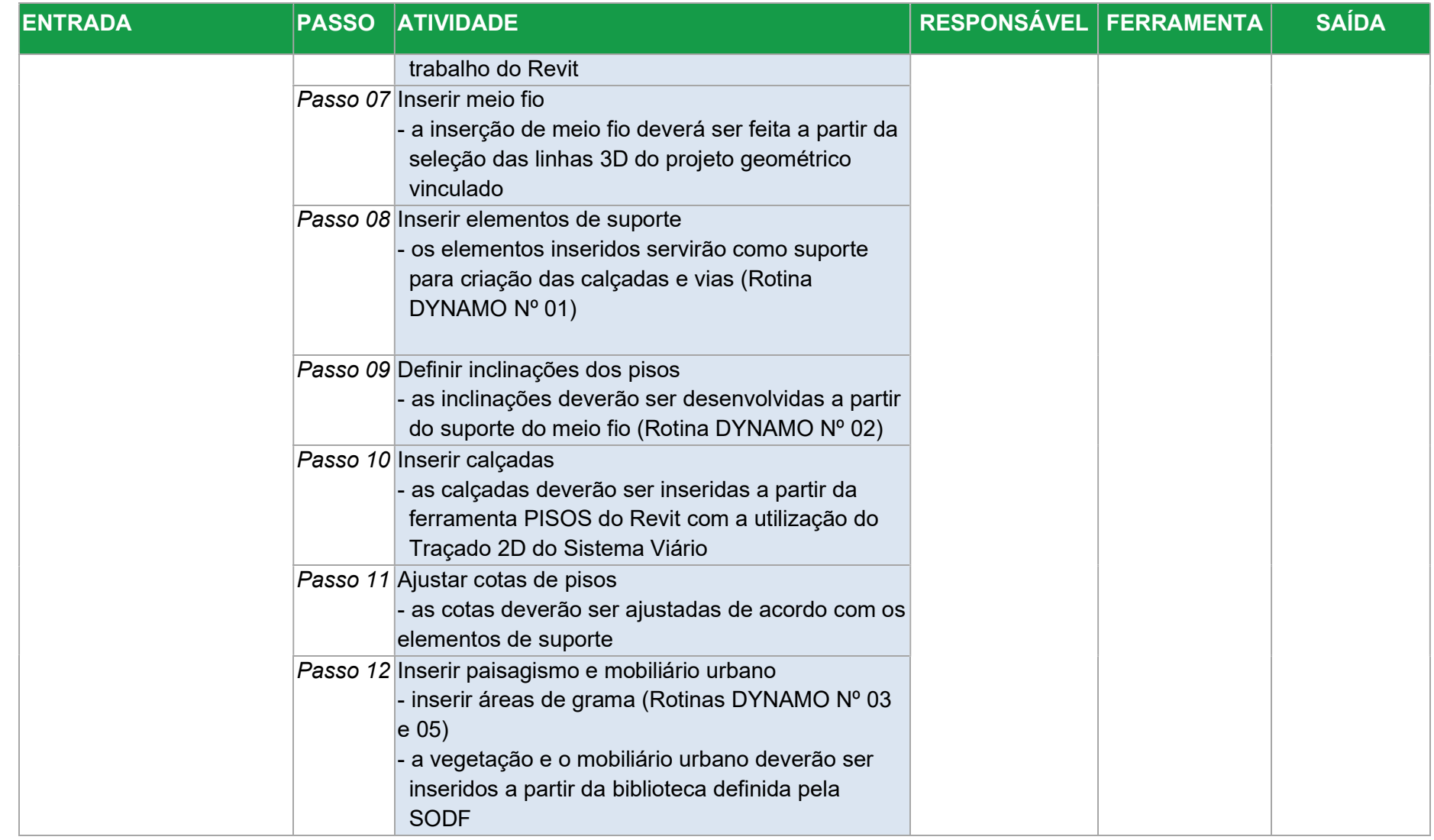

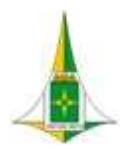

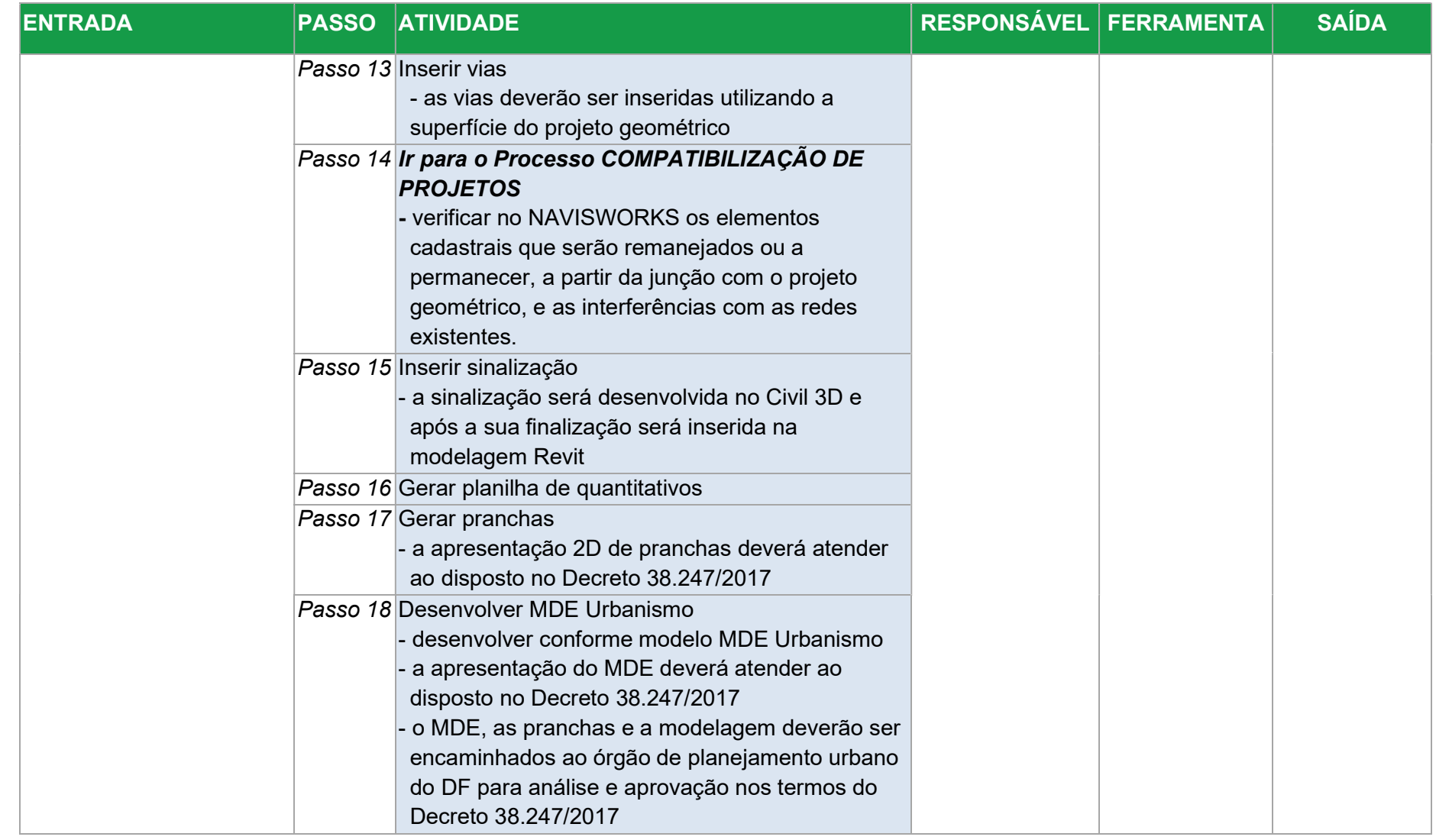

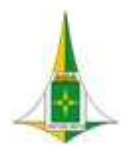

# MANUAL BIM PARA DESENVOLVIMENTO DE PROJETOS DE URBANISMO E INFRAESTRUTURA

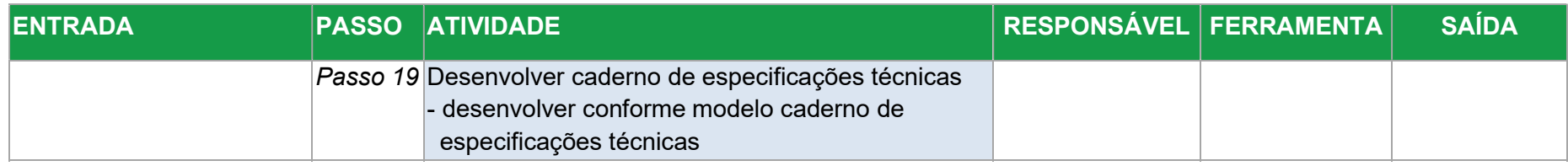

# 10.7.5 ELEMENTOS TÉCNICOS

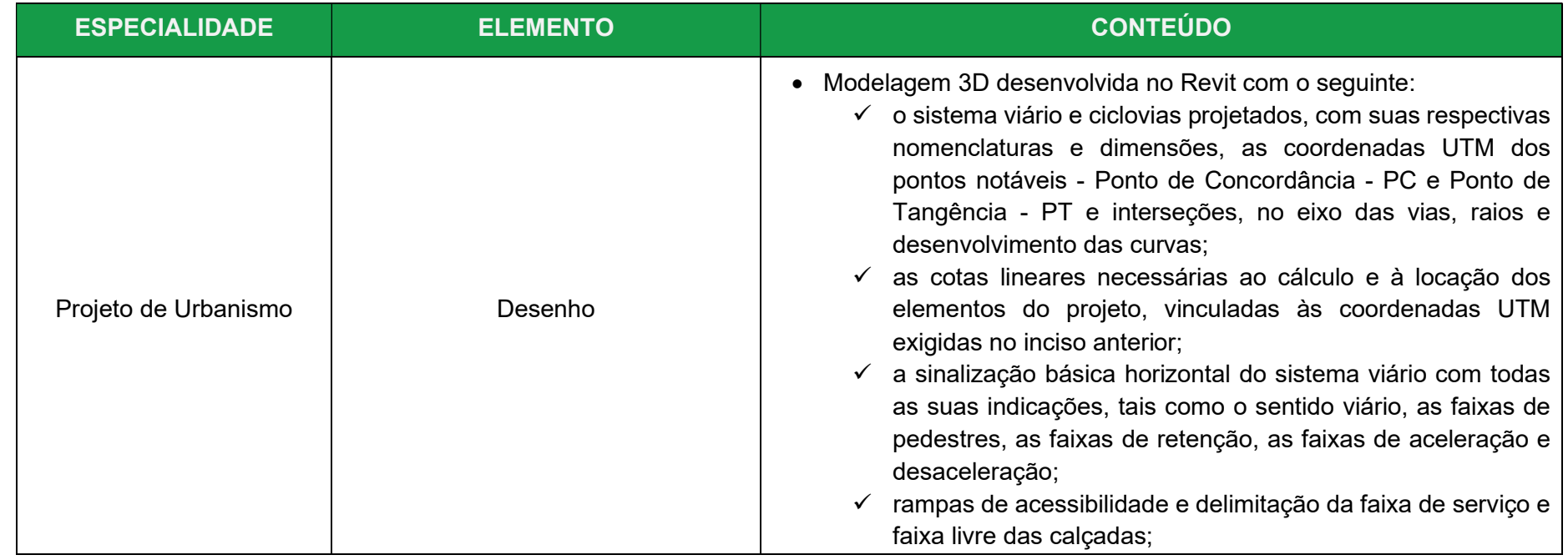

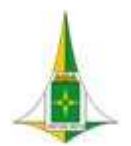

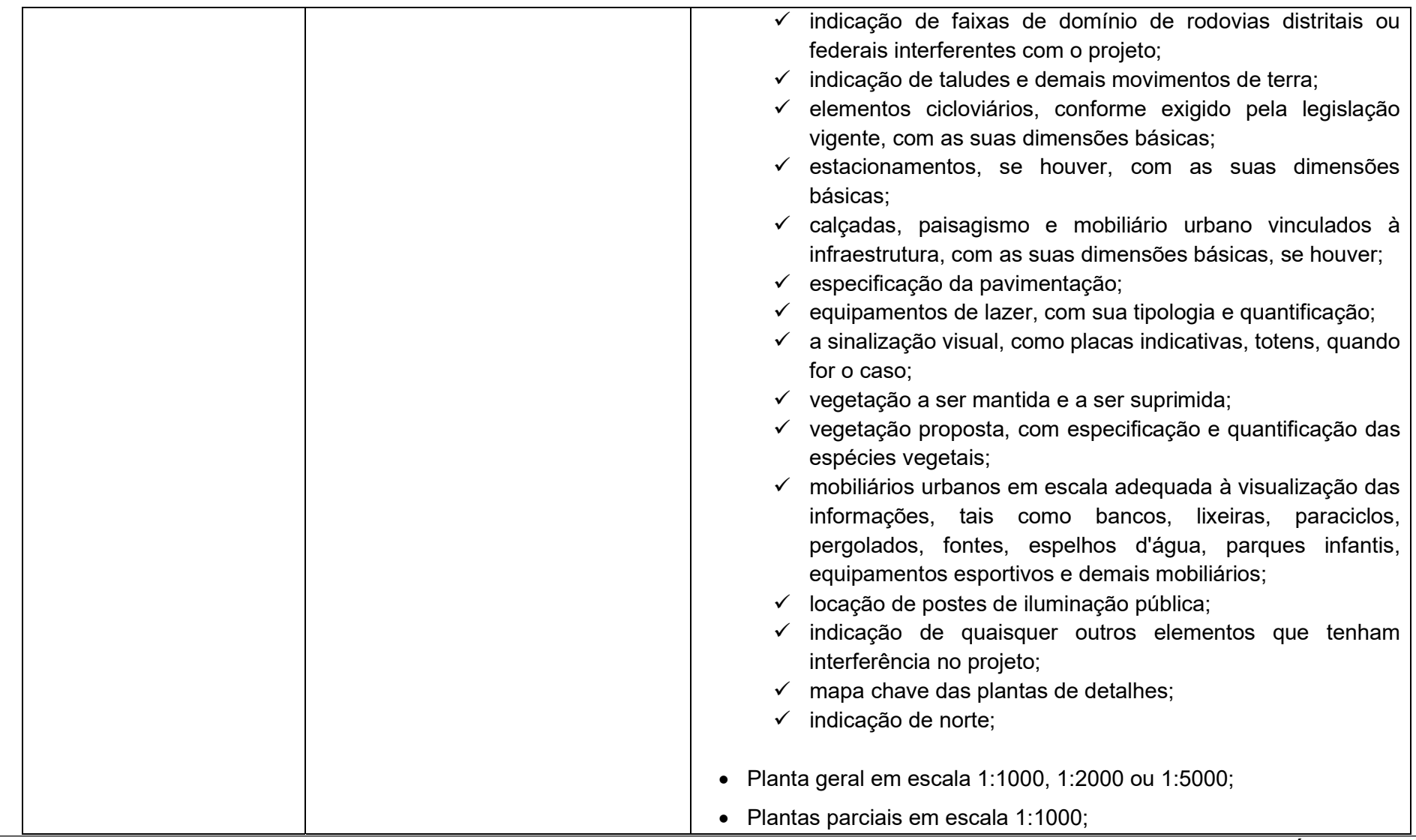
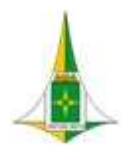

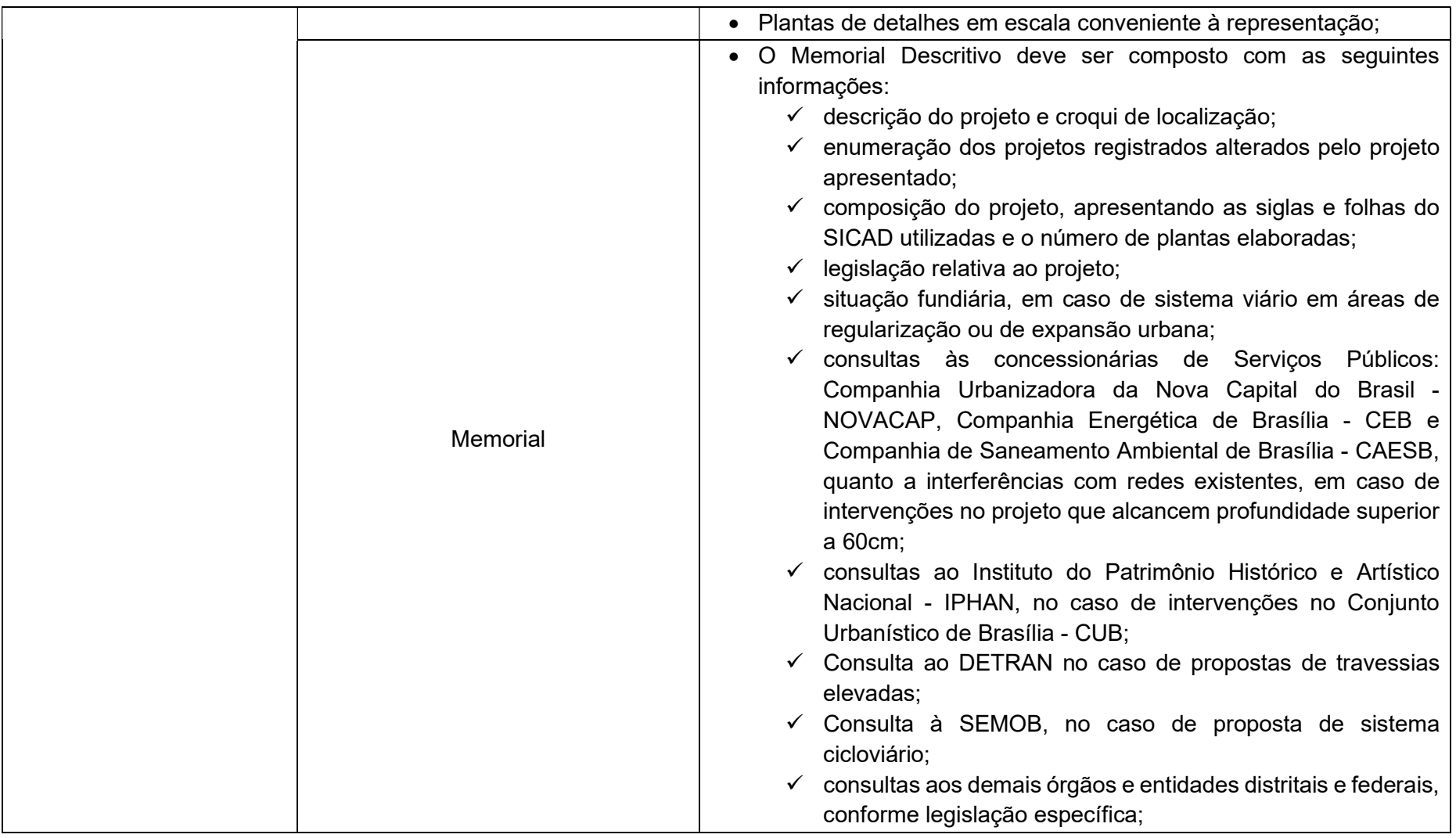

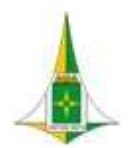

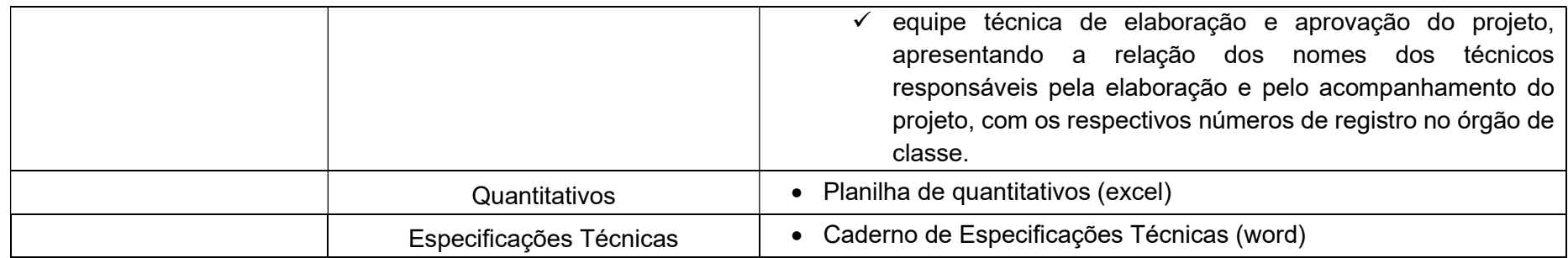

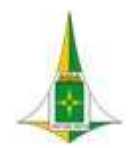

### MANUAL BIM PARA DESENVOLVIMENTO DE PROJETOS DE URBANISMO E INFRAESTRUTURA

## 10.8 PROJETO GEOMÉTRICO

O Projeto Geométrico consiste no estudo do traçado do sistema viário pautado nas decisões da topografia local, projeto urbanístico, leis do movimento, características de operação dos veículos, reação dos motoristas, segurança e eficiência das vias e rodovias e volume de tráfego.

O projeto Executivo de Geometria Viária é constituído de projeto planialtimétrico, seções transversais do projeto e detalhamento de elementos do projeto como interseções, acessos, retornos.

O Projeto Geométrico define as características técnicas da via como raios, rampas, larguras de plataformas e apresenta-se dividido em:

- Projeto Geométrico Planimétrico aborda os elementos geométricos e o cadastro topográfico realizado para o projeto;
- Projeto Geométrico Altimétrico aborda os relatórios de Curvas Verticais com indicação dos elementos de curvas e rampas.

No projeto Geométrico será desenvolvida a modelagem por meio da tecnologia BIM que permitirá resultados como a visualização 3D conjunta do terreno e plataforma, facilitando a análise detalhada e exata para fins de aferição de compatibilidade e adaptação entre os dados de projeto (planimetria, seções transversais, taludes, superelevação, superlargura, rampas, altimetria e demais elementos da plataforma de projeto).

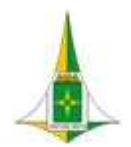

#### MANUAL BIM PARA DESENVOLVIMENTO DE PROJETOS DE URBANISMO E INFRAESTRUTURA

A modelagem do Projeto Geométrico deverá ser desenvolvida a partir do recebimento do Traçado Viário 2D proposto no Projeto de urbanismo e Infraestrutura Preliminar, com a criação dos seguintes itens:

- Alinhamentos;
- Perfis Longitudinais;
- Seções Tipo;
- Corredores.

A partir do projeto geométrico poderá ser extraída a superfície de topo que subsidiará o desenvolvimento do Projeto de Urbanismo.

As seções tipo do Projeto Geométrico deverão ser desenvolvidas inicialmente a partir de uma concepção genérica e, após a definição do Projeto de Pavimentação, deverá assumir as características finais considerando as camadas do pavimento definidas no projeto.

Este item referente ao Projeto Geométrico é composto de:

- Diagrama de Contexto: apresenta, de forma gráfica, a interface entre a disciplina de projeto, os documentos necessários para sua realização e os documentos gerados após sua finalização, bem como os encaminhamentos a serem dados às informações recebidas ou geradas.
- Fluxo: apresenta o caminho necessário para o desenvolvimento do projeto identificando as atividades a serem realizadas e o momento adequado para a elaboração.
- Procedimento Operacional Padrão: identifica os documentos necessários para a realização de uma atividade, a descrição e o modo de executar detalhados da atividade, o responsável e as ferramentas utilizadas para seu desenvolvimento e os

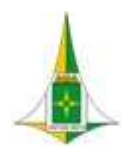

## MANUAL BIM PARA DESENVOLVIMENTO DE PROJETOS DE URBANISMO E INFRAESTRUTURA

documentos gerados após sua finalização.

Elementos técnicos: apresenta os documentos que devem ser apresentados com a finalização do estudo ou projeto.

10.8.1 LEGISLAÇÕES, NORMAS TÉCNICAS E MANUAIS

- Decreto nº 38.047, de 09 de março de 2017, que regulamenta o art. 20, da Lei Complementar nº 803, de 25 de abril de 2009, no que se refere às normas viárias e aos conceitos e parâmetros para o dimensionamento de sistema viário urbano do Distrito Federal
- DENATRAN (1984). Interseções em Nível não Semaforizadas em Áreas Urbanas Manual de Projeto.
- DENATRAN (1986). Manual de Sinalização de Trânsito Parte I: Sinalização Vertical.
- DENATRAN (1986). Manual de Sinalização de Trânsito Parte II: Marcas Viárias e Parte III: Dispositivos Auxiliares à sinalização.
- DER (1988). Serviços Rodoviários Informações Básicas.
- DNER. Normas para o Projeto de Estradas de Rodagem.
- ASSOCIAÇÃO BRASILEIRA DE NORMAS TÉCNICAS ABNT. NBR-9050/2020, Acessibilidade a Edificações, Mobiliário, Espaços e Equipamentos Urbanos, Brasil, 2020.
- CTB Código de Trânsito Brasileiro. Lei n°. 9.503, de 23.09.97 (DOU 24.09.97 Retif. DOU 25.09.97, Brasília, DF, Brasil, 1997.

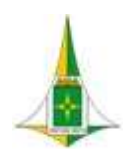

### MANUAL BIM PARA DESENVOLVIMENTO DE PROJETOS DE URBANISMO E INFRAESTRUTURA

- DNIT Departamento Nacional de Infra-Estrutura de Transportes. Manual de Projeto Geométrico de Travessias Urbanas. IPR
	- Instituto de Pesquisas Rodoviárias, Publicação 740, 1ª. Edição, Rio de Janeiro, Brasil, 2010.

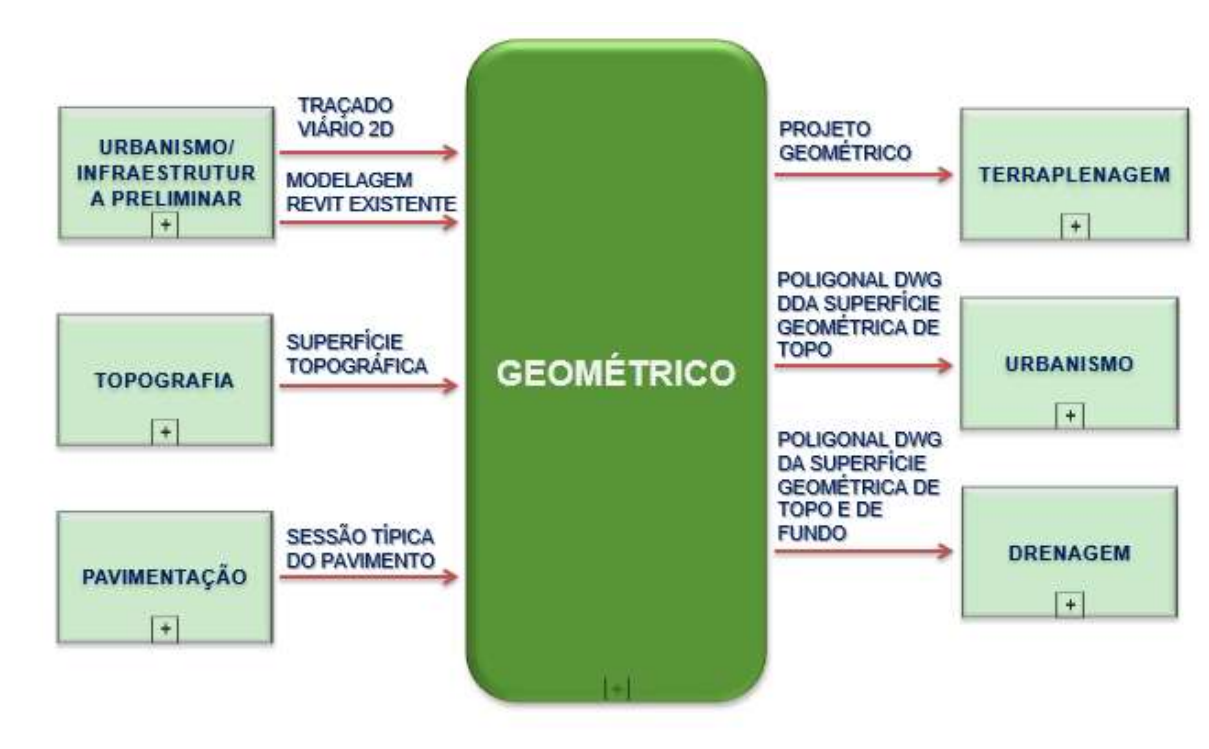

# 10.8.2 DIAGRAMA DE CONTEXTO

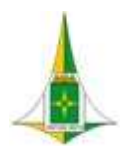

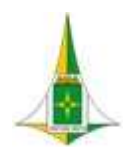

MANUAL BIM PARA DESENVOLVIMENTO DE PROJETOS DE URBANISMO E INFRAESTRUTURA

# 10.8.3 FLUXO

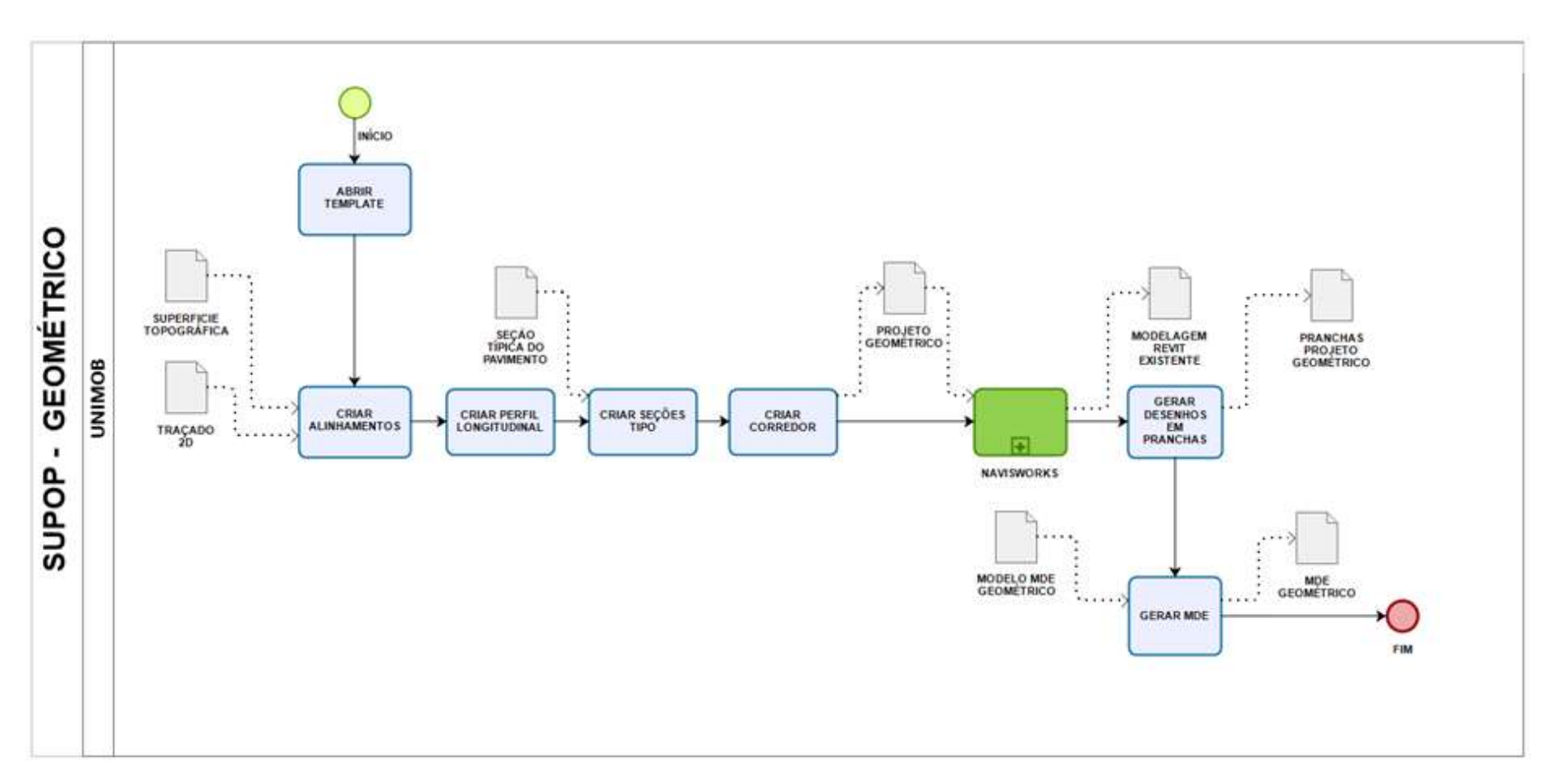

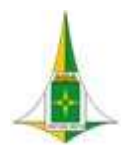

MANUAL BIM PARA DESENVOLVIMENTO DE PROJETOS DE URBANISMO E INFRAESTRUTURA

# 10.8.4 PROCEDIMENTO OPERACIAL PADRÃO – POP

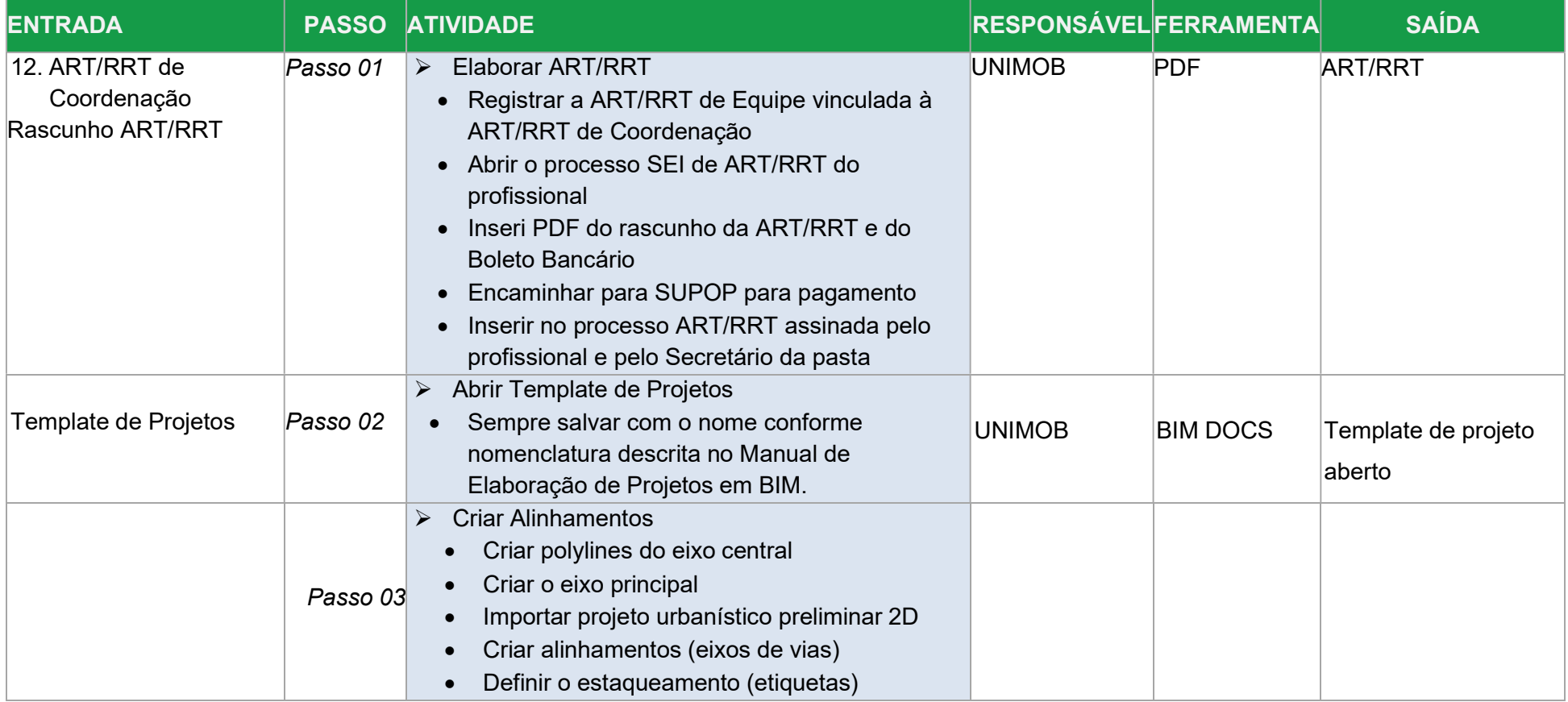

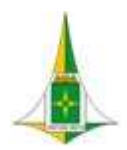

# MANUAL BIM PARA DESENVOLVIMENTO DE PROJETOS DE URBANISMO E INFRAESTRUTURA

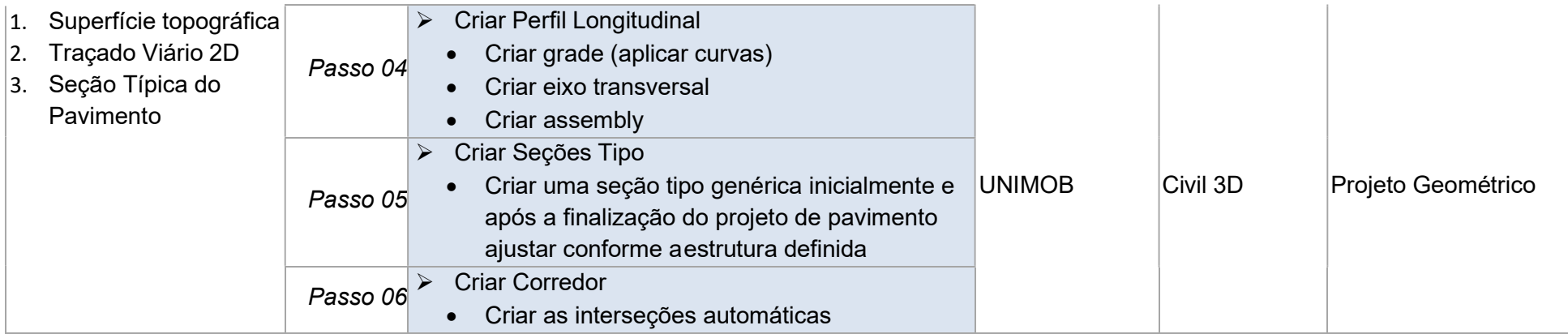

# 10.8.5 ELEMENTOS TÉCNICOS

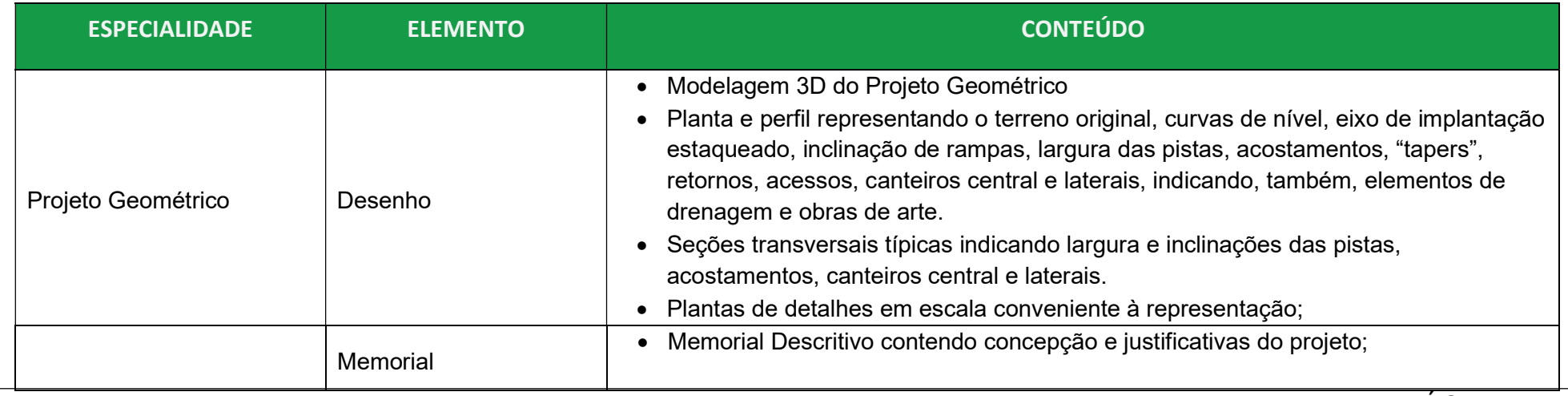

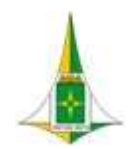

#### MANUAL BIM PARA DESENVOLVIMENTO DE PROJETOS DE URBANISMO E INFRAESTRUTURA

#### 10.9 PROJETO DE PAVIMENTAÇÃO

O projeto de pavimentação objetiva a definição do tipo de pavimento e seu dimensionamento, a indicação das fontes de materiais para a construção, a definição da seção transversal e a espessura das camadas, a serem empregadas no projeto.

O dimensionamento do pavimento consiste na determinação das camadas de regularização, reforço (quando aplicado) e compactação do subleito, sub-base, base e revestimento, de forma que essas camadas sejam suficientes para resistir, transmitir e distribuir as pressões resultantes da passagem dos veículos ao subleito, sem que o conjunto sofra ruptura, deformações apreciáveis ou desgaste superficial excessivo.

Devem ser considerados no projeto, a execução da obra, a implantação de ciclovias, as características apresentadas pelo material de subleito, sub-base e base, e as ocorrências de materiais disponíveis, de forma a definir, da maneira mais vantajosa ao erário, uma estrutura capaz de resistir aos esforços impostos pelo tráfego e pelas intempéries.

O Projeto de Pavimentação será iniciado a partir da entrega preliminar do Projeto Geométrico, com a criação dos seguintes itens:

- Cálculo do Número "N"
- Consulta dos materiais de estrutura
- Indicação das áreas para ensaios geotécnicos
- Cálculo da estrutura do pavimento
- Desenho de seção típica
- Relatório final do projeto de pavimentação

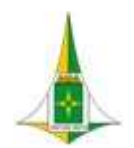

#### MANUAL BIM PARA DESENVOLVIMENTO DE PROJETOS DE URBANISMO E INFRAESTRUTURA

As seções tipo do Projeto Geométrico serão desenvolvidas inicialmente a partir de uma concepção genérica e, após a finalização do Projeto de Pavimentação, assumirá as características finais considerando as camadas do pavimento definidas no projeto.

Este item referente ao Projeto de Pavimentação é composto de:

- Diagrama de Contexto: apresenta, de forma gráfica, a interface entre a disciplina de projeto, os documentos necessários para sua realização e os documentos gerados após sua finalização, bem como os encaminhamentos a serem dados às informações recebidas ou geradas.
- Fluxo: apresenta o caminho necessário para o desenvolvimento do projeto identificando as atividades a serem realizadas e o momento adequado para a elaboração.
- Procedimento Operacional Padrão: identifica os documentos necessários para a realização de uma atividade, a descrição e o modo de executar detalhados da atividade, o responsável e as ferramentas utilizadas para seu desenvolvimento e os documentos gerados após sua finalização.
- Elementos técnicos: apresenta os documentos que devem ser apresentados com a finalização do estudo ou projeto.

## 10.9.1 LEGISLAÇÕES, NORMAS TÉCNICAS E MANUAIS

 Decreto nº 38.047, de 09 de março de 2017, que regulamenta o art. 20, da Lei Complementar nº 803, de 25 de abril de 2009, no que se refere às normas viárias e aos conceitos e parâmetros para o dimensionamento de sistema viário urbano do Distrito Federal

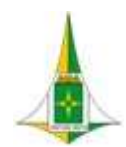

- DENATRAN (1984). Interseções em Nível não Semaforizadas em Áreas Urbanas Manual de Projeto.
- DENATRAN (1986). Manual de Sinalização de Trânsito Parte I: Sinalização Vertical.
- DENATRAN (1986). Manual de Sinalização de Trânsito Parte II: Marcas Viárias e Parte III: Dispositivos Auxiliares à sinalização.
- DER (1988). Serviços Rodoviários Informações Básicas.
- DNER. Normas para o Projeto de Estradas de Rodagem.
- ASSOCIAÇÃO BRASILEIRA DE NORMAS TÉCNICAS ABNT. NBR-9050/2020, Acessibilidade a Edificações, Mobiliário, Espaços e Equipamentos Urbanos, Brasil, 2020.
- CTB Código de Trânsito Brasileiro. Lei n°. 9.503, de 23.09.97 (DOU 24.09.97 Retif. DOU 25.09.97, Brasília, DF, Brasil, 1997
- DNIT Departamento Nacional de Infra-Estrutura de Transportes. Manual de Projeto Geométrico de Travessias Urbanas. IPR –
- Instituto de Pesquisas Rodoviárias, Publicação 740, 1ª. Edição, Rio de Janeiro, Brasil, 2010.

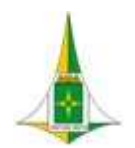

MANUAL BIM PARA DESENVOLVIMENTO DE PROJETOS DE URBANISMO E INFRAESTRUTURA

#### 10.9.2 DIAGRAMA DE CONTEXTO

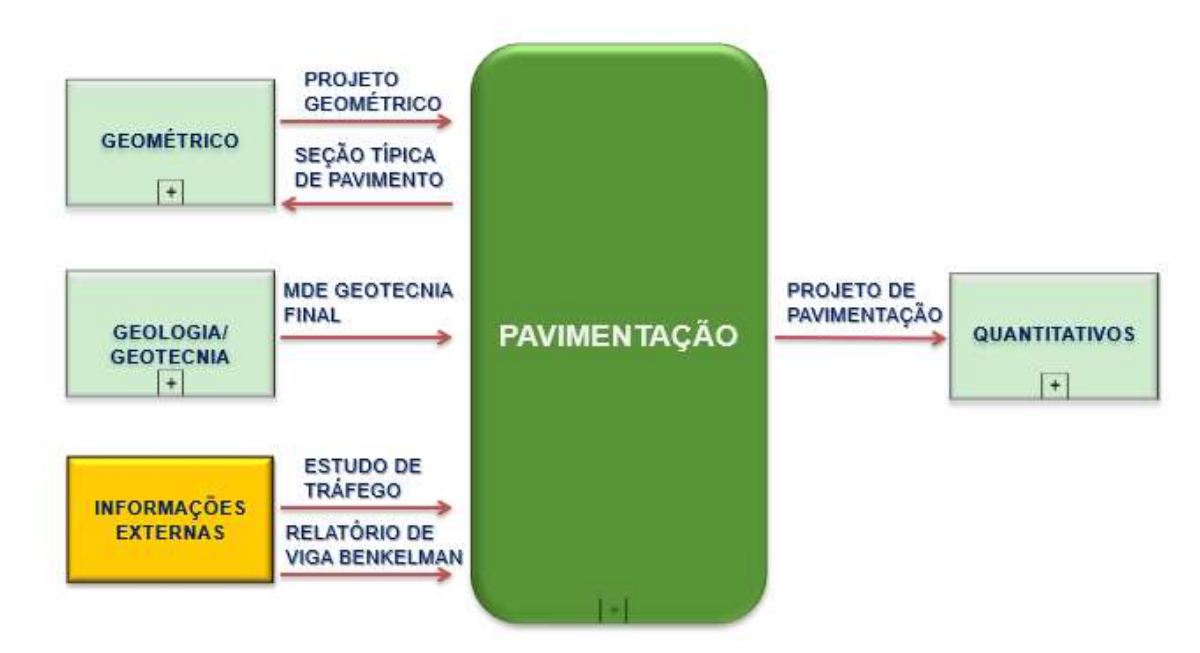

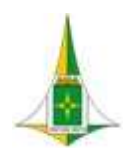

MANUAL BIM PARA DESENVOLVIMENTO DE PROJETOS DE URBANISMO E INFRAESTRUTURA

#### 10.9.3 FLUXO

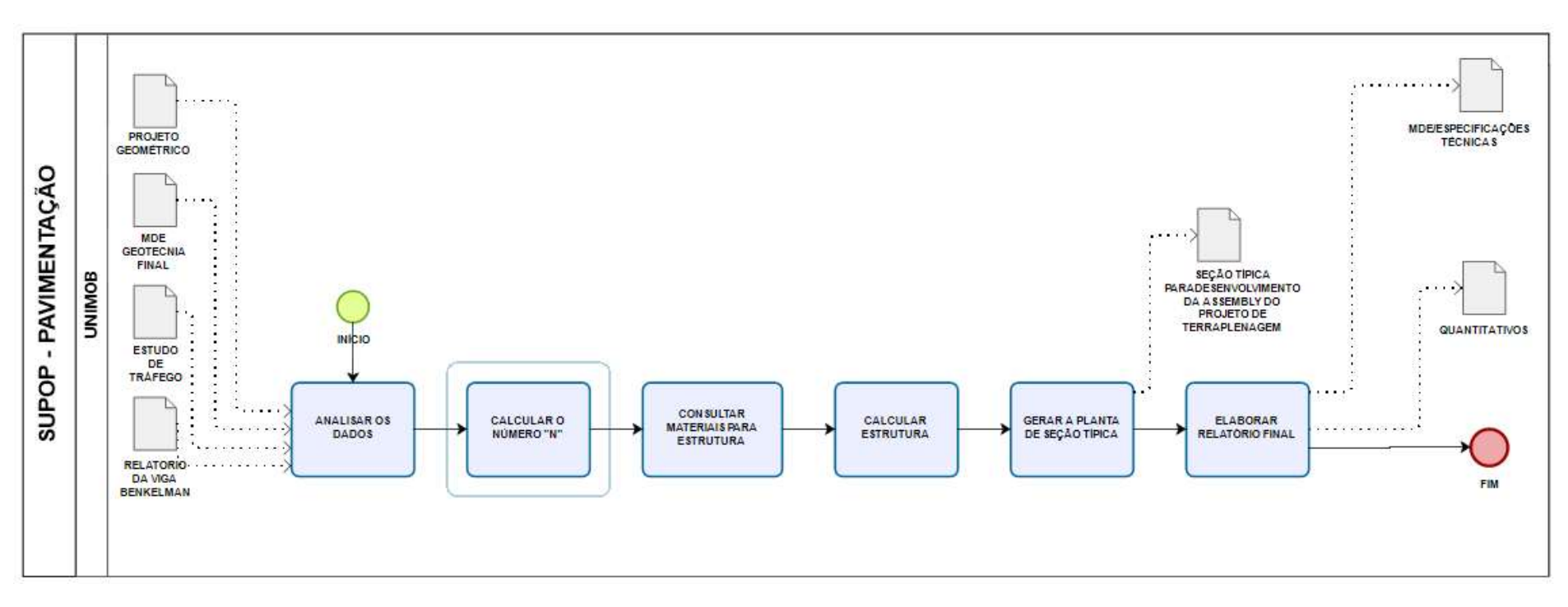

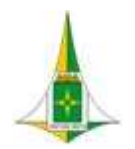

MANUAL BIM PARA DESENVOLVIMENTO DE PROJETOS DE URBANISMO E INFRAESTRUTURA

# 10.9.4 PROCEDIMENTO OPERACIONAL PADRÃO – POP

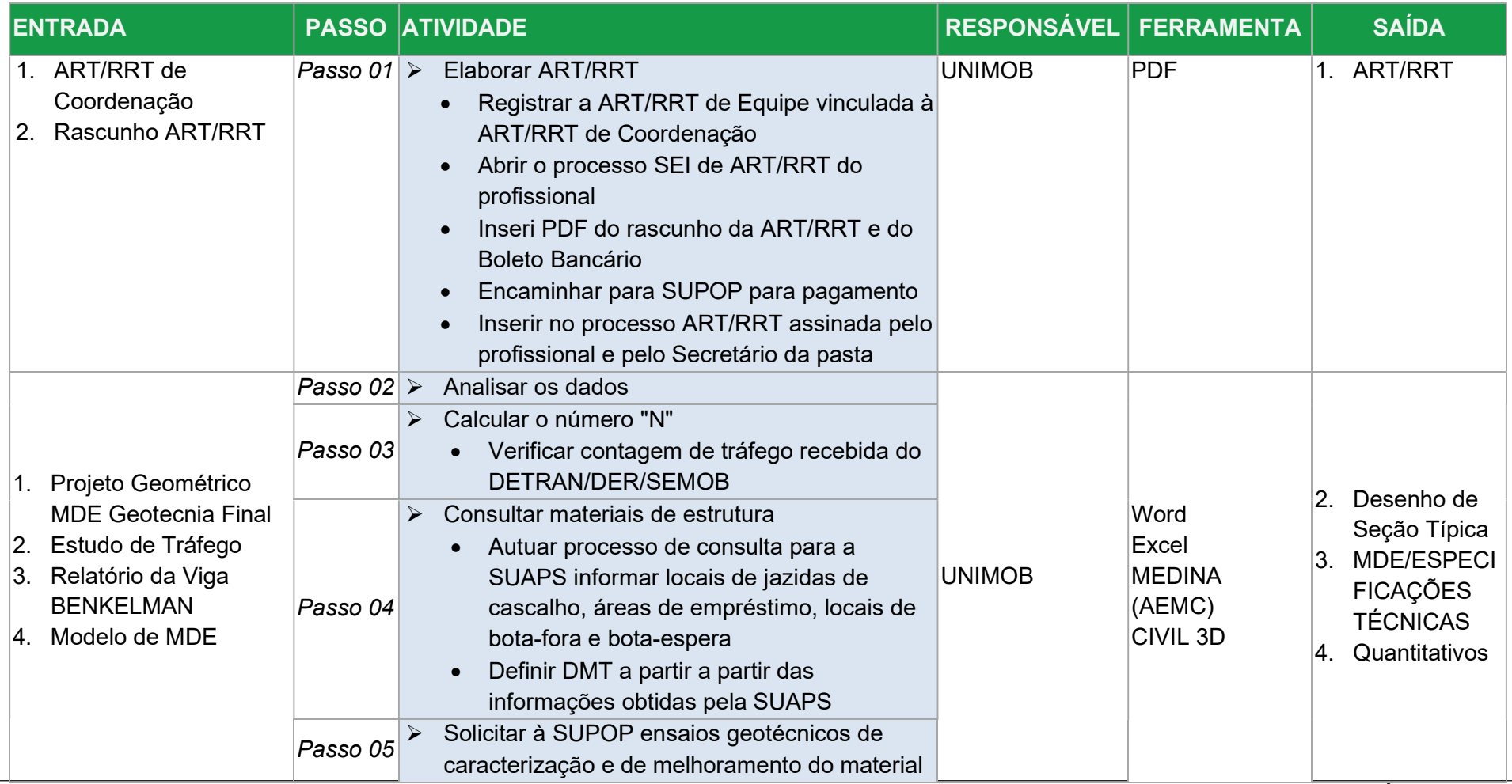

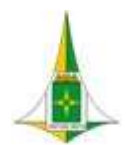

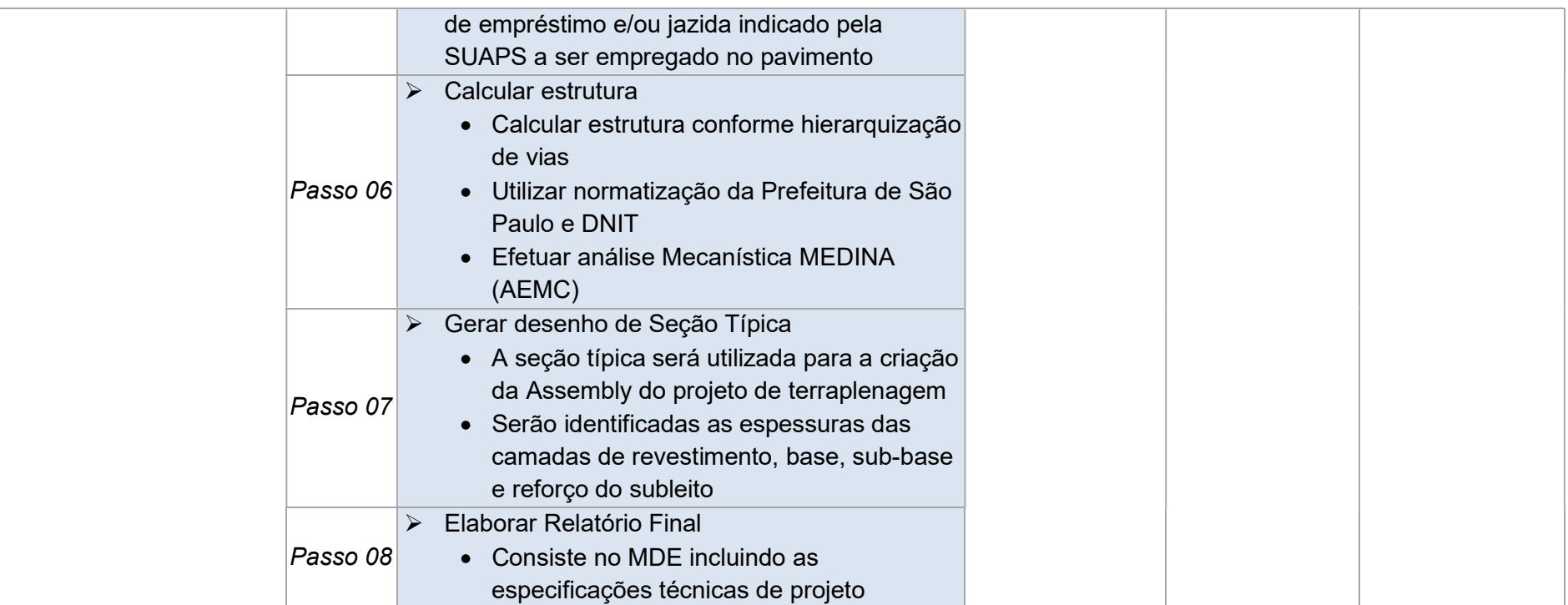

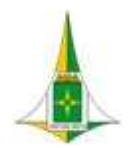

MANUAL BIM PARA DESENVOLVIMENTO DE PROJETOS DE URBANISMO E INFRAESTRUTURA

# 10.9.5 ELEMENTOS TÉCNICOS

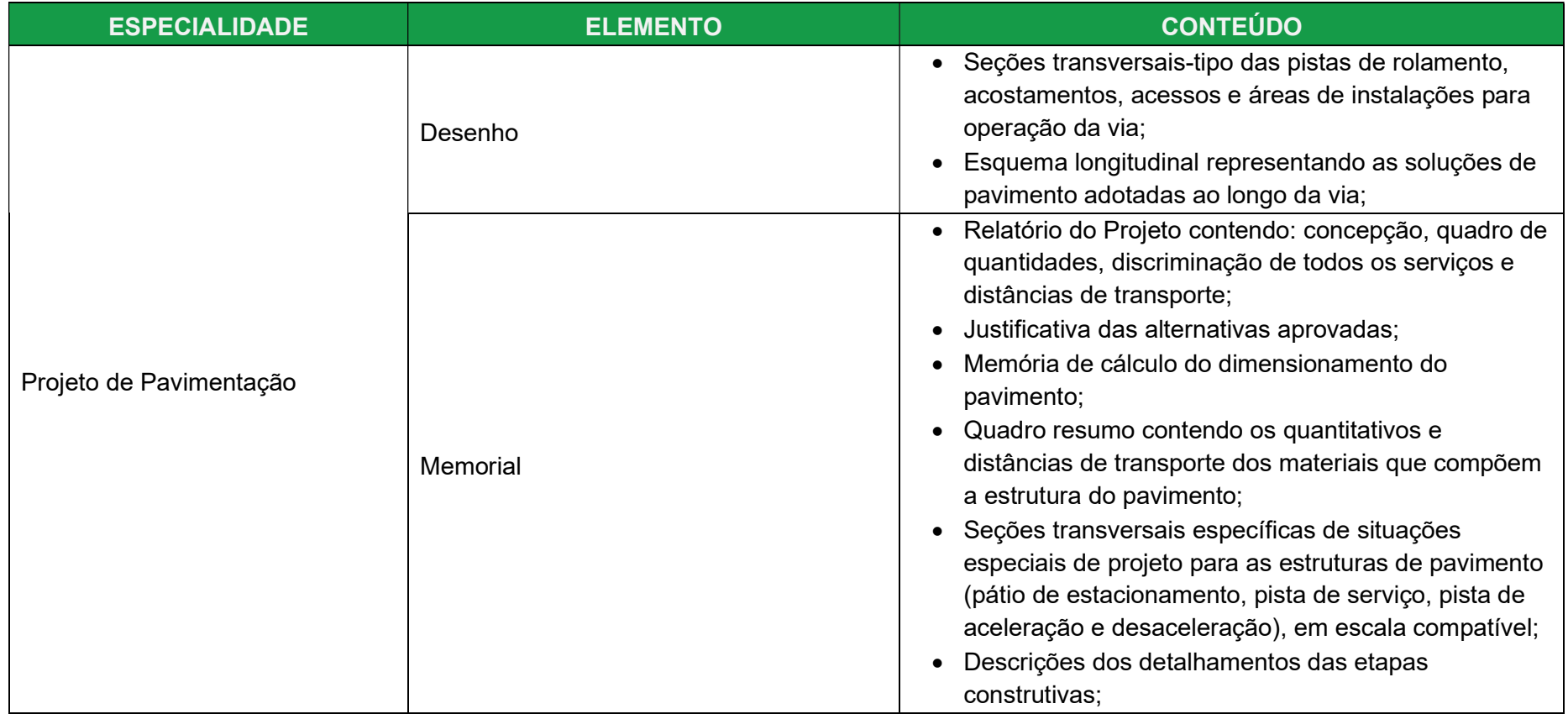

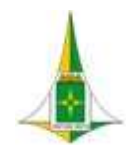

### MANUAL BIM PARA DESENVOLVIMENTO DE PROJETOS DE URBANISMO E INFRAESTRUTURA

#### 10.10 PROJETO DE TERRAPLANAGEM

O Projeto de Terraplenagem consiste no movimento de terra, seja de remoção, para locais em que estejam em excesso, como de acréscimo, para atender locais em que há falta, a depender do projeto a ser executado.

O Projeto de Terraplenagem será desenvolvido no Civil 3D e consiste na continuidade do Projeto Geométrico após a definição da estrutura definida no Projeto de Pavimentação. É constituído de perfil longitudinal, seções transversais, cálculo de volume de corte e aterro e plantas de detalhamentos, quando for o caso.

No Projeto de Terraplenagem será desenvolvida a modelagem por meio da tecnologia BIM que permitirá resultados como a visualização 3D conjunta do terreno e plataforma, facilitando a análise detalhada e exata para fins de aferição de compatibilidade e adaptação entre os dados de projeto (planimetria, seções transversais, taludes, superelevação, superlargura, rampas, altimetria e demais elementos da plataforma de projeto).

A modelagem do Projeto de Terraplenagem deverá ser desenvolvida a partir do recebimento do Projeto Geométrico e Projeto de Pavimentação.

As seções tipo do Projeto Geométrico serão desenvolvidas inicialmente a partir de uma concepção genérica e, após a definição do Projeto de Pavimentação, assumirá as características finais no Projeto de Terraplenagem, considerando as camadas do pavimento definidas no projeto.

Este item referente ao Projeto de Terraplenagem é composto de:

Diagrama de Contexto: apresenta, de forma gráfica, a interface entre a disciplina de projeto, os documentos necessários

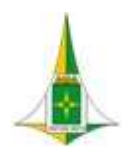

## MANUAL BIM PARA DESENVOLVIMENTO DE PROJETOS DE URBANISMO E INFRAESTRUTURA

para sua realização e os documentos gerados após sua finalização, bem como os encaminhamentos a serem dados às informações recebidas ou geradas.

 Fluxo: apresenta o caminho necessário para o desenvolvimento do projeto identificando as atividades a serem realizadas e o momento adequado para a elaboração.

Procedimento Operacional Padrão: identifica os documentos necessários para a realização de uma atividade, a descrição e o modo de executar detalhados da atividade, o responsável e as ferramentas utilizadas para seu desenvolvimento e os documentos gerados após sua finalização.

Elementos técnicos: apresenta os documentos que devem ser apresentados com a finalização do estudo ou projeto

## 10.10.1 LEGISLAÇÕES, NORMAS TÉCNICAS E MANUAIS

- NBR 5.681 Controle Tecnológico de Execução de Aterro;
- NBR 6.484 Solo-Sondagens;
- NBR 6.497 Levantamento Geotécnico;
- NBR 8.044 Projeto Geotécnico;
- NBR 9.061 Segurança de Escavação a Céu Aberto;
- NBR 11.682 Estabilidade de Taludes;

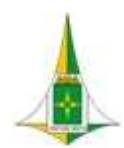

MANUAL BIM PARA DESENVOLVIMENTO DE PROJETOS DE URBANISMO E INFRAESTRUTURA

- · NBR 7217 Composição Granulométrica;
- NBR 7181 Solo Análise Granulométrica;
- NBR 6459 Determinação do limite de liquidez;
- NBR 7180 Solo Determinação do limite de plasticidade.

# 10.10.2 DIAGRAMA DE CONTEXTO

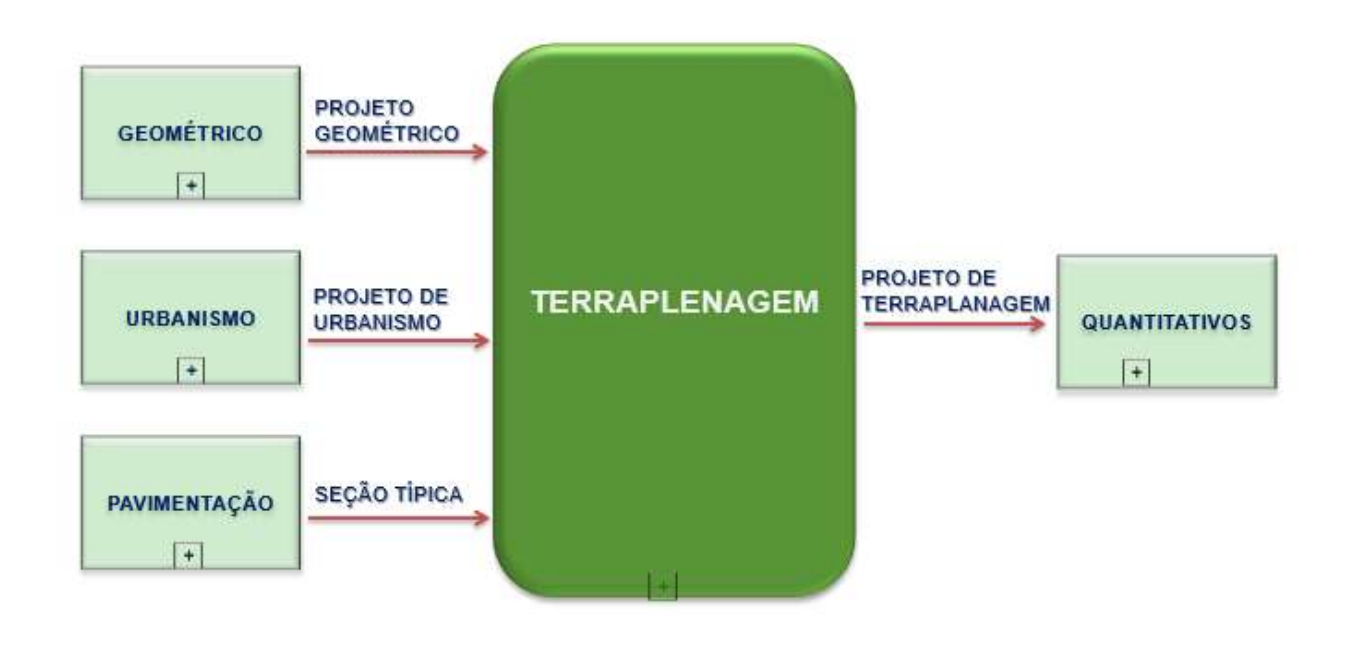

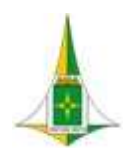

MANUAL BIM PARA DESENVOLVIMENTO DE PROJETOS DE URBANISMO E INFRAESTRUTURA

10.10.3 FLUXO

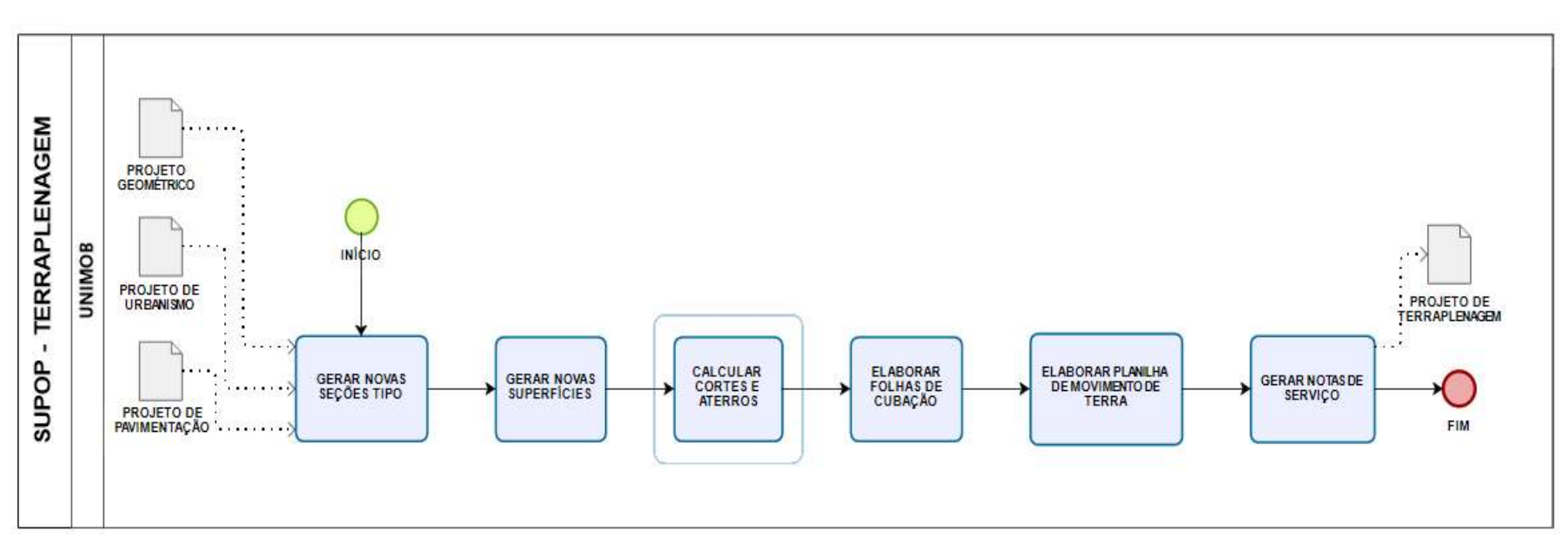

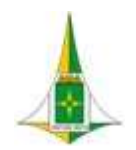

MANUAL BIM PARA DESENVOLVIMENTO DE PROJETOS DE URBANISMO E INFRAESTRUTURA

# 10.10.4 PROCEDIMENTO OPERACIONAL PADRÃO – POP

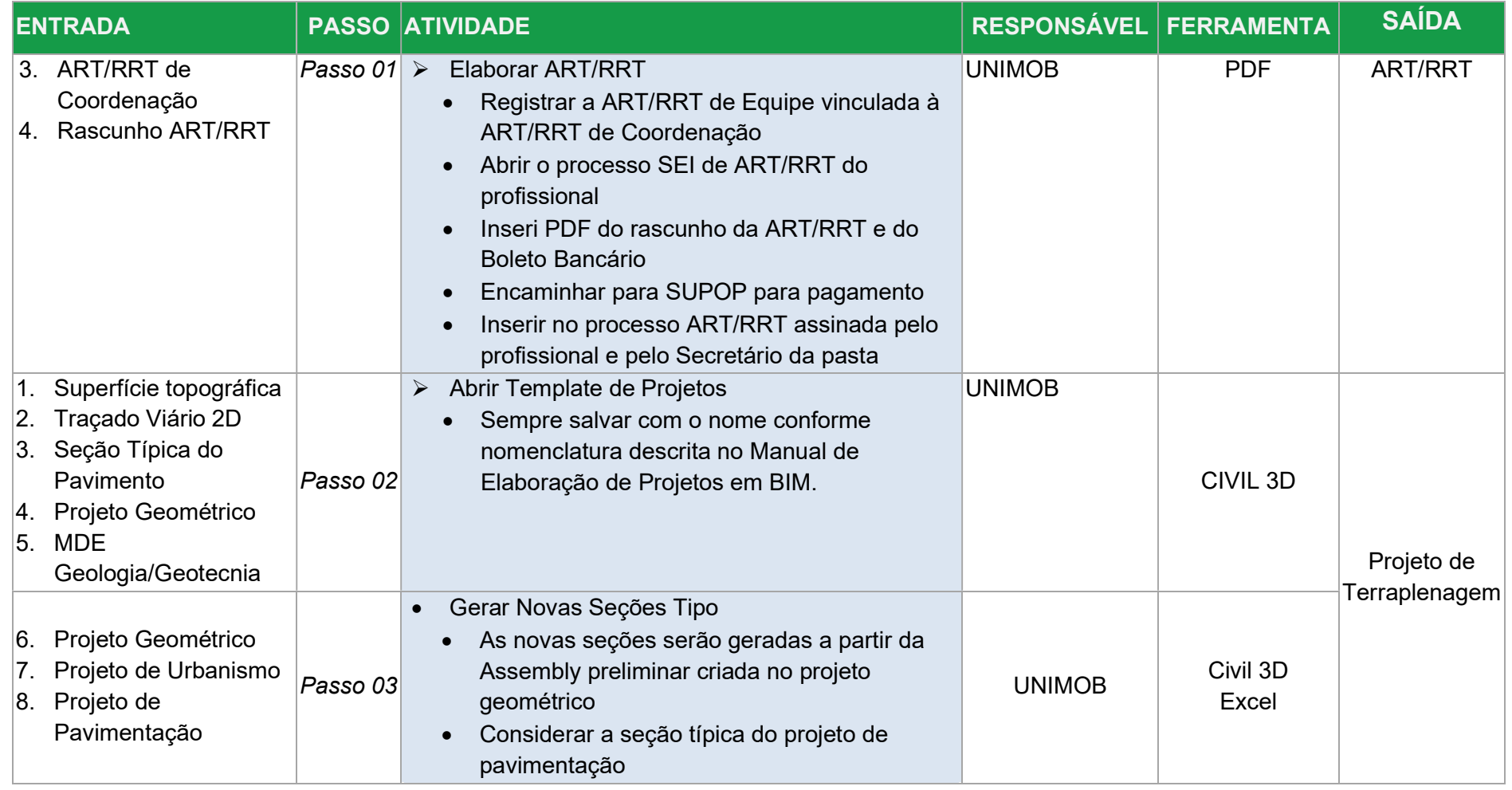

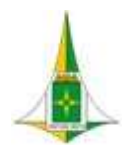

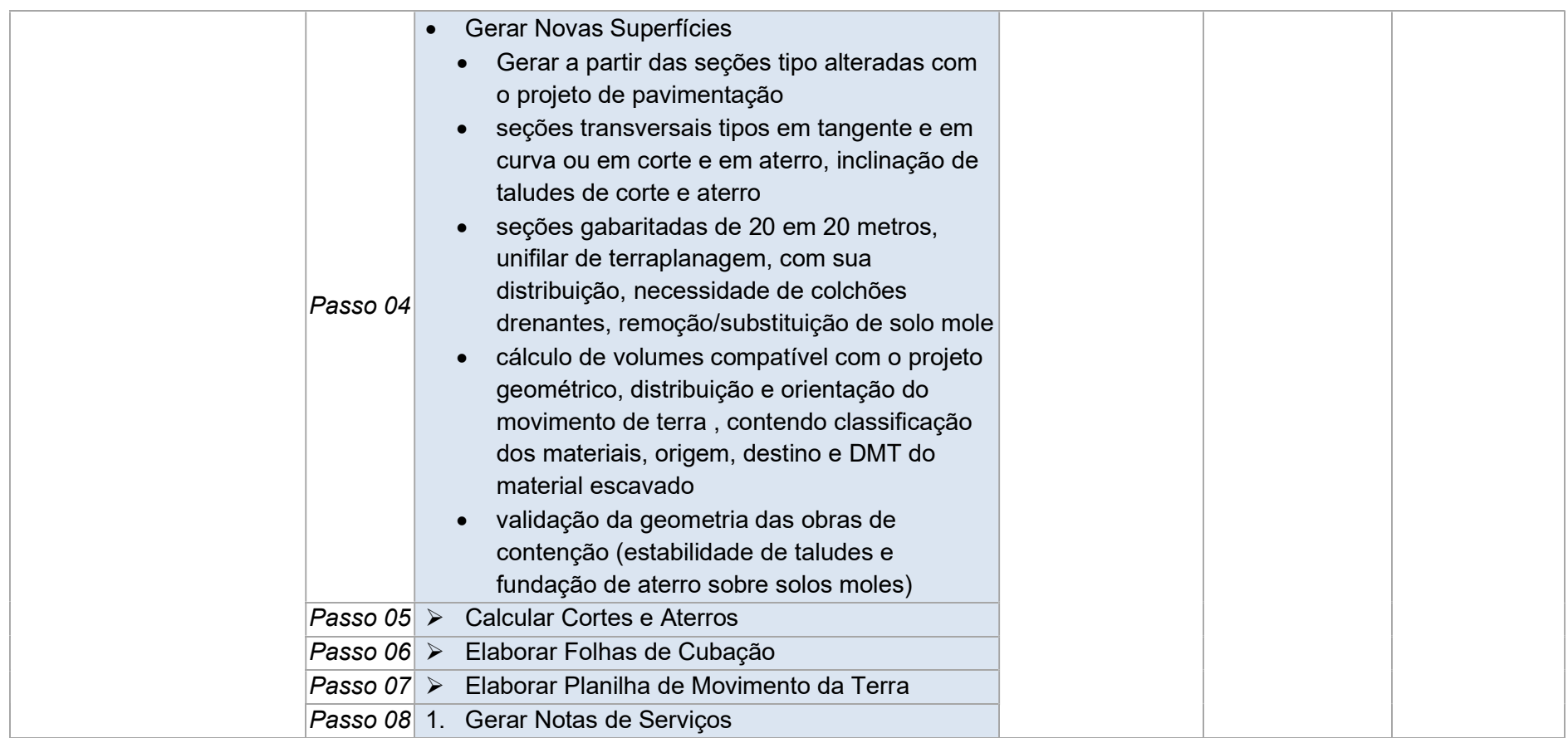

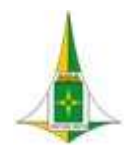

MANUAL BIM PARA DESENVOLVIMENTO DE PROJETOS DE URBANISMO E INFRAESTRUTURA

# 10.10.5 ELEMENTOS TÉCNICOS

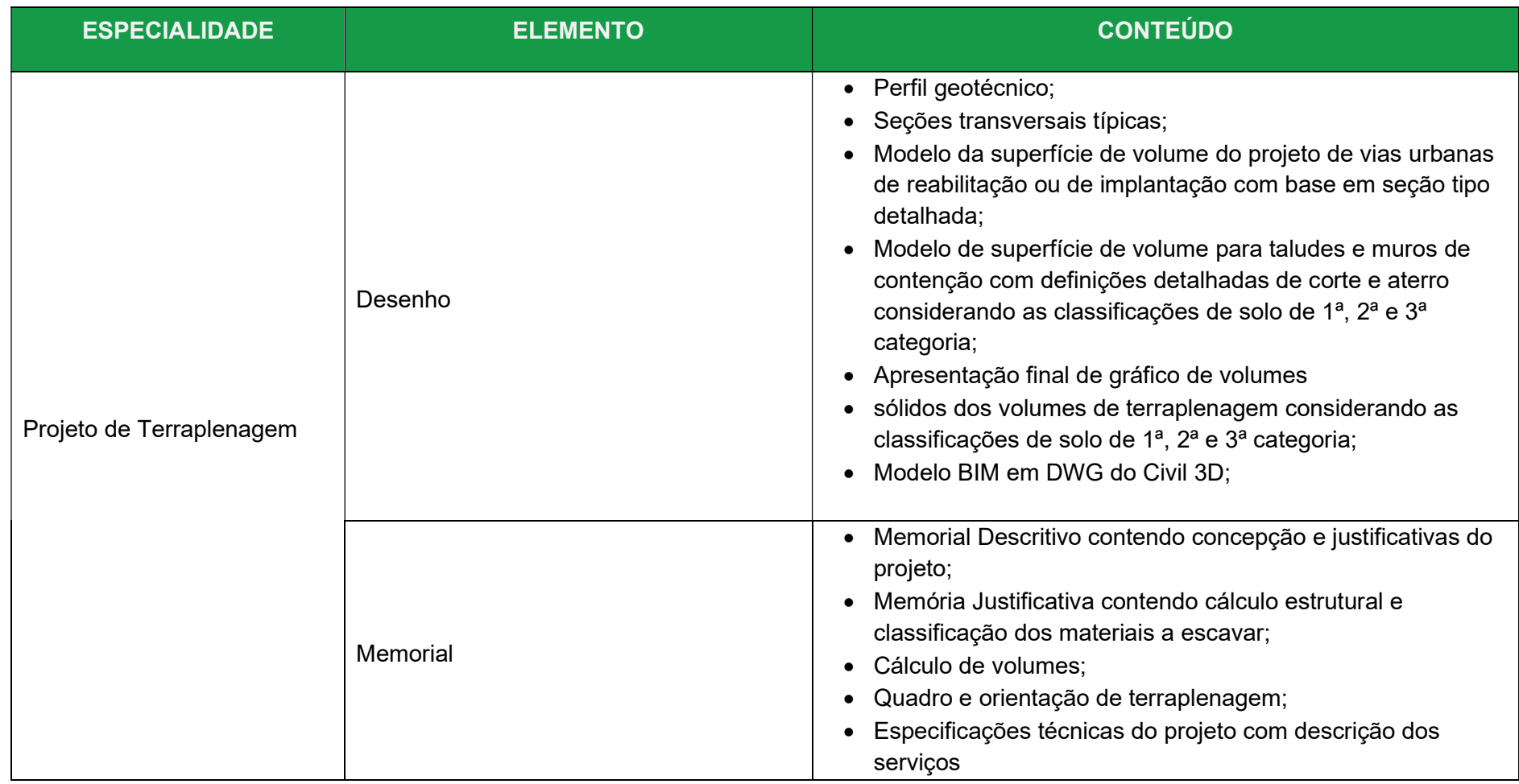

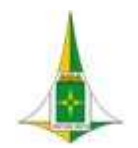

#### MANUAL BIM PARA DESENVOLVIMENTO DE PROJETOS DE URBANISMO E INFRAESTRUTURA

#### 10.11 PROJETO DE DRENAGEM PLUVIAL E OBRAS COMPLEMENTARES

Conforme a Lei no 11.445/2007, o saneamento básico consiste no conjunto de serviços públicos, infraestruturas e instalações operacionais de abastecimento de água potável, esgotamento sanitário, limpeza urbana e drenagem e manejo das águas pluviais urbanas.

A drenagem e o manejo das águas pluviais urbanas são constituídos pelas atividades, pela infraestrutura e pelas instalações operacionais de drenagem de águas pluviais, transporte, detenção ou retenção para o amortecimento de vazões de cheias, tratamento e disposição final das águas pluviais drenadas, contempladas a limpeza e a fiscalização preventiva das redes.

O Projeto de Drenagem Pluvial consiste então na proposta de controle e gerenciamento de águas da chuva em uma determinada localidade a fim de canalizar e direcionar o fluxo da água como ação preventiva a inundações, especialmente em áreas mais baixas propícias a alagamentos.

O Projeto de Drenagem Pluvial deve ser desenvolvido de forma integrada à proposta urbanística da área de intervenção considerando os benefícios da infraestrutura proposta como desenvolvimento do tráfego com o escoamento rápido das águas superficiais, redução de gastos com manutenção de vias, eliminação de presença de alagamentos, recuperação de áreas alagáveis, dentre outros.

O Projeto de Drenagem Pluvial será desenvolvido no Civil 3D com a modelagem por meio da tecnologia BIM que permitirá o estudo da área, aplicação de parâmetros de projeto, o dimensionamento do sistema de drenagem, a elaboração de cálculos hidráulicos e a visualização 3D do projeto, bem como suas interferências nas demais disciplinas.

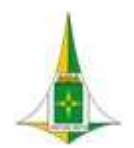

#### MANUAL BIM PARA DESENVOLVIMENTO DE PROJETOS DE URBANISMO E INFRAESTRUTURA

A modelagem do Projeto de Drenagem Pluvial deverá ser desenvolvida a partir do recebimento do Projeto de Urbanismo, Projeto Geométrico e Projeto de Terraplenagem.

Este item referente ao Projeto de Drenagem é composto de:

- Diagrama de Contexto: apresenta, de forma gráfica, a interface entre a disciplina de projeto, os documentos necessários para sua realização e os documentos gerados após sua finalização, bem como os encaminhamentos a serem dados às informações recebidas ou geradas.
- Fluxo: apresenta o caminho necessário para o desenvolvimento do projeto identificando as atividades a serem realizadas e o momento adequado para a elaboração.
- Procedimento Operacional Padrão: identifica os documentos necessários para a realização de uma atividade, a descrição e o modo de executar detalhados da atividade, o responsável e as ferramentas utilizadas para seu desenvolvimento e os documentos gerados após sua finalização.
- Elementos técnicos: apresenta os documentos que devem ser apresentados com a finalização do estudo ou projeto.

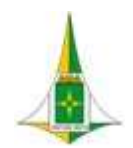

MANUAL BIM PARA DESENVOLVIMENTO DE PROJETOS DE URBANISMO E INFRAESTRUTURA

10.11.1 LEGISLAÇÕES, NORMAS TÉCNICAS E MANUAIS

- TERMO DE REFERÊNCIA E ESPECIFICAÇÕES PARA ELABORAÇÃO DE PROJETOS DE SISTEMA DE DRENAGEM PLUVIAL NO DISTRITO FEDERAL – NOVACAP / ABRIL/2019
- TERMO DE REFERÊNCIA E ESPECIFICAÇÕES PARA ELABORAÇÃO DE PROJETOS DE SISTEMA DE DRENAGEM PLUVIAL EM PEAD NO DISTRITO FEDERAL – NOVACAP / ABRIL/2019;
- ESPECIFICAÇÕES E ENCARGOS GERAIS PARA EXECUÇÃO DE REDES DE ÁGUAS PLUVIAIS PÚBLICAS NO DISTRITO FEDERAL (Aprovado na 2.971ª Reunião da Diretoria Colegiada, em 19.10.1995) (Alterado na 3.008ª Reunião da Diretoria Colegiada, em 30.04.96 )- NOVACAP;
- Manual de Drenagem e Manejo de Águas Pluviais Urbanas do Distrito Federal ADASA 2018;
- **RESOLUÇÃO ADASA Nº. 09, DE 08 DE ABRIL DE 2011.**

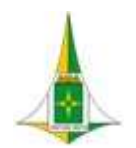

MANUAL BIM PARA DESENVOLVIMENTO DE PROJETOS DE URBANISMO E INFRAESTRUTURA

## 10.11.2 DIAGRAMA DE CONTEXTO

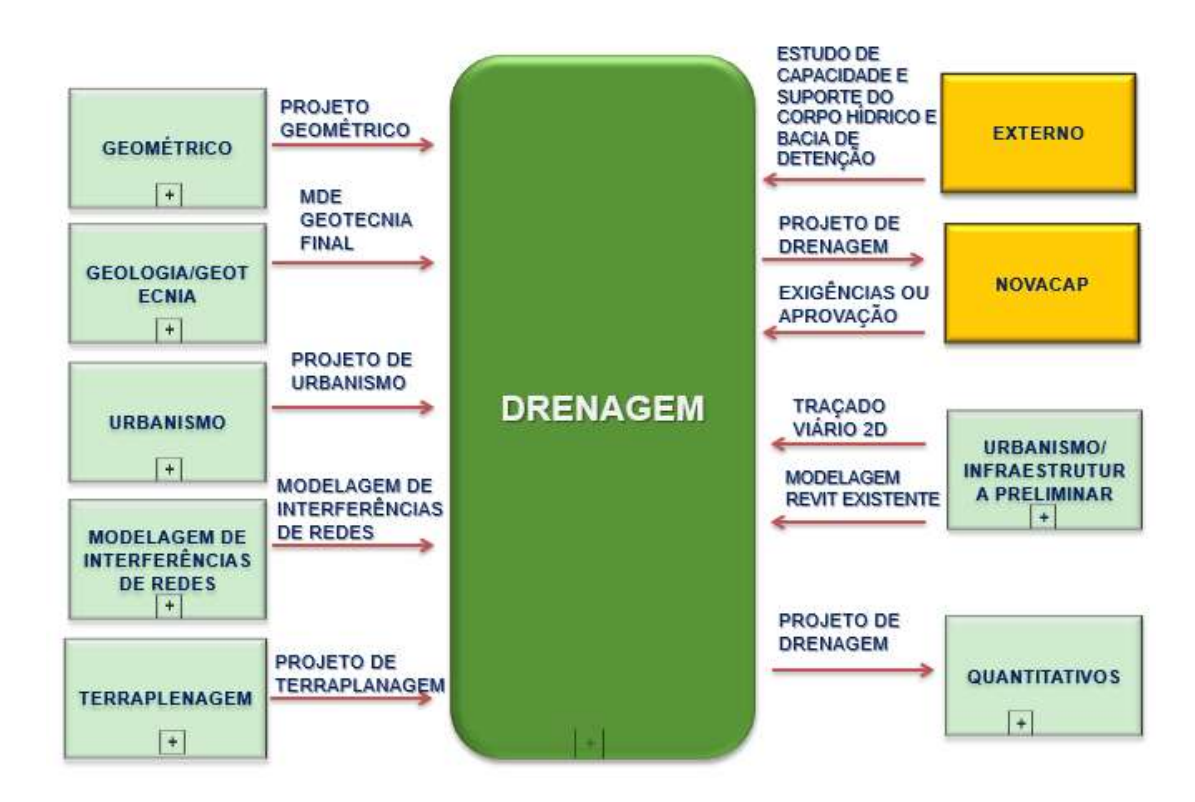

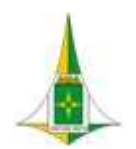

MANUAL BIM PARA DESENVOLVIMENTO DE PROJETOS DE URBANISMO E INFRAESTRUTURA

10.11.3 FLUXO

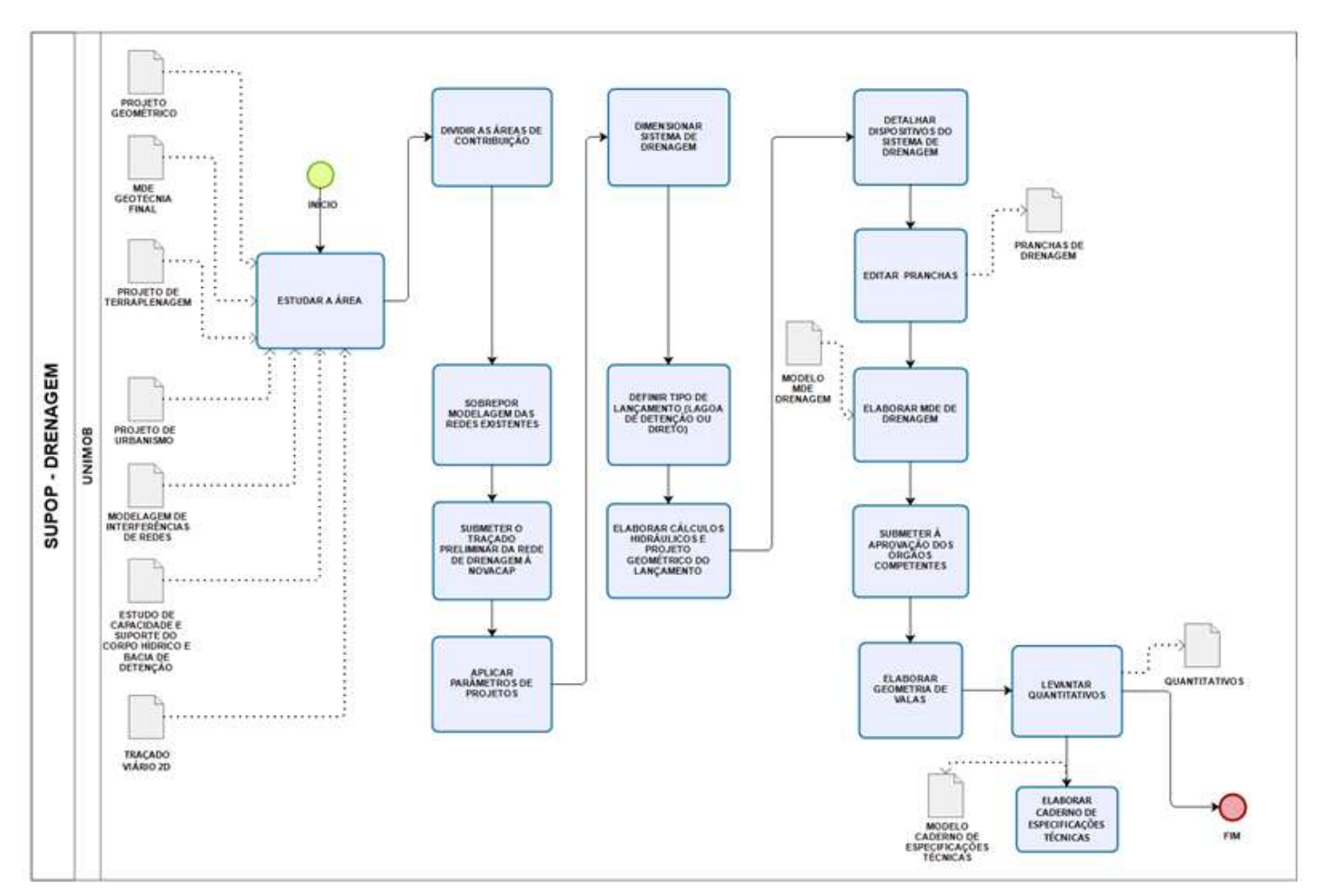

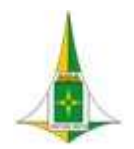

MANUAL BIM PARA DESENVOLVIMENTO DE PROJETOS DE URBANISMO E INFRAESTRUTURA

### 10.11.4 PROCEDIMENTO OPERACIONAL PADRÃO – POP

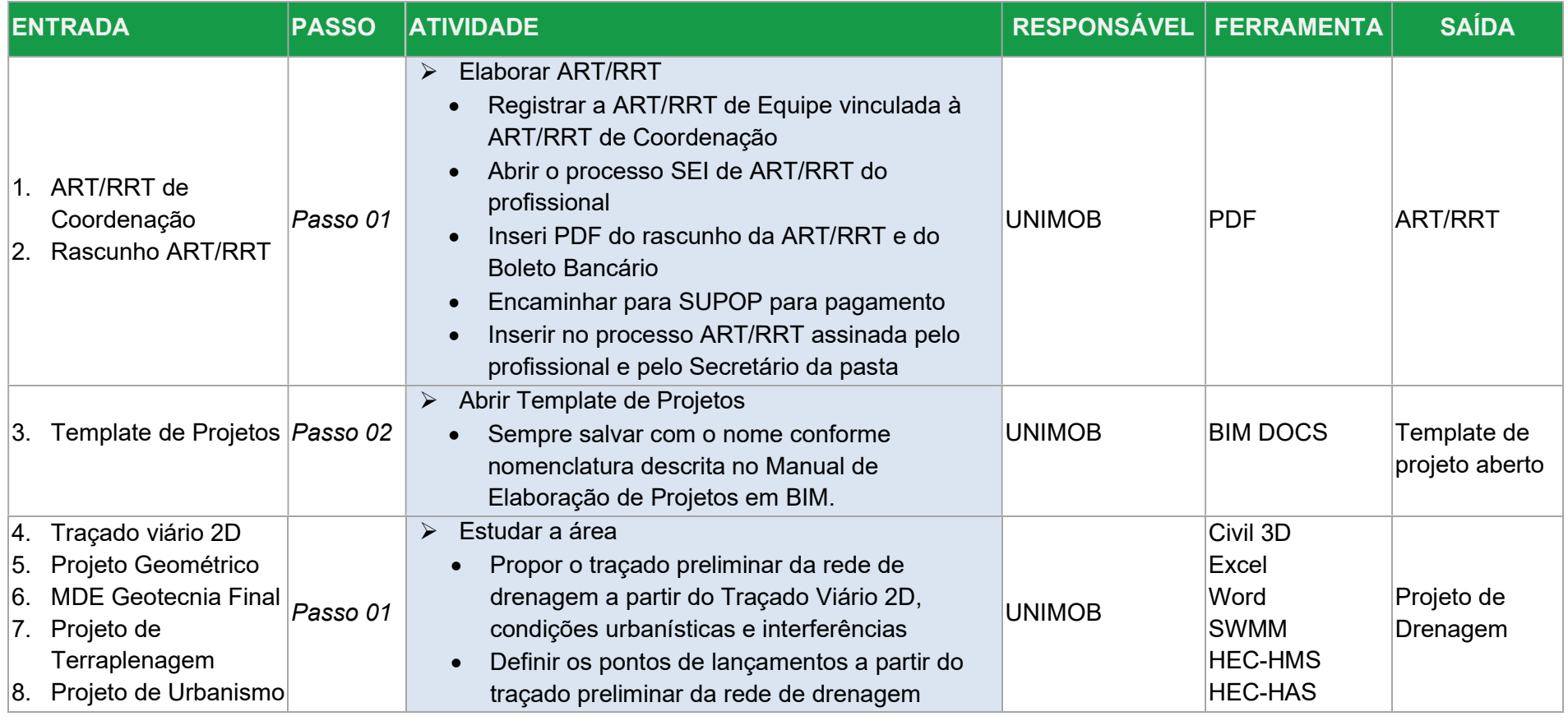

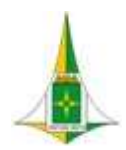

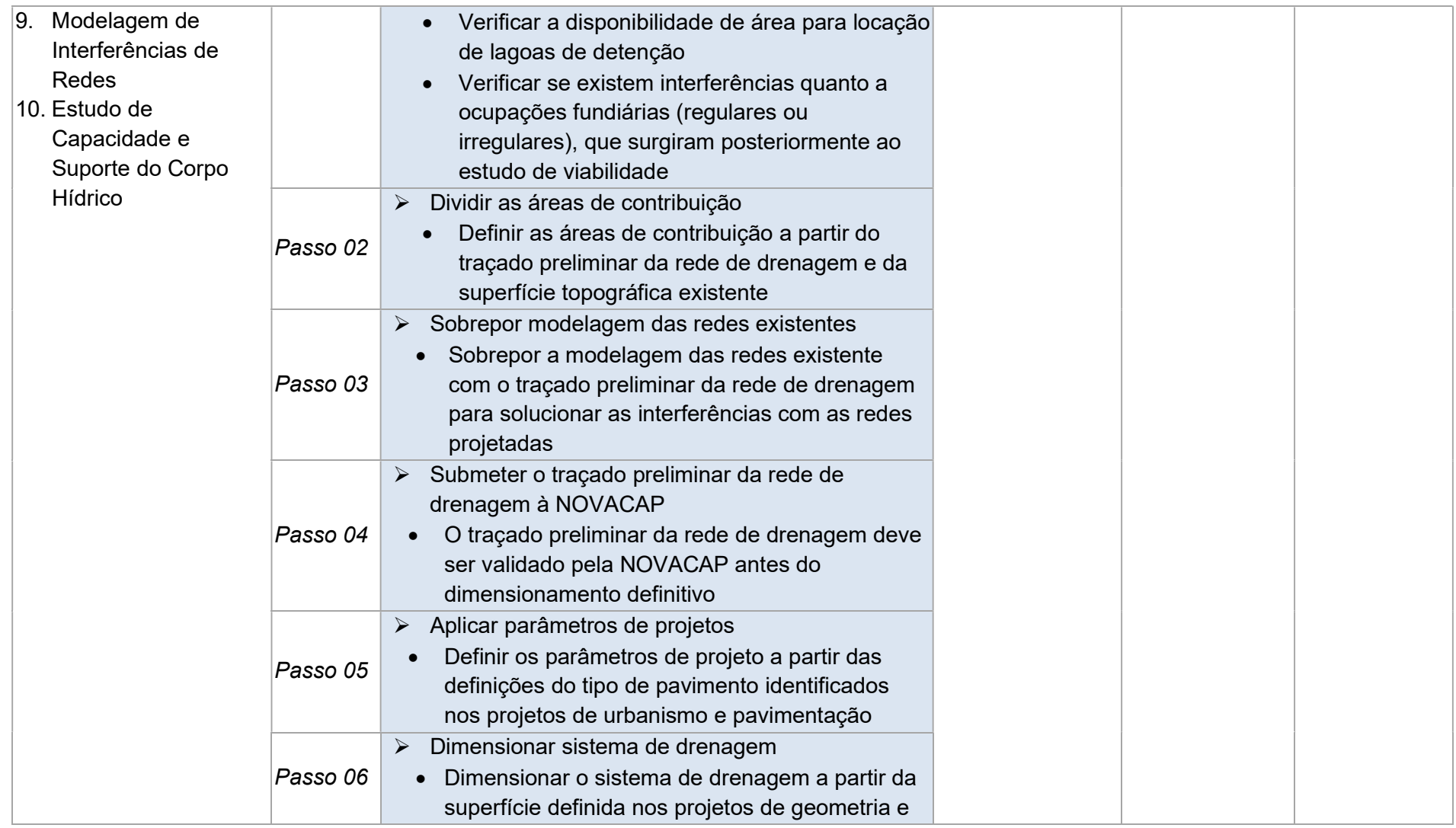

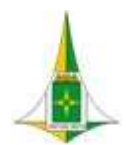

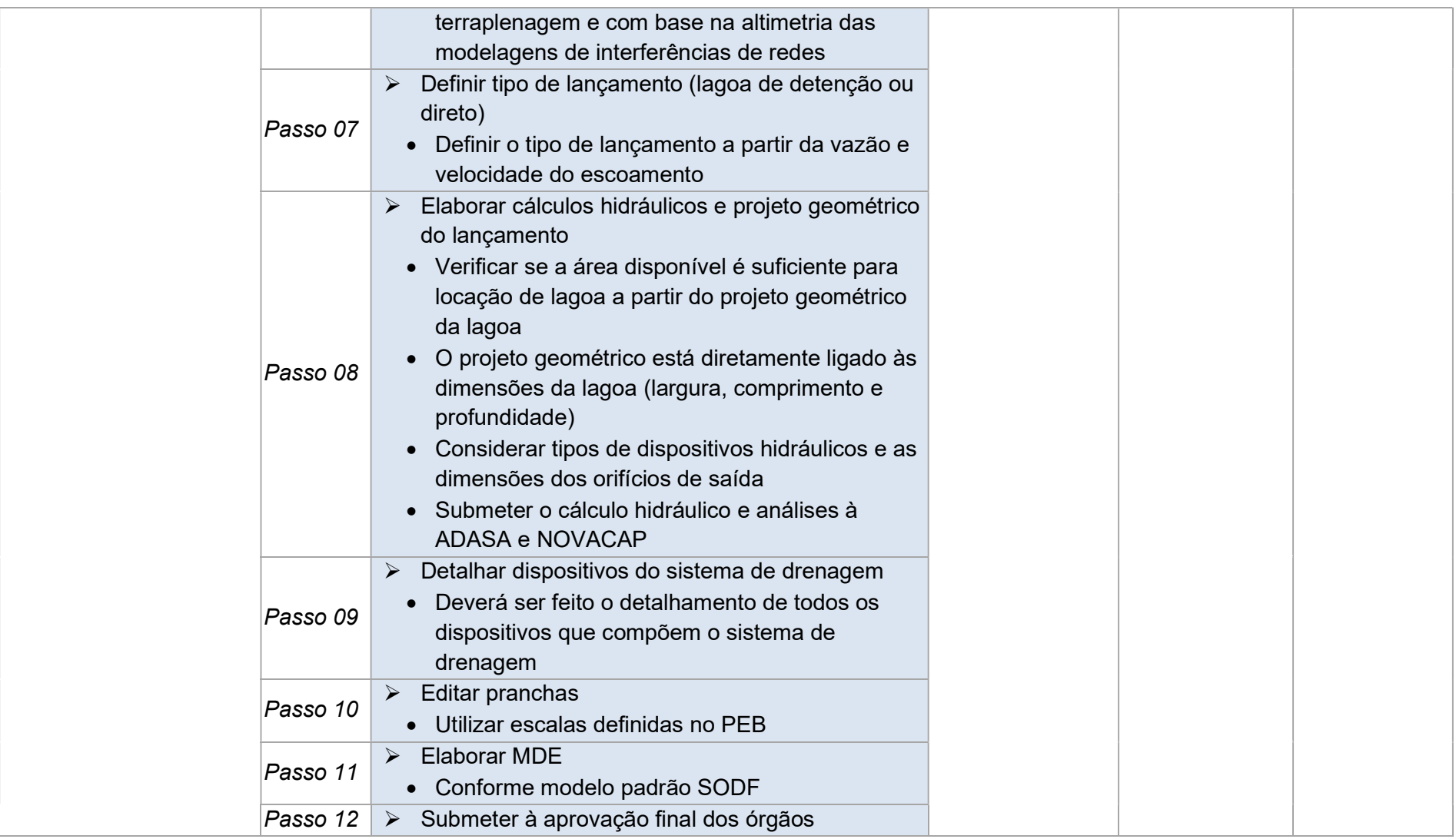

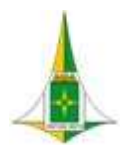

## MANUAL BIM PARA DESENVOLVIMENTO DE PROJETOS DE URBANISMO E INFRAESTRUTURA

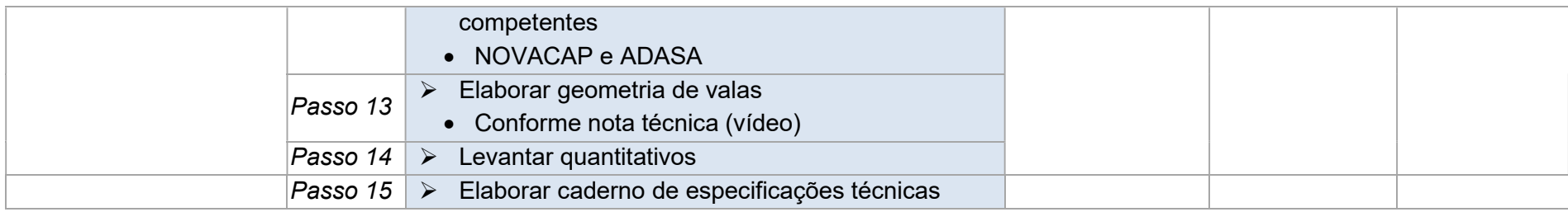

# 10.11.5 ELEMENTOS TÉCNICOS

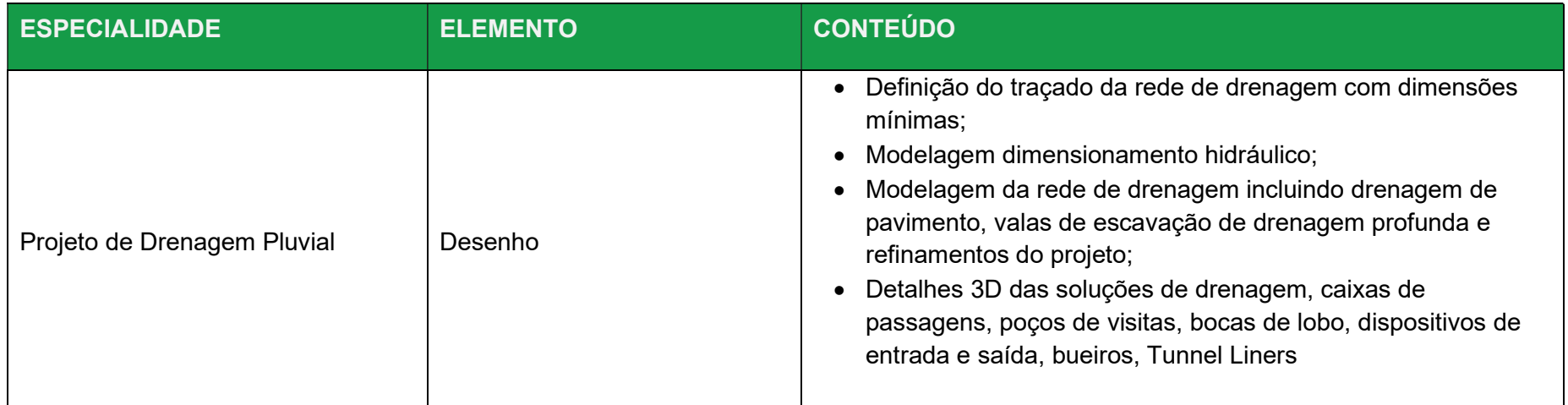

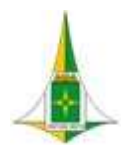

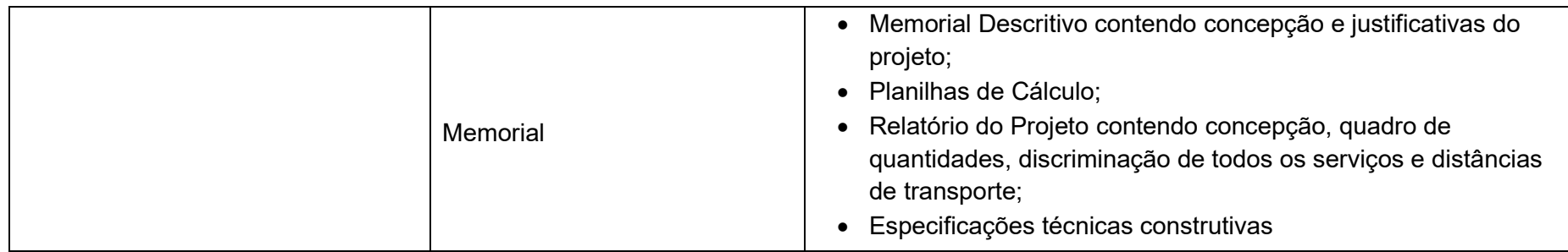

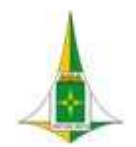

#### MANUAL BIM PARA DESENVOLVIMENTO DE PROJETOS DE URBANISMO E INFRAESTRUTURA

## 10.12 PROJETO DE SINALIZAÇÃO VIÁRIA

Conforme o Código de Trânsito Brasileiro sinalização consiste no conjunto de sinais de trânsito e dispositivos de segurança colocados na via pública com o objetivo de garantir sua utilização adequada, possibilitando melhor fluidez no trânsito e maior segurança dos veículos e pedestres que nela circulam.

Já os sinais de trânsito são elementos de sinalização viária que se utilizam de placas, marcas viárias, equipamentos de controle luminosos, dispositivos auxiliares, apitos e gestos, destinados exclusivamente a ordenar ou dirigir o trânsito dos veículos e pedestres.

O Código de Trânsito Brasileiro define ainda trânsito como a movimentação e imobilização de veículos, pessoas e animais nas vias terrestres.

Dessa forma o Projeto de Sinalização deve considerar o sistema viário proposto em uma área de intervenção e propor a sinalização adequada ao trânsito previsto em projeto.

O Projeto de Sinalização será desenvolvido no Civil 3D para fins de montagem de pranchas para aprovação junto ao DETRAN, mas deverá ser também representado no projeto de urbanismo desenvolvido no REVIT.

O Projeto de Sinalização deverá ser desenvolvido a partir do recebimento do Projeto de Urbanismo.

Este item referente ao Projeto de Sinalização é composto de:

 Diagrama de Contexto: apresenta, de forma gráfica, a interface entre a disciplina de projeto, os documentos necessários para sua realização e os documentos gerados após sua finalização, bem como os encaminhamentos a serem dados às informações
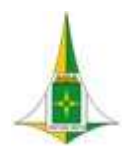

#### MANUAL BIM PARA DESENVOLVIMENTO DE PROJETOS DE URBANISMO E INFRAESTRUTURA

recebidas ou geradas.

- Fluxo: apresenta o caminho necessário para o desenvolvimento do projeto identificando as atividades a serem realizadas e o momento adequado para a elaboração.
- Procedimento Operacional Padrão: identifica os documentos necessários para a realização de uma atividade, a descrição e o modo de executar detalhados da atividade, o responsável e as ferramentas utilizadas para seu desenvolvimento e os documentos gerados após sua finalização.
- Elementos técnicos: apresenta os documentos que devem ser apresentados com a finalização do estudo ou projeto.

#### 10.12.1 LEGISLAÇÕES, NORMAS TÉCNICAS E MANUAIS

- CONTRAN Código de Trânsito Brasileiro (CTB)
- CONTRAN Resolução n738
- CONTRAN Resolução n336
- CONTRAN Resolução n600
- CONTRAN Resolução n550
- CONTRAN Volume I Manual de Sinalização Vertical de Regulamentação
- CONTRAN Volume II Manual de Sinalização Vertical de Advertência

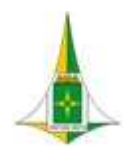

MANUAL BIM PARA DESENVOLVIMENTO DE PROJETOS DE URBANISMO E INFRAESTRUTURA

- CONTRAN Volume III Manual de Sinalização Vertical Indicativa
- CONTRAN Volume IV Manual de Sinalização Horizontal
- CONTRAN Volume V Manual de Sinalização Semafórica
- CONTRAN Volume VI Manual de Dispositivos Auxiliares
- CONTRAN Volume VII Manual de Sinalização Temporária
- CONTRAN Volume VIII Manual Sinaliz Trânsito Cicloviário ELEMENTOS TÉCNICOS
- CONTRAN Volume IX Manual Sinaliz Cruzamento Rodoferroviários
- CONTRAN Resolução nº 495
- Decreto nº 38.047, de 09 de março de 2017, quer egulamenta o art. 20, da Lei Complementar nº 803, de 25 de abril de 2009, no que se refere às normas viárias e aos conceitos e parâmetros para o dimensionamento de sistema viário urbano do Distrito Federal, para o planejamento, elaboração e modificação de projetos urbanísticos.

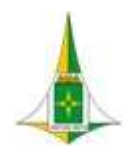

MANUAL BIM PARA DESENVOLVIMENTO DE PROJETOS DE URBANISMO E INFRAESTRUTURA

10.12.2 DIAGRAMA DE CONTEXTO

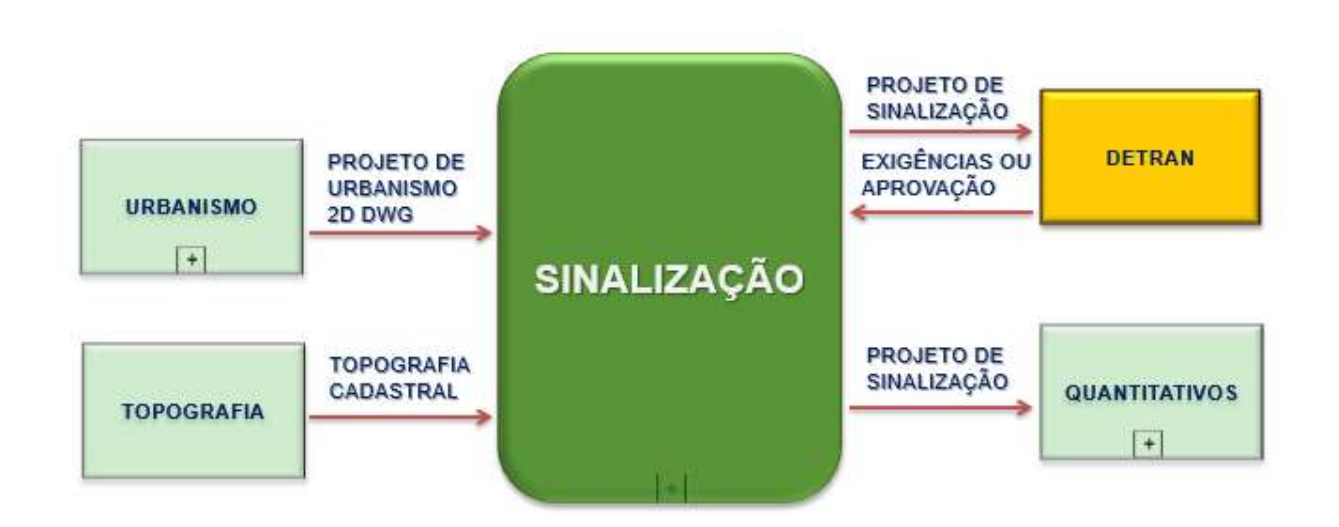

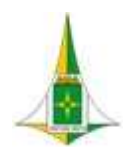

 $\overline{a}$ 

SECRETARIA DE ESTADO DE OBRAS E INFRAESTRUTURA DO DISTRITO FEDERAL ASSESSORIA DE GESTÃO ESTRATÉGICA E PROJETOS

MANUAL BIM PARA DESENVOLVIMENTO DE PROJETOS DE URBANISMO E INFRAESTRUTURA

10.12.3 FLUXO

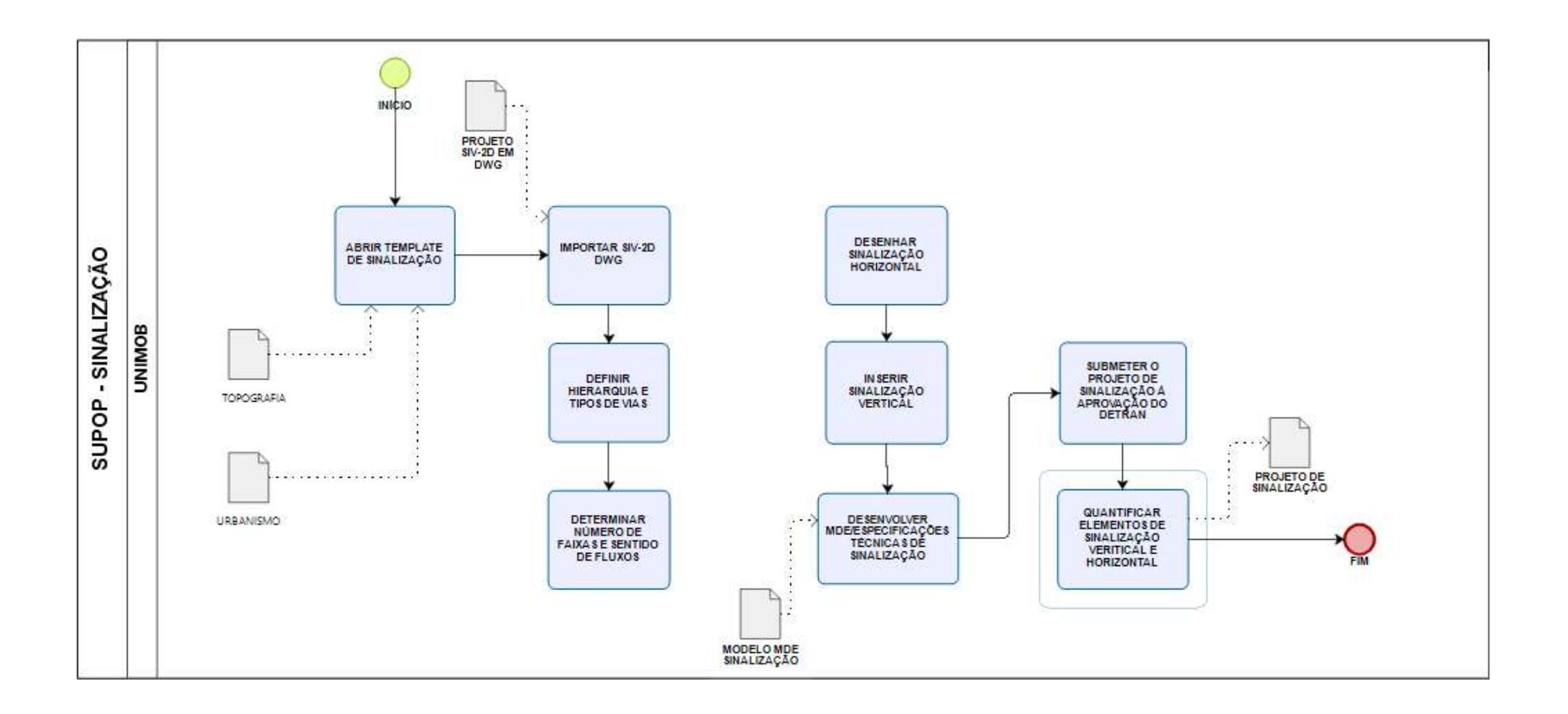

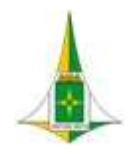

MANUAL BIM PARA DESENVOLVIMENTO DE PROJETOS DE URBANISMO E INFRAESTRUTURA

## 10.12.4 PROCEDIMENTO OPERACIONAL PADRÃO – POP

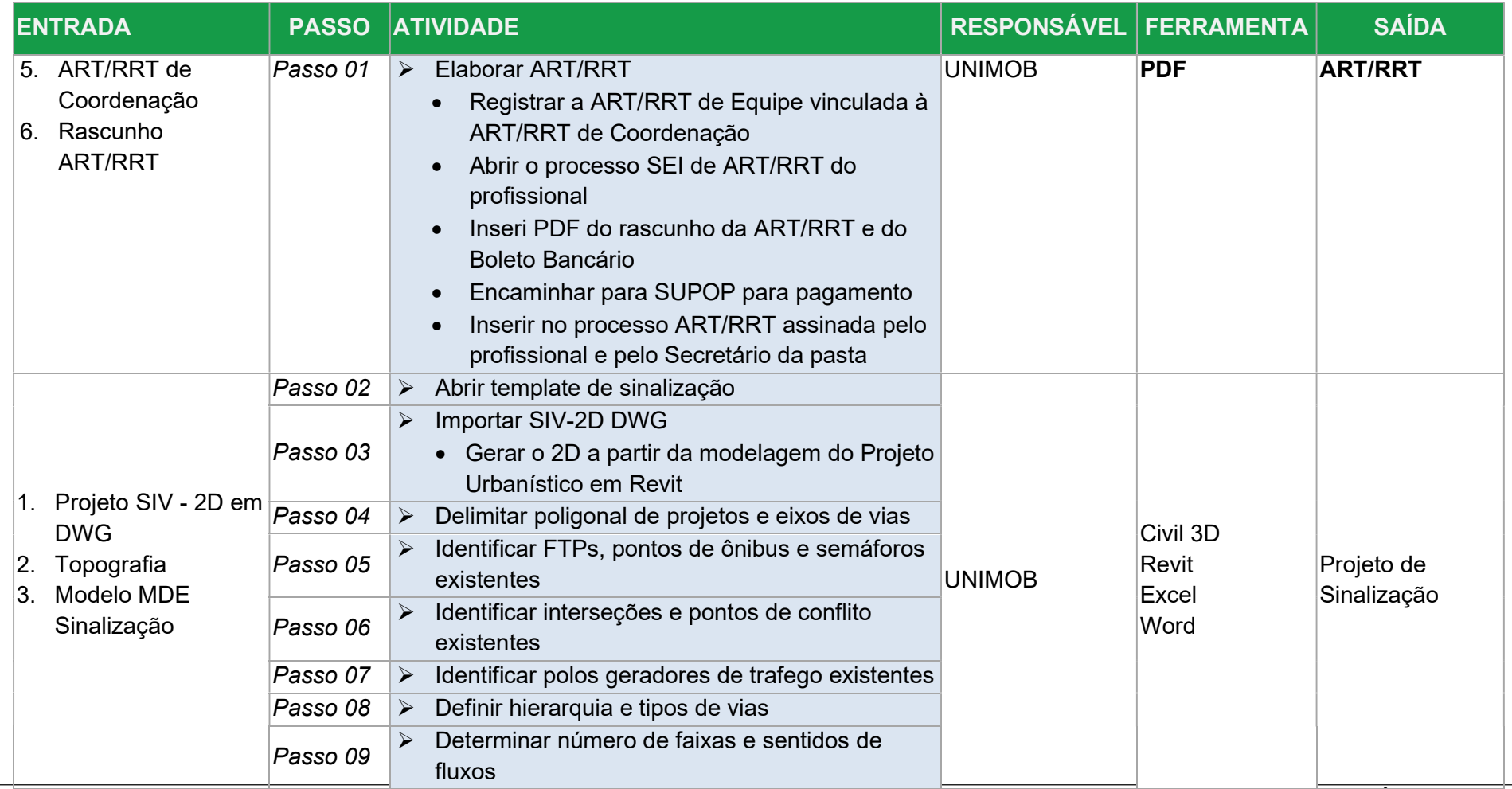

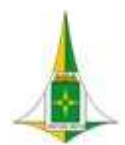

#### MANUAL BIM PARA DESENVOLVIMENTO DE PROJETOS DE URBANISMO E INFRAESTRUTURA

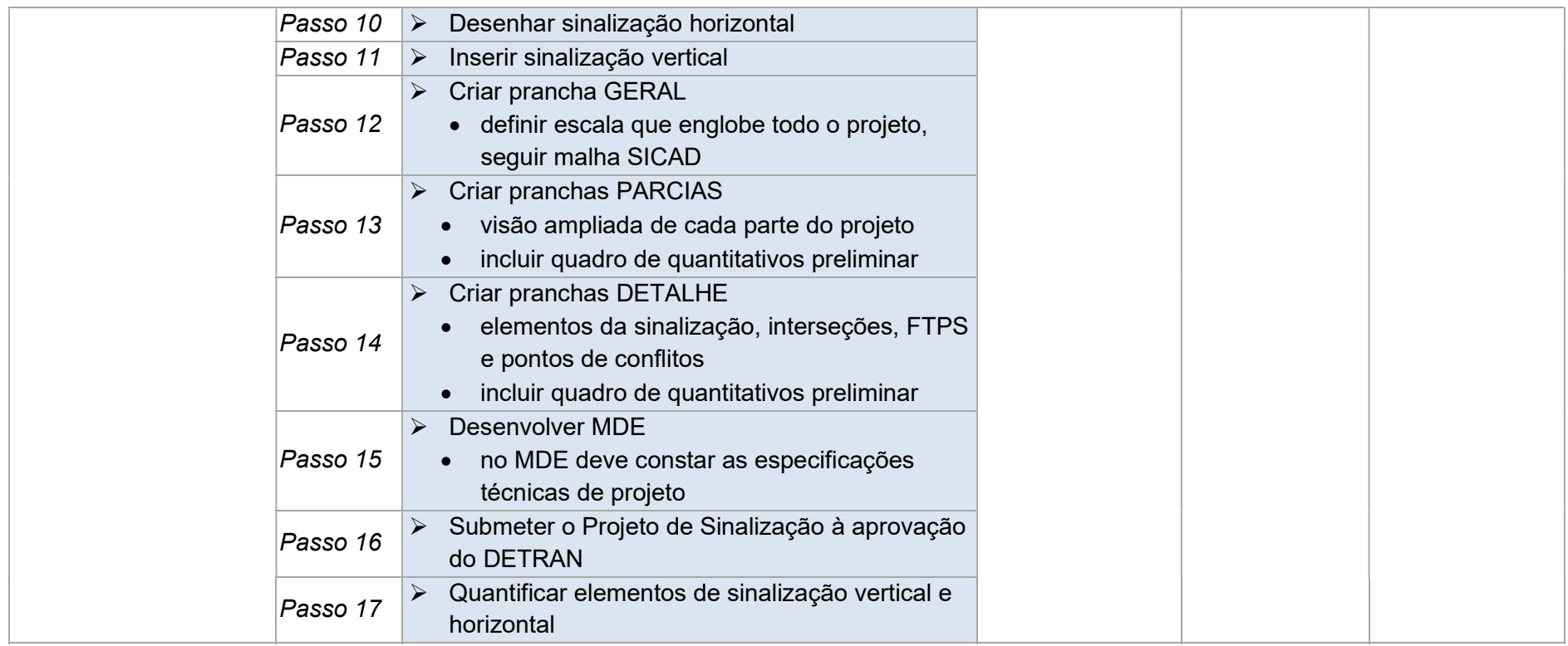

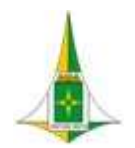

MANUAL BIM PARA DESENVOLVIMENTO DE PROJETOS DE URBANISMO E INFRAESTRUTURA

# 10.12.5 ELEMENTOS TÉCNICOS

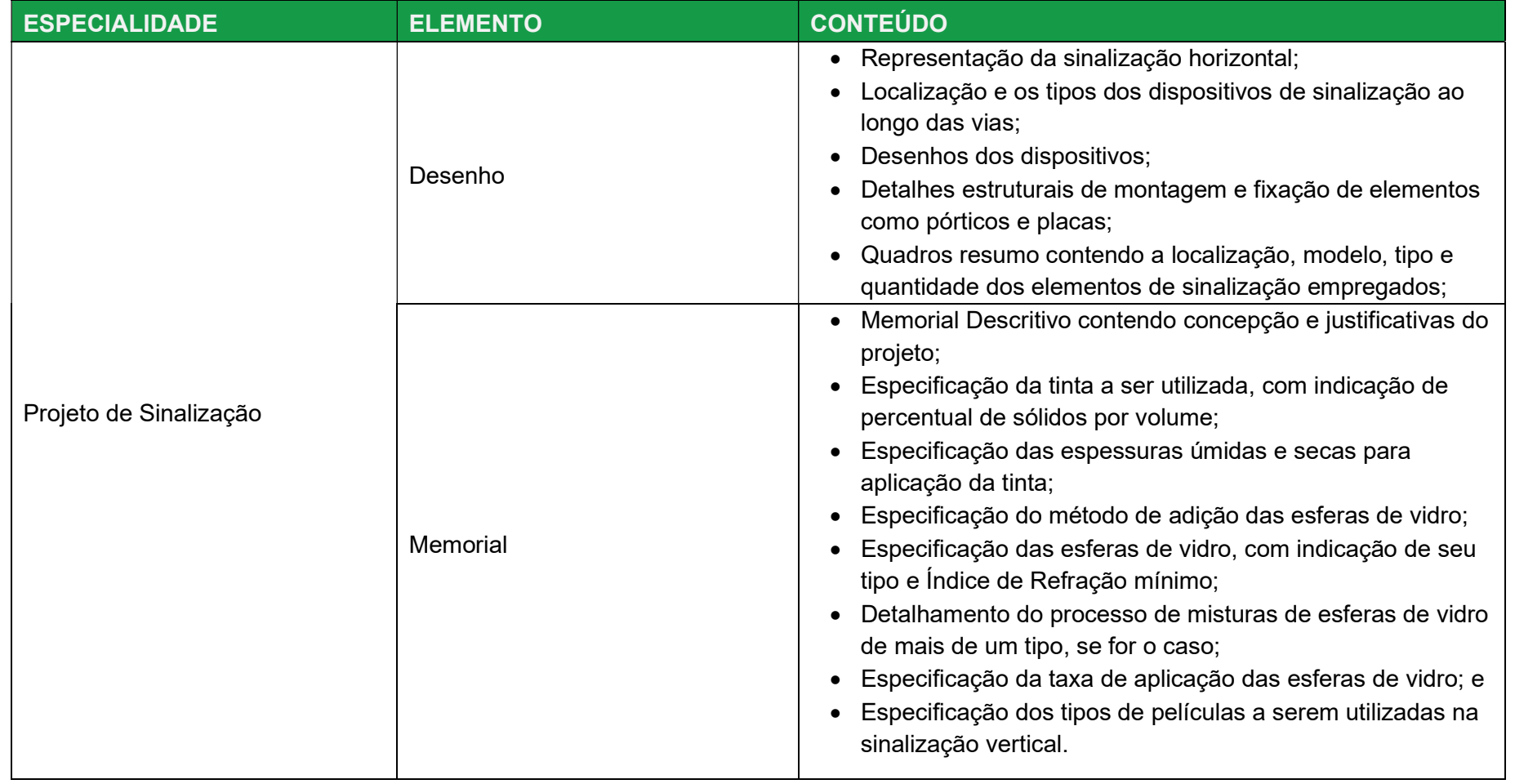

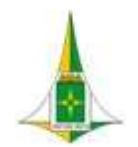

#### MANUAL BIM PARA DESENVOLVIMENTO DE PROJETOS DE URBANISMO E INFRAESTRUTURA

#### 10.13 MODELAGEM DE OAE

Esta disciplina consiste na modelagem de Obra de Arte Especial a partir do projeto estrutural desenvolvido para pontes e/ou viadutos integrantes de um projeto urbanístico ou de geometria viária.

A Modelagem da OAE será desenvolvida no REVIT a partir do recebimento do projeto estrutural.

Quando finalizada, a Modelagem da OAE deverá ser integrada à modelagem do Projeto de Urbanismo, Projeto Geométrico e Projeto de Drenagem a fim de ser verificada a compatibilidade do projeto de OAE com as demais disciplinas.

Este item referente à Modelagem de OAE é composto de:

- Diagrama de Contexto: apresenta, de forma gráfica, a interface entre a disciplina de projeto, os documentos necessários para sua realização e os documentos gerados após sua finalização, bem como os encaminhamentos a serem dados às informações recebidas ou geradas.
- Fluxo: apresenta o caminho necessário para o desenvolvimento do projeto identificando as atividades a serem realizadas e o momento adequado para a elaboração.
- Procedimento Operacional Padrão: identifica os documentos necessários para a realização de uma atividade, a descrição e o modo de executar detalhados da atividade, o responsável e as ferramentas utilizadas para seu desenvolvimento e os documentos gerados após sua finalização.
- Elementos técnicos: apresenta os documentos que devem ser apresentados com a finalização do estudo ou projeto.

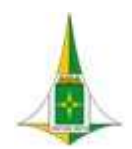

MANUAL BIM PARA DESENVOLVIMENTO DE PROJETOS DE URBANISMO E INFRAESTRUTURA

10.13.1 LEGISLAÇÃO, NORMAS TÉCNICAS E MANUAIS

## EM DESENVOLVIMENTO

#### 10.13.2 DIAGRAMA DE CONTEXTO

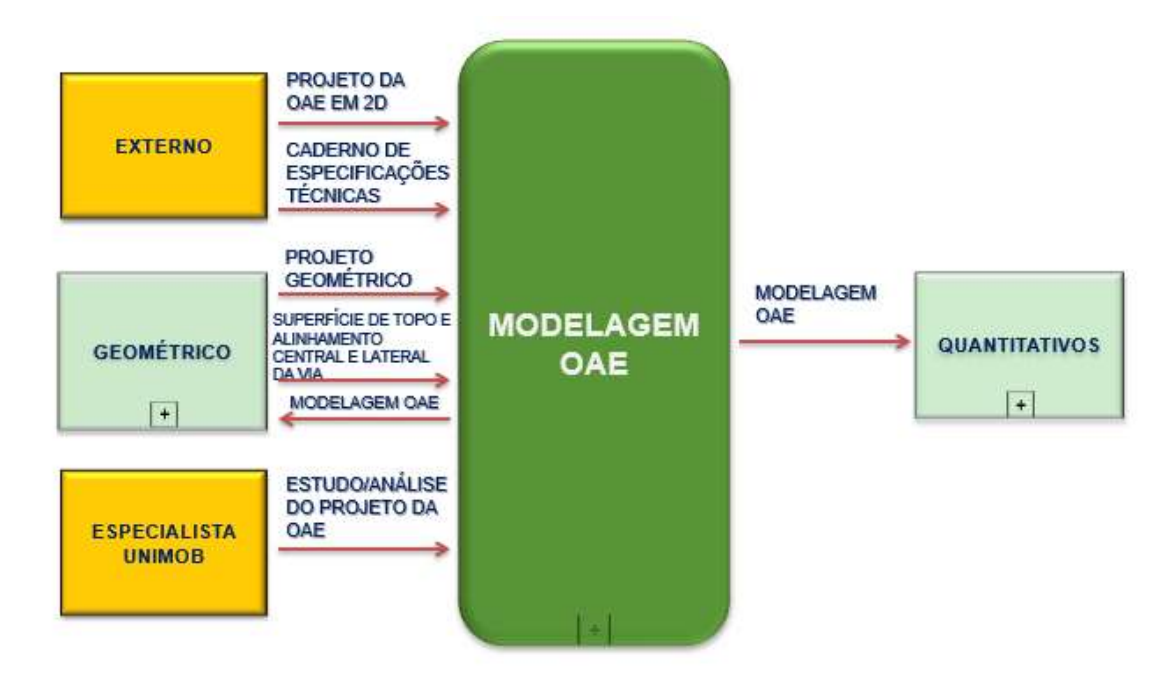

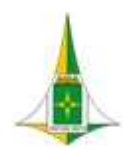

MANUAL BIM PARA DESENVOLVIMENTO DE PROJETOS DE URBANISMO E INFRAESTRUTURA

10.13.3 FLUXO

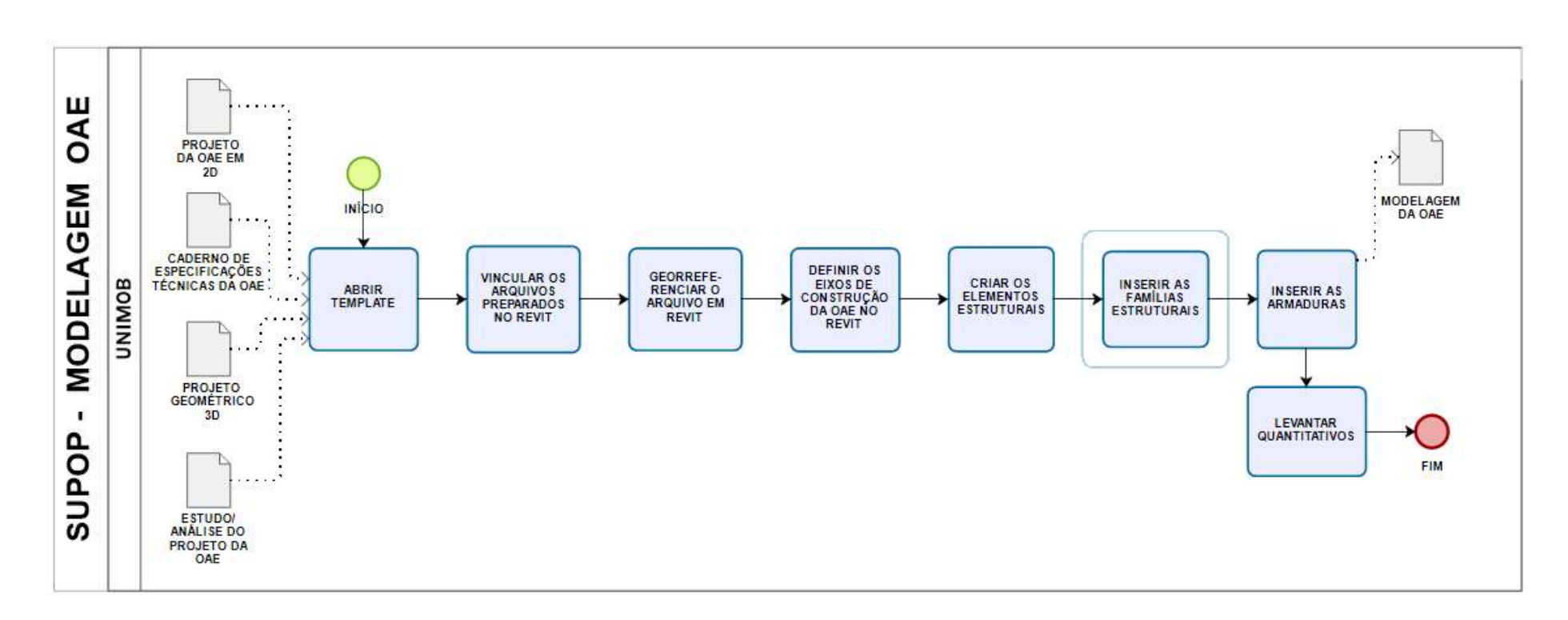

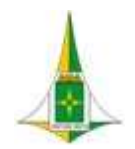

MANUAL BIM PARA DESENVOLVIMENTO DE PROJETOS DE URBANISMO E INFRAESTRUTURA

# 10.13.4 PROCEDIMENTO OPERACIONAL PADRÃO – POP

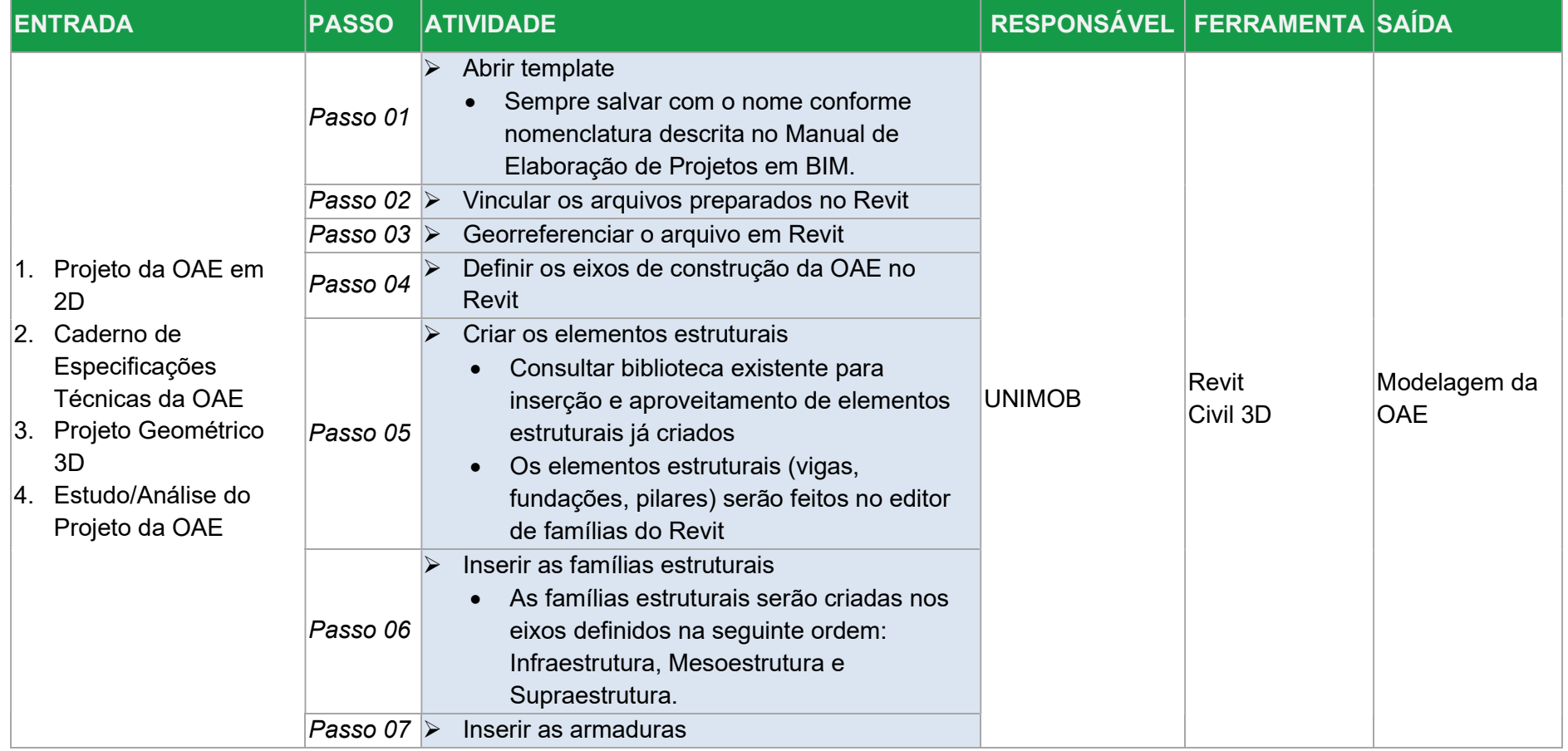

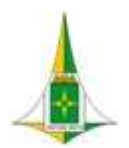

## MANUAL BIM PARA DESENVOLVIMENTO DE PROJETOS DE URBANISMO E INFRAESTRUTURA

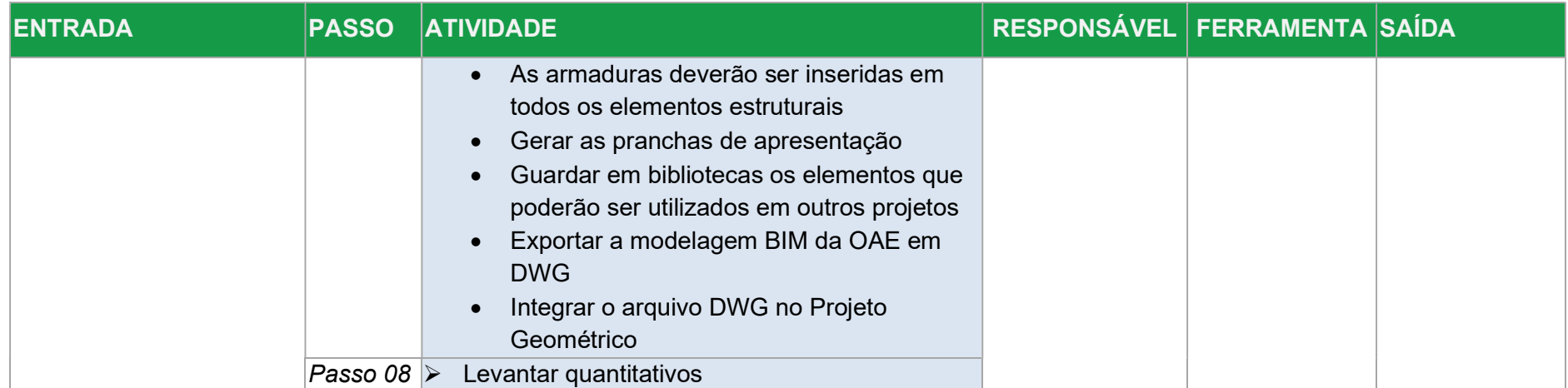

# 10.13.5 ELEMENTOS TÉCNICOS

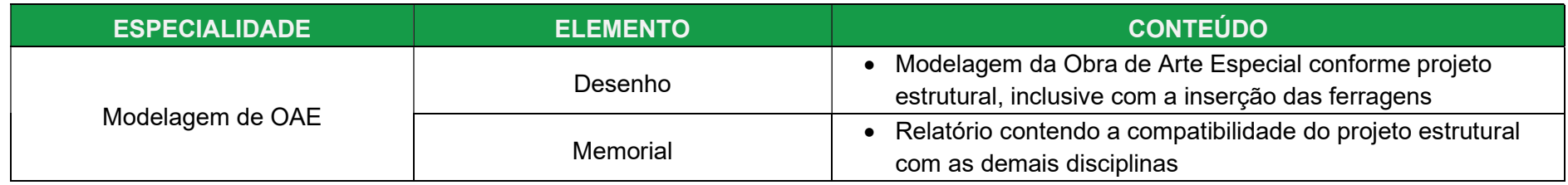

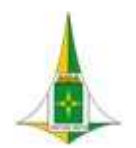

MANUAL BIM PARA DESENVOLVIMENTO DE PROJETOS DE URBANISMO E INFRAESTRUTURA

# 10.14 PROJETO DE DEMOLIÇÃO

10.14.1 DIAGRAMA DE CONTEXTO

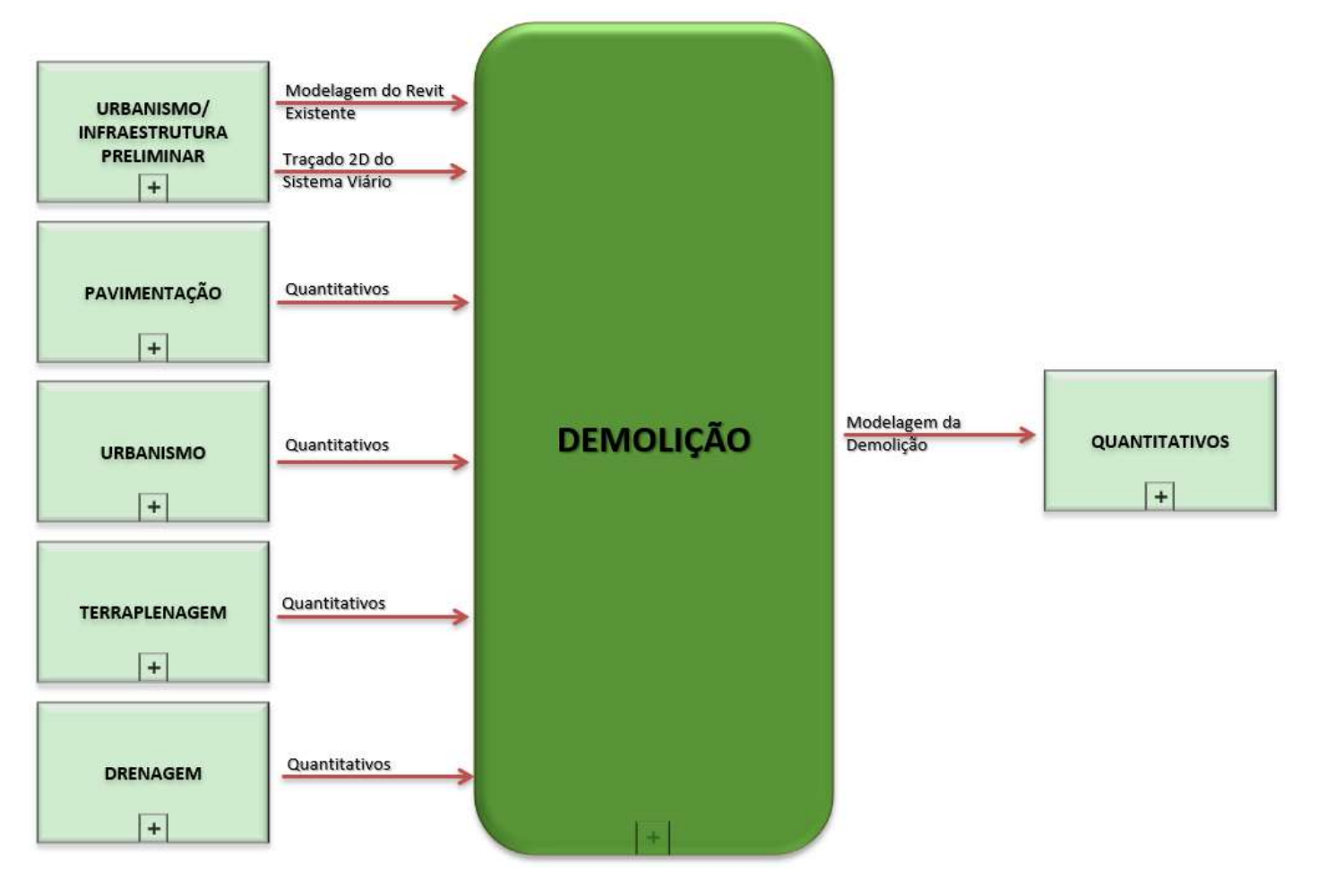

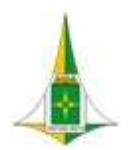

MANUAL BIM PARA DESENVOLVIMENTO DE PROJETOS DE URBANISMO E INFRAESTRUTURA

10.14.2 FLUXO

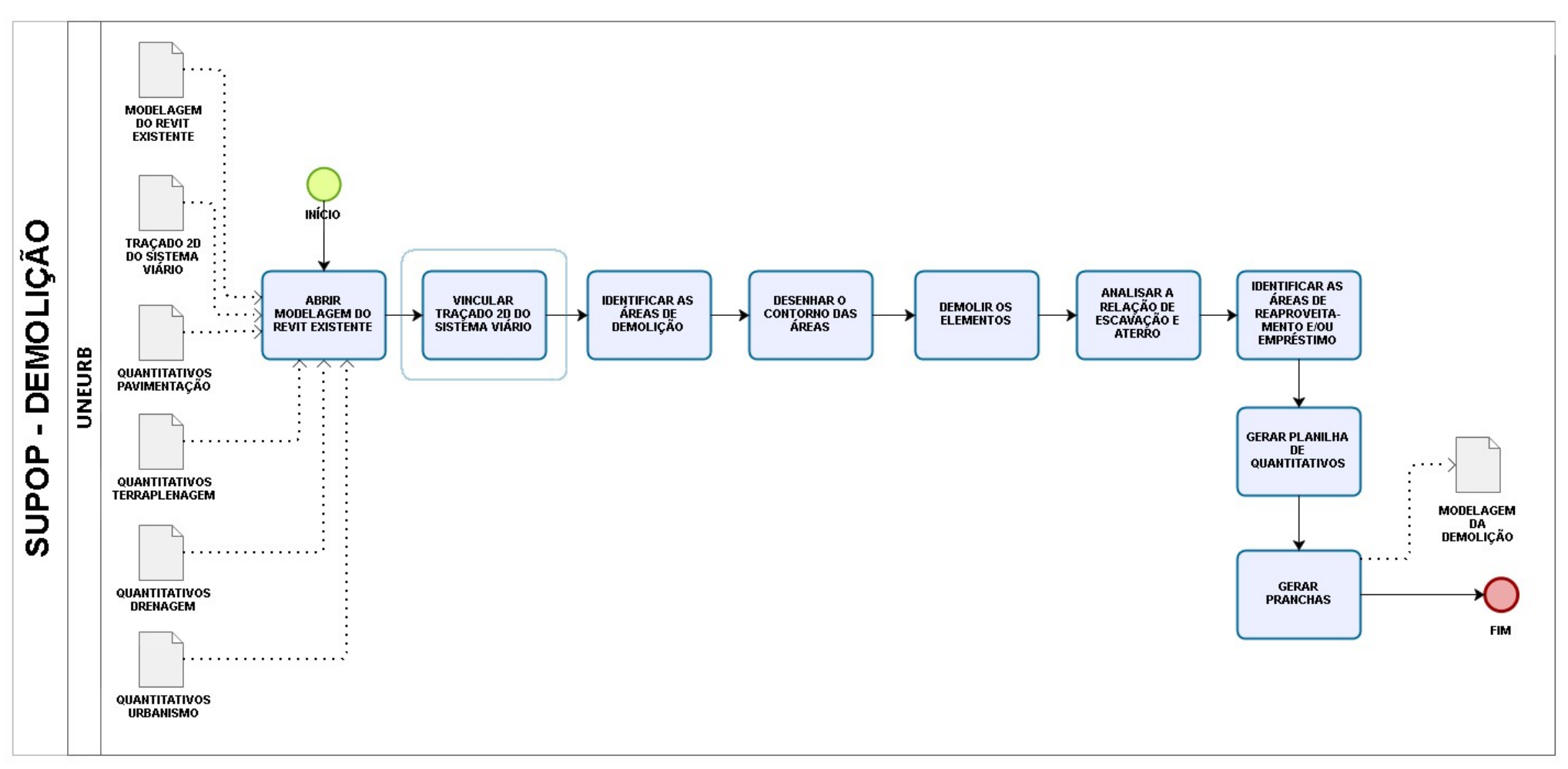

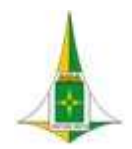

## MANUAL BIM PARA DESENVOLVIMENTO DE PROJETOS DE URBANISMO E INFRAESTRUTURA

#### 10.14.1 PROCEDIMENTO OPERACIONAL PADRÃO

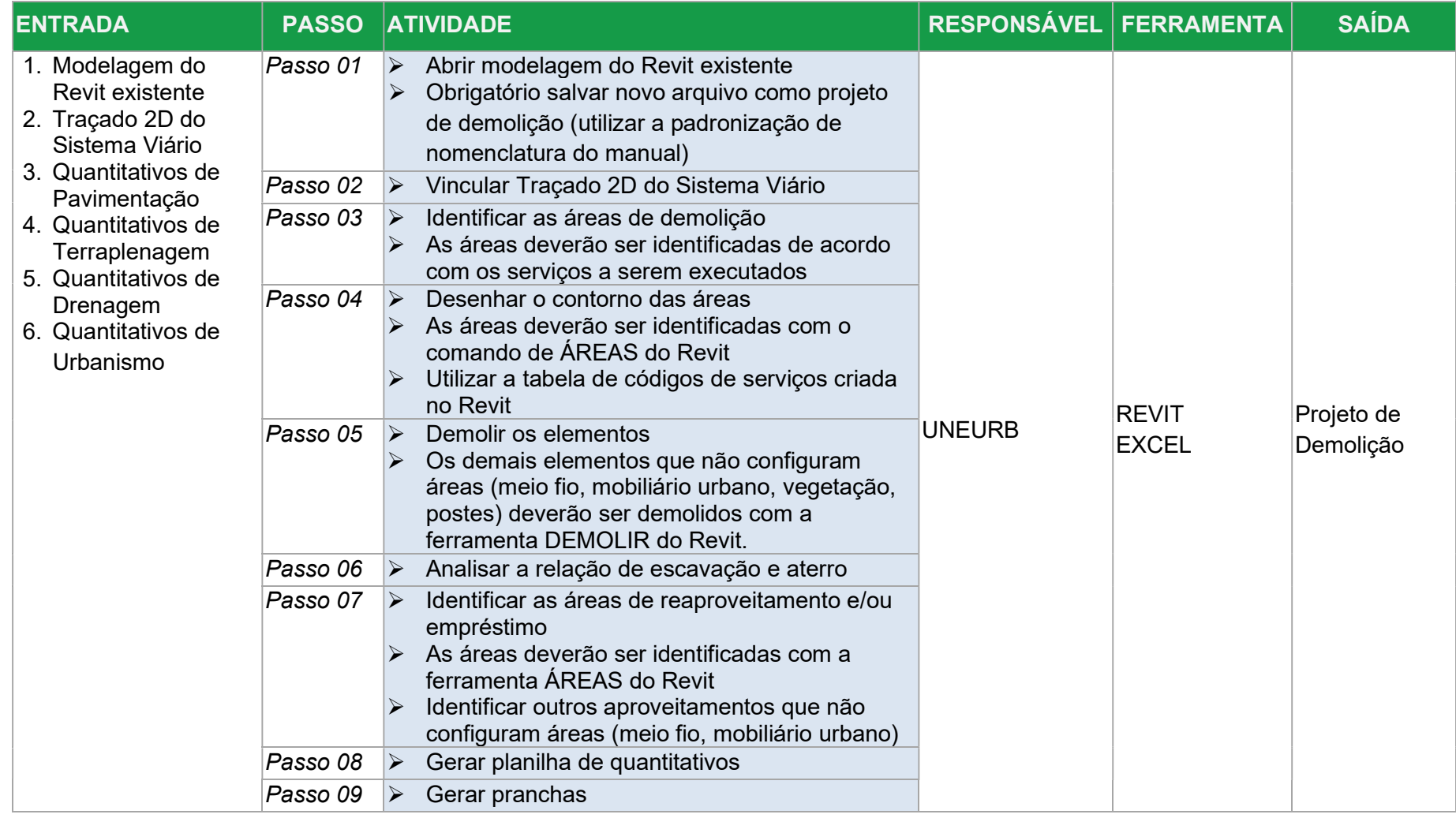

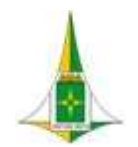

## MANUAL BIM PARA DESENVOLVIMENTO DE PROJETOS DE URBANISMO E INFRAESTRUTURA

# 10.15 COMPATIBILIZAÇÃO DE PROJETOS

Consiste na verificação das interferências entre as diversas disciplinas de projeto para uma determinada área de intervenção.

A Compatibilidade de Projetos deverá ser verificada com os projetos que precedem e sucedem determinada disciplina de projeto, de forma que as revisões possam ocorrer ainda no momento de desenvolvimento do projeto e não após sua finalização.

As interferências verificadas devem ser identificadas em relatório e informada à toda a equipe envolvida no desenvolvimento do projeto, independente da disciplina.

A Compatibilização de Projetos deverá ser feita no Navisworks e gerado o modelo federado com a representação gráfica da junção das modelagens das disciplinas de projeto.

Este item referente à Compatibilização de Projetos é composto de:

- Diagrama de Contexto: apresenta, de forma gráfica, a interface entre a disciplina de projeto, os documentos necessários para sua realização e os documentos gerados após sua finalização, bem como os encaminhamentos a serem dados às informações recebidas ou geradas.
- Fluxo: apresenta o caminho necessário para o desenvolvimento do projeto identificando as atividades a serem realizadas e o momento adequado para a elaboração.
- Procedimento Operacional Padrão: identifica os documentos necessários para a realização de uma atividade, a descrição e o modo de executar detalhados da atividade, o responsável e as ferramentas utilizadas para seu desenvolvimento e os documentos gerados após sua finalização.
- Elementos técnicos: apresenta os documentos que devem ser apresentados com a finalização do estudo ou projeto.

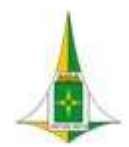

MANUAL BIM PARA DESENVOLVIMENTO DE PROJETOS DE URBANISMO E INFRAESTRUTURA

10.15.1 LEGISLAÇÃO, NORMAS TÉCNICA E MANUAIS

Não Aplicável

10.15.2 DIAGRAMA E CONTEXTO

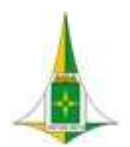

#### MANUAL BIM PARA DESENVOLVIMENTO DE PROJETOS DE URBANISMO E INFRAESTRUTURA

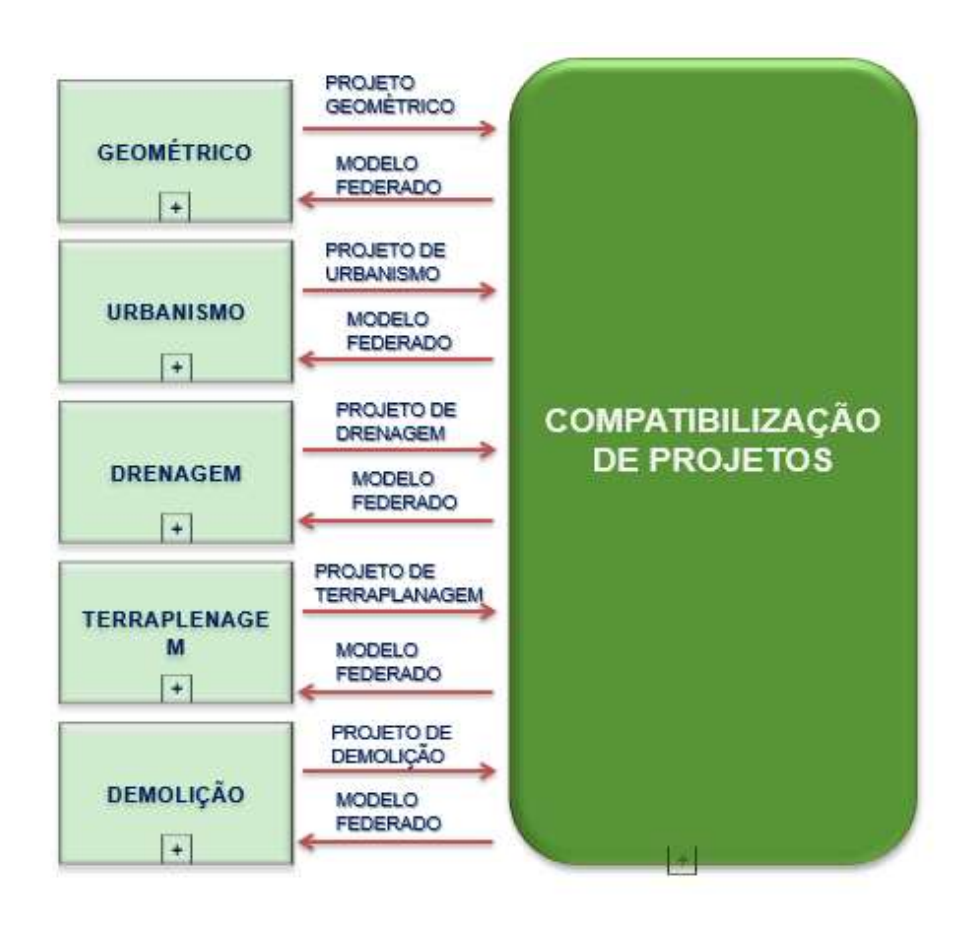

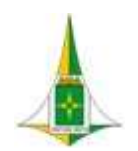

MANUAL BIM PARA DESENVOLVIMENTO DE PROJETOS DE URBANISMO E INFRAESTRUTURA

10.15.3 FLUXO

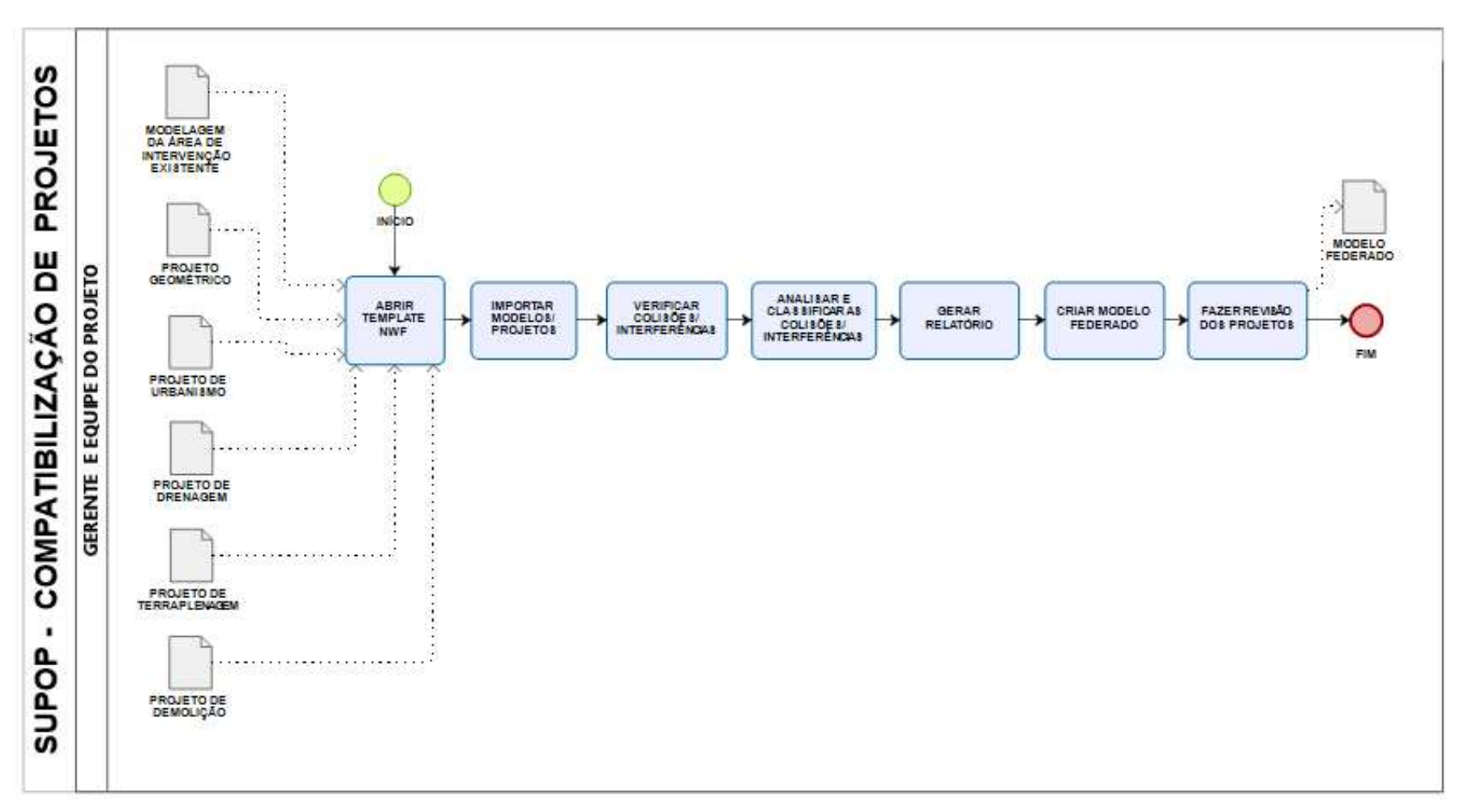

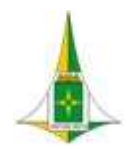

MANUAL BIM PARA DESENVOLVIMENTO DE PROJETOS DE URBANISMO E INFRAESTRUTURA

# 10.15.4 PROCEDIMENTO OPERACIONAL PADRÃO – POP

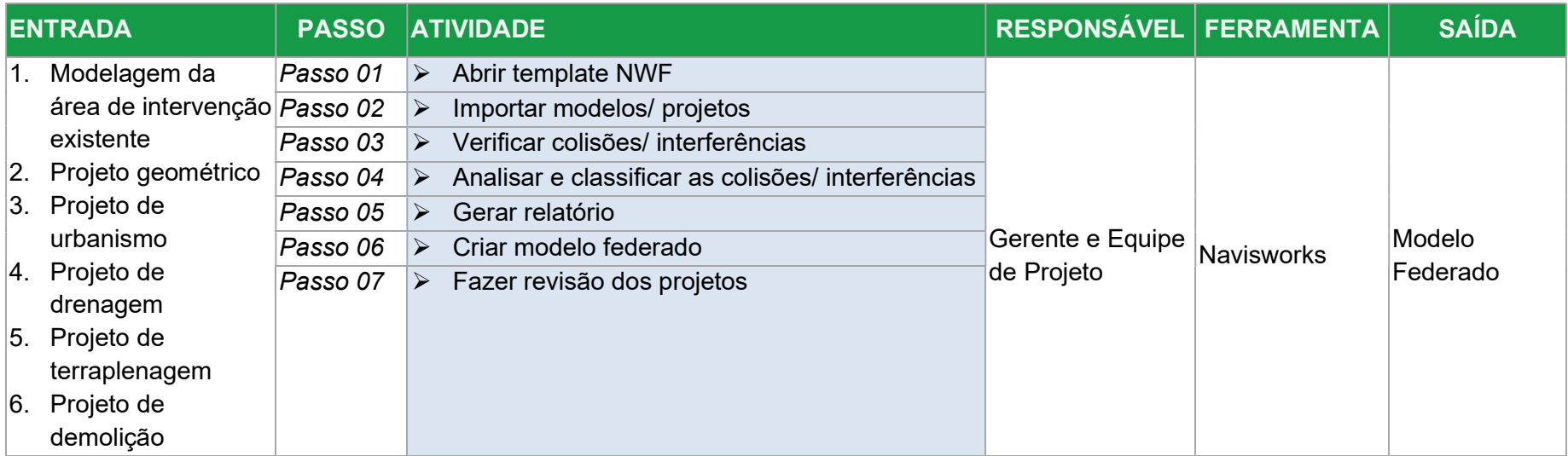

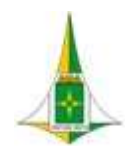

MANUAL BIM PARA DESENVOLVIMENTO DE PROJETOS DE URBANISMO E INFRAESTRUTURA

10.15.5 ELEMENTOS TÉCNICOS

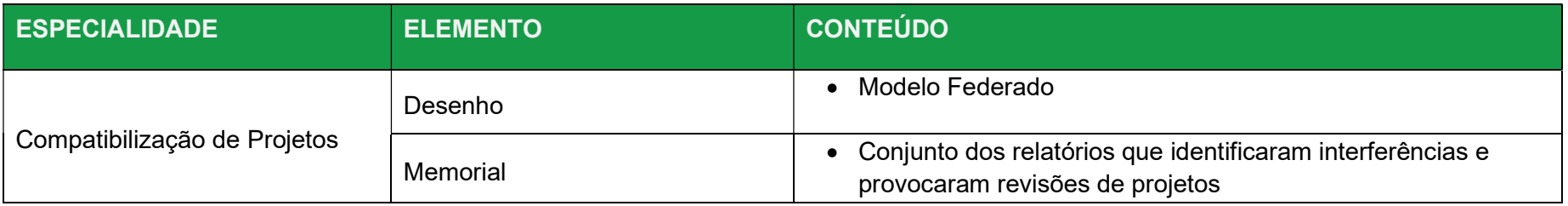

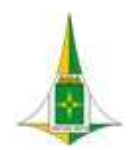

#### MANUAL BIM PARA DESENVOLVIMENTO DE PROJETOS DE URBANISMO E INFRAESTRUTURA

#### 10.16 QUANTITATIVOS

Os quantitativos de materiais e serviços referentes às disciplinas de projetos de urbanismo e infraestrutura estão em fase de desenvolvimento para fins de compatibilidade ao desenvolvimento de orçamento em BIM e será apresentado nas próximas versões do presente manual.

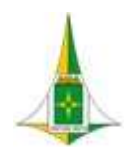

MANUAL BIM PARA DESENVOLVIMENTO DE PROJETOS DE URBANISMO E INFRAESTRUTURA

# 10.17 PROJETO BÁSICO

# 10.17.1 DIAGRAMA E CONTEXTO

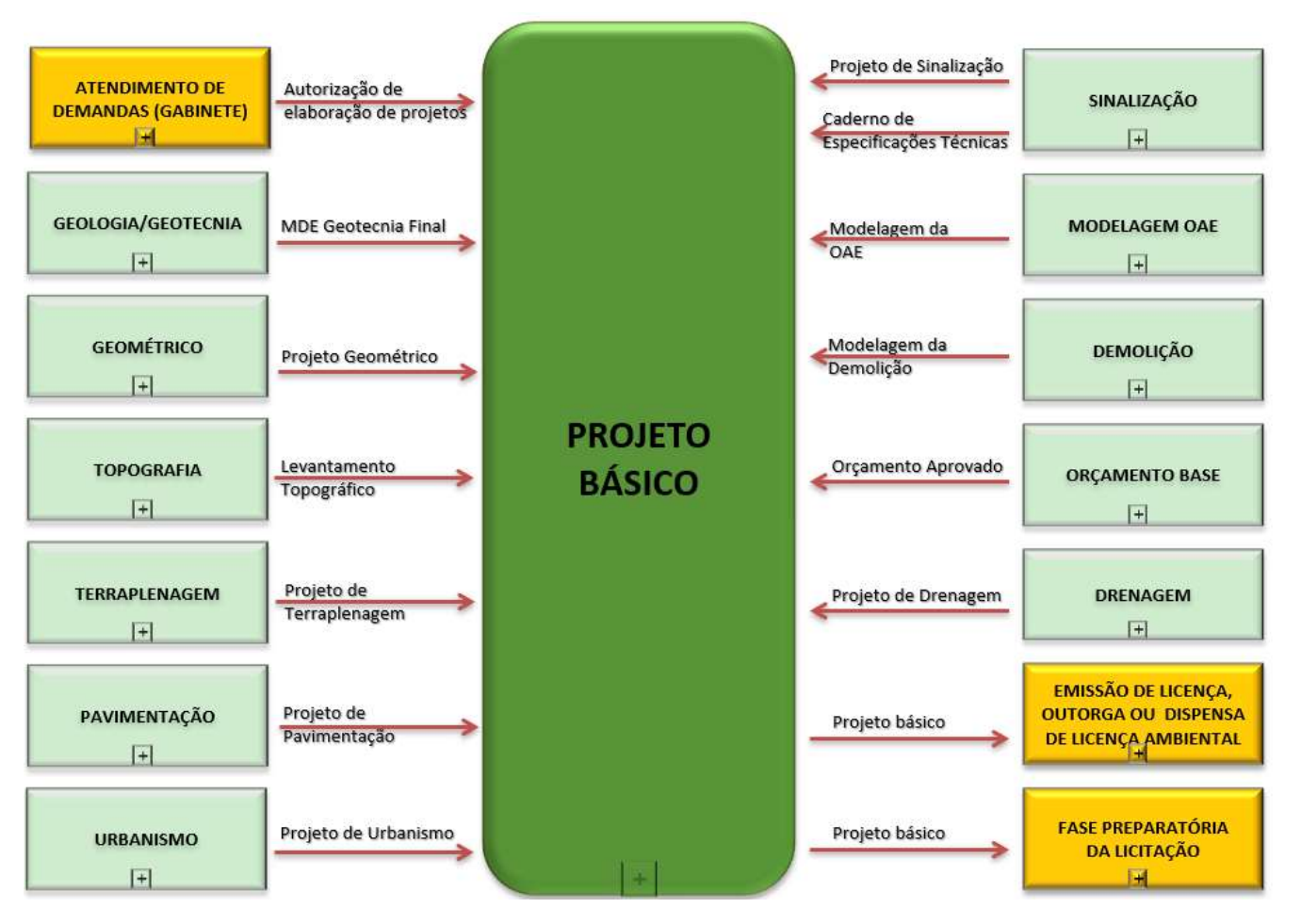

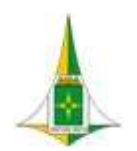

MANUAL BIM PARA DESENVOLVIMENTO DE PROJETOS DE URBANISMO E INFRAESTRUTURA

10.17.2.FLUXO

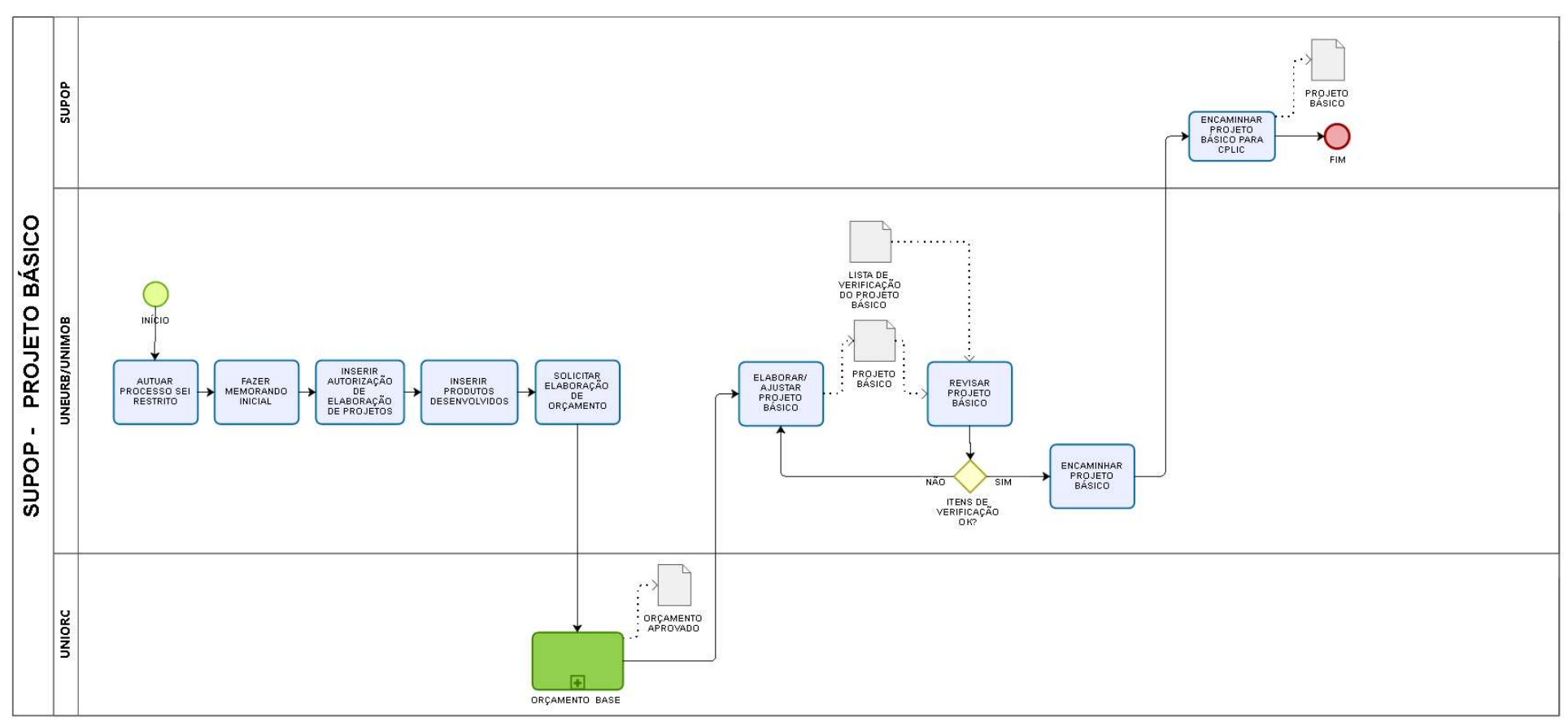

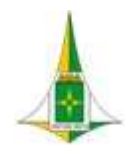

#### MANUAL BIM PARA DESENVOLVIMENTO DE PROJETOS DE URBANISMO E INFRAESTRUTURA

#### 10.17.3.PROCEDIMENTO OPERACIONAL PADRÃO

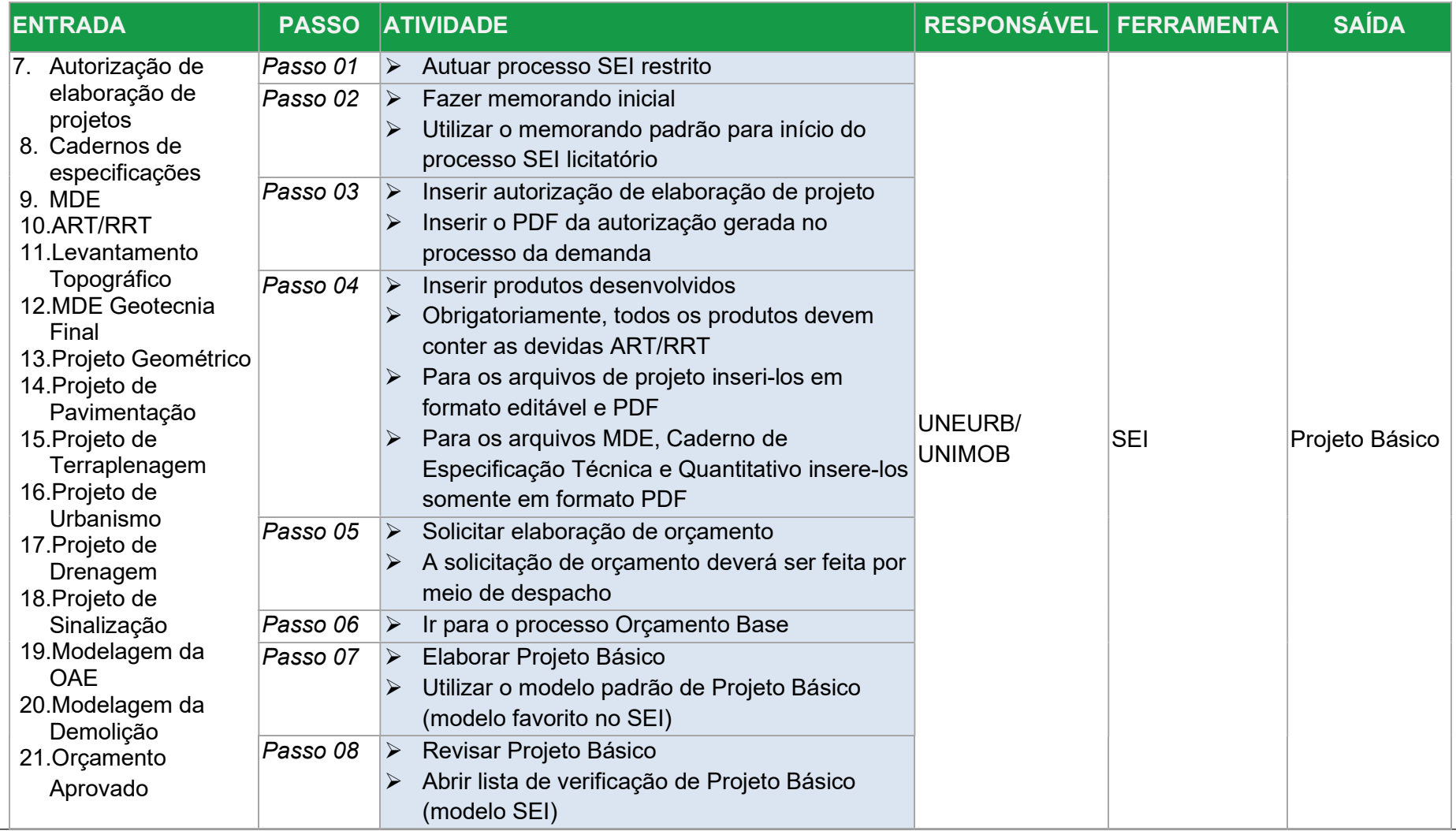

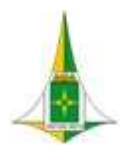

## MANUAL BIM PARA DESENVOLVIMENTO DE PROJETOS DE URBANISMO E INFRAESTRUTURA

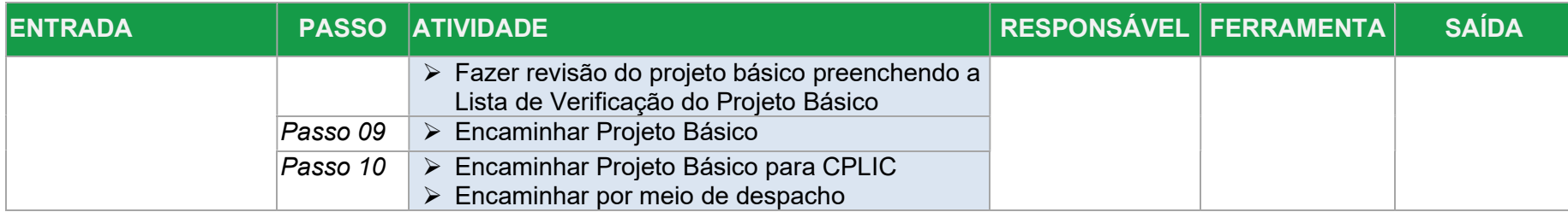

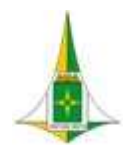

MANUAL BIM PARA DESENVOLVIMENTO DE PROJETOS DE URBANISMO E INFRAESTRUTURA

# 11.HISTÓRICO DE VERSÕES DESTE DOCUMENTO

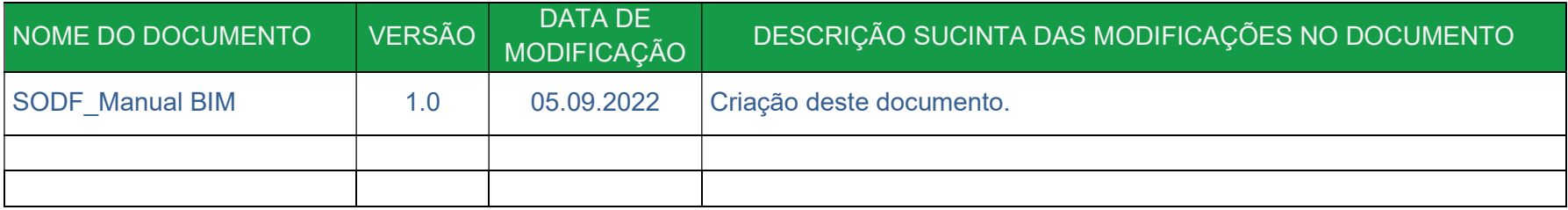